# **UNIVERZITA PALACKÉHO V OLOMOUCI PEDAGOGICKÁ FAKULTA Katedra výtvarné výchovy**

Učitelství výtvarné výchovy pro 2. stupeň ZŠ, střední školy a ZUŠ

Nikola Kupková

# **Day of the dead**

Diplomová práce

**Vedoucí práce: MgA. Robert Buček, Ph.D.**

Olomouc 2020

Prohlášení autora:

Prohlašuji, že jsem bakalářskou práci vypracovala samostatně a použila jen uvedenou literaturu.

V Olomouci dne metal and metal and metal and metal and metal and metal and metal and metal and metal  $\ldots$ 

podpis

Poděkování:

Děkuji panu MgA. Robertu Bučkovi Ph.D. za odborné vedení mé diplomové práce, za cenné a praktické rady a rovněž děkuji mé sestře za příležitost vytvořit ilustrace k její knize.

# **OBSAH**

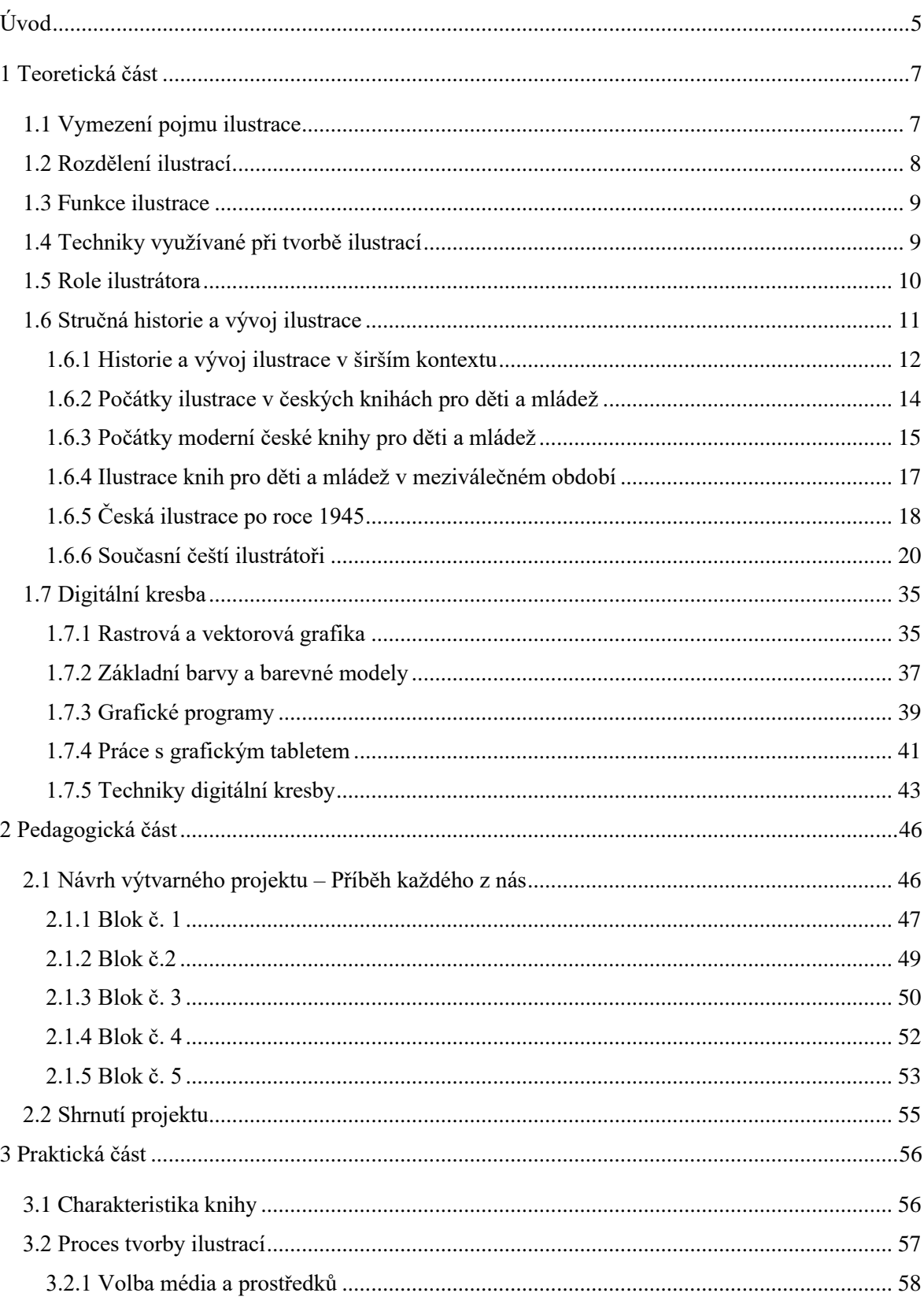

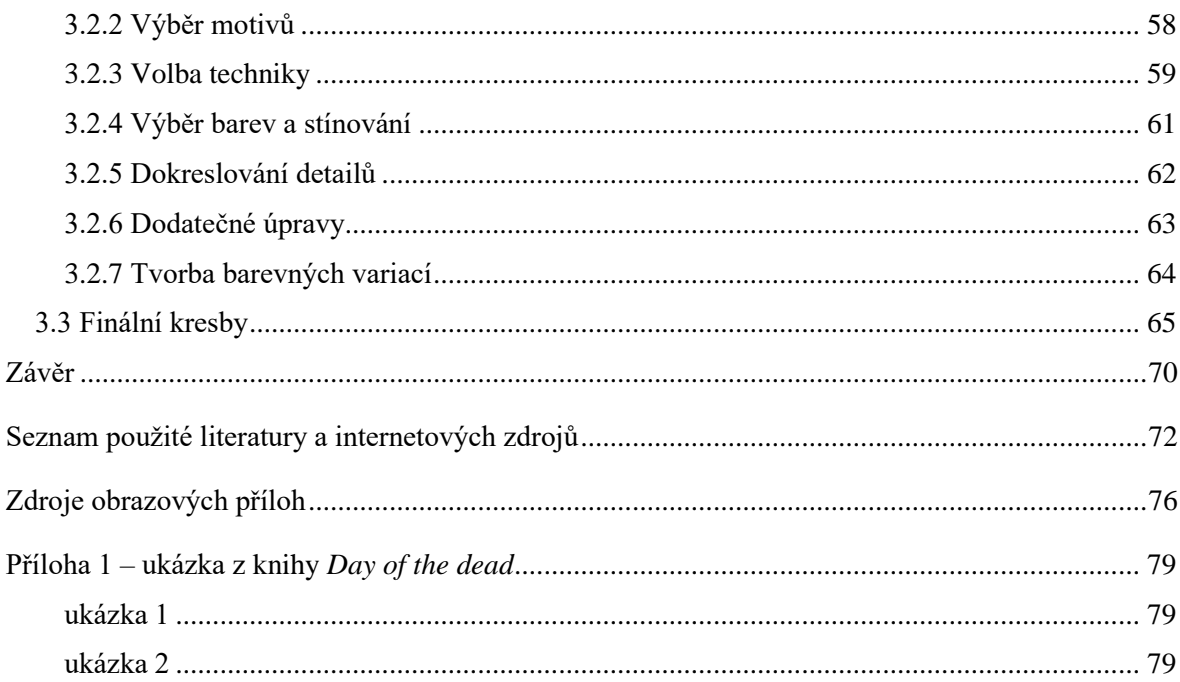

# <span id="page-5-0"></span>**ÚVOD**

*"Čtu knihu zvolna a pozorně, jako bych věděl, že je v ní jedna myšlenka, jedna věta, kterou její autor napsal jen a jen pro mne." — Otto František Babler*

Když jsem se zamýšlela nad tím, čemu se chci ve své diplomové práci věnovat, věděla jsem, že se musí jednat o téma, které je mi velice blízké a ke kterému mám jistý emocionální vztah a pevnou vazbu. Po zvážení několika takových námětů jsem nakonec došla až k tématu ilustrací, pro které jsem se následně rozhodla hned z několika důvodů.

Knihy jsem milovala již od útlého dětství, kdy mi moje maminka každý večer četla před spaním a ukazovala mi u toho poutavé ilustrace, na které jsem se nemohla vynadívat. Obdivovala jsem kresby, které byly barevné a hravé, ale i jednoduché a černobílé. Na všech jsem si našla něco, co mě na nich zaujalo. Tehdy jsem ilustrace považovala za nedílnou součást knihy a musím říci, že mi trvalo mnoho let, než jsem si nakonec přečetla knihu, která ilustrovaná nebyla, protože mi bez jakýchkoli kreseb připadala nekompletní, a i v pozdějším věku jsem přemýšlela nad tím, proč se v knihách pro starší děti a mládež ilustrace už tolik neobjevují. Když jsem byla starší a navštěvovala základní školu, začala jsem sama psát a ilustrovat vlastní příběhy, což mi v jisté míře vydrželo dodnes. V současnosti se ráda věnuji jak četbě, tak tvůrčímu psaní i tvorbě ilustrací, a proto mohu říci, že mě knižní ilustrace doprovází celý život hned v několika podobách.

Posledním, avšak klíčovým důvodem, proč jsem se pro téma ilustrací rozhodla, je autorská tvorba mé mladší sestry, která se taktéž ve svém volném čase ráda zabývá tvůrčím psaním a která mě nakonec přivedla k finálnímu nápadu. Je to právě její kniha, která se v rámci této práce stala středobodem mého zájmu a kterou jsem se rozhodla ilustrovat. Příběh, který se v knize odehrává, mě okamžitě zaujal nejen svou tematikou, ale i temnou a melancholickou atmosférou, jež doslova prorůstá celým příběhem a jejíž působení jsem chtěla výtvarně zachytit.

Všechny tyto podněty, které jsem popsala výše, mě tedy nakonec dovedly k vytvoření souboru digitálních ilustrací k této knize, jež nese název *Day of the dead* a které jsou součástí praktické části diplomové práce.

Diplomová práce je členěna na tři části. V teoretické části práce, která je doprovodným textem ke zmíněné praktické výtvarné práci, se budu zabývat vymezením pojmu ilustrace, rozdělením a funkcemi ilustrace a technikami, dále stručnou historií a vývojem knižních ilustrací, podobou současných ilustrovaných knih pro mládež, načež představím několik vybraných autorů, jejichž tvorba mě zaujala. Rovněž se budu zabývat oblastí digitální kresby, přičemž se pokusím vystihnout nejvýraznější rozdíly mezi technikou klasické a digitální kresby.

Ve druhé, pedagogické části se zaměřím na téma ilustrací v pedagogické praxi, konkrétně na využití tohoto tématu v rámci hodin výtvarné výchovy a jeho potenciál a předložím návrh výtvarného projektu pro žáky druhého stupně základní školy na téma ilustrací.

V praktické části práce se budu nejprve zabývat charakteristikou knihy *Day of the dead*, konkrétně jejím příběhem, atmosférou a jejími postavami a následně mým vlastním procesem tvorby ilustrací jako například volbou námětů k ilustracím, výběrem techniky, barev apod.

# <span id="page-7-0"></span>**1 TEORETICKÁ ČÁST**

### <span id="page-7-1"></span>**1.1 Vymezení pojmu ilustrace**

Obecně můžeme pojem ilustrace definovat jako každý výtvarný projev, který doprovází myšlenku literárního díla, a to jak vědeckého, tak i uměleckého, a který zároveň posiluje názor a představu čtenáře způsobem, který neumožňuje psané slovo. V užším kontextu můžeme ilustraci chápat jako výtvarný doprovod příběhu, nejčastěji knihy, kdy se samotná ilustrace stává ve vztahu k literárnímu dílu uměleckým projevem jemu rovnocenným a svébytným. <sup>1</sup> Můžeme tedy říci, že ilustrátor stojí na stejné úrovni jako sám autor a lze jej považovat za rovnocenného spolutvůrce dané knihy. Dle Antonína Matějčka (1931, str. 7) je ilustrace svými výrazovými prostředky druhem malířství, který s malířstvím sdílí nutnost vyjadřovat výtvarnou představu obrazem a že v užším slova smyslu je ilustrace právě onen malířský projev, který se úzce připíná k dílu literárnímu – k jeho hmotné podobě a svými výtvarnými prostředky podporuje sdílnost psaného slova. 2

Z výše uvedeného můžeme tedy odvodit, že ilustraci jakožto pojem můžeme chápat několika způsoby a pohlížet na něj z vícero úhlů, neboť konkrétní definice ilustrace záleží především na druhu knihy, tedy druhu literárního díla, které ilustrace doprovází a doplňuje. Z tohoto důvodu ilustrace rozdělujeme do několika kategorií dle různých kritérií. V následujících řádcích uvedu jejich základní dělení, které popisuje Zdeněk Vích (2004) a Michal Tokár (1994).

<sup>1</sup> MATĚJČEK, Antonín. *Ilustrace*. Praha: Jan Štenc, 1931. str. 7

<sup>2</sup> Tamtéž

### <span id="page-8-0"></span>**1.2 Rozdělení ilustrací**

Jak už bylo řečeno výše, ilustrace mohou být součástí jak literárních děl vědeckých, tak uměleckých, a proto i samotné ilustrace rozlišujeme na ilustrace vědecké a na ilustrace umělecké.<sup>3</sup> Vědecké ilustrace slouží především k objasnění a vysvětlení textu odborné literatury vědeckého charakteru. Měly by být názorné a vědecky přesné – tedy nezkreslující zobrazovanou skutečnost a měly by usnadňovat pochopení psaného slova. Je ale nutné zmínit, že i vědecké ilustrace mohou mít jistou uměleckou hodnotu, třebaže to není jejich primárním účelem.

Naproti tomu úlohou umělecké ilustrace, jak už bylo naznačeno, je doprovod myšlenky literárního díla, které zároveň výtvarně oživuje a obohacuje, přičemž zprostředkovává jistý estetický zážitek, a třebaže je ilustrace úzce provázána s textem, navazuje na něj volněji než ilustrace vědecká. Tímto dává ilustrátorovi více prostoru pro jeho vlastní představivost.<sup>4</sup> Pochopitelně ani v tomto případě nejsou ilustrátorovy možnosti neomezené, jako je tomu například u volné tvorby malířů, ale na tuto problematiku se v rámci práce zaměřím později. Vzhledem ke skutečnosti, že umělecká ilustrace poukazuje k něčemu v textu a literární dílo umocňuje výtvarným zážitkem, bývá někdy označována jako ilustrace asociativní.<sup>5</sup>

Umělecké ilustrace pak můžeme dále dělit na ilustrace lyriky a epiky a dle M. Tokára (1995, str. 25) samostatnou kategorii tvoří ještě kreslená leporela, obrazové romány a komiksy. Jiné dělení zahrnuje ilustrace pro dospělé a ilustrace pro děti.

<sup>3</sup> VÍCH, Zdeněk. *Vybrané kapitoly o umělecké ilustraci*. Hradec Králové: Gaudeamus, 2004. ISBN 80-704- 1450-2. str. 8

<sup>4</sup> Tamtéž str. 8

<sup>5</sup> VOIT, Petr. *Nauka o ilustraci*. Praha, 2007. Dostupné také z: https://sites.ff.cuni.cz/uisk/wpcontent/uploads/sites/62/2016/01/Nauka-o-ilustraci\_Voit.pdf

## <span id="page-9-0"></span>**1.3 Funkce ilustrace**

Z obecného hlediska ilustrace plní úlohu výtvarného vyjádření myšlenky daného literárního projevu, avšak přirozeně zastávají hned několik dalších funkcí, které se od sebe mohou lišit v závislosti na druhu samotné ilustrace, které již byly popsány výše. Ilustrace tak může plnit funkci naučnou, uměleckou či rekreační a v případě dětské literatury zastává i funkci mravní a sociálně výchovnou, neboť děti učí estetickému a uměleckému cítění.<sup>6</sup>

Ilustraci můžeme považovat za výtvarnou podobu textových pasáží, přičemž by neměla obsahově předčit literární dílo, ale pouze jej dokreslovat. Nabízí podklady pro konkrétní představu čtenáře, který čerpá inspiraci pro zapojení fantazie z písemné podoby vyjádření.<sup>7</sup> Ilustraci rovněž můžeme vnímat jako prostředek, který emočně a esteticky doprovází psané slovo.<sup>8</sup>

### <span id="page-9-1"></span>**1.4 Techniky využívané při tvorbě ilustrací**

V současné době existuje nepřeberné množství výtvarných technik, ze kterých si mohou ilustrátoři při tvorbě ilustrací volit. Mezi ty nejčastější a nejoblíbenější patří nepochybně kresba a malba, ale časté jsou i rytiny, mědirytiny, dřevoryty, lepty či koláže.<sup>9</sup> V posledních desetiletích se však do popředí dostávají i ilustrace vytvářené pomocí digitálních technologií (respektive prostřednictvím grafických programů), které tvůrcům v oblasti výtvarné tvorby otevírají zcela nové možnosti a prostor k tvůrčímu experimentu. Díky této skutečnosti se tak v oblasti ilustrace stále výrazněji projevuje intermediální charakter, stírající hranice mezi výtvarnými obory i technikami.

V souvislosti se zaměřením této práce zmíním konkrétně i samotnou techniku digitální kresby, které se budu podrobněji věnovat v pozdějších kapitolách.

<sup>6</sup> HOLEŠOVSKÝ, František. *Naše ilustrace pro děti a její výchovné působení*. Praha: Státní nakladatelství dětské knihy, 1960. Knižnice teorie dětské literatury (SNDK).

<sup>7</sup> Tamtéž str. 16

<sup>8</sup> Tamtéž str. 19

<sup>9</sup> VOIT, Petr. *Nauka o ilustraci*. Praha, 2007. Dostupné také z: https://sites.ff.cuni.cz/uisk/wpcontent/uploads/sites/62/2016/01/Nauka-o-ilustraci\_Voit.pdf

#### <span id="page-10-0"></span>**1.5 Role ilustrátora**

Zajisté se všichni shodneme, že při tvorbě knihy představuje ilustrátor velmi významnou figuru, neboť je to právě on, kdo čtenářům zprostředkovává literární dílo jedinečným způsobem za pomoci výtvarných prostředků. Je to umělec, jehož posláním je výtvarně zachytit celkovou atmosféru literárního díla a rovněž umocnit či doplnit psané slovo s ohledem na cílovou skupinu čtenářů, respektive přizpůsobit vizuální působení ilustrací literárnímu dílu a jeho účelu. Musí zohlednit několik faktorů jako například žánr knihy, její formát, věk cílové skupiny čtenářů či účel samotných ilustrací.<sup>10</sup> V případě knižní ilustrace se výtvarný doprovod objevuje nejen ve formě ilustrací provázejících samotný příběh, ale i v podobě obálky, jejíž realizaci může mít na starost další umělec.

Podle slov české ilustrátorky Barbory Žižkové je knižní ilustrace v rámci oboru specifická tím, že vypráví nebo pomáhá vyprávět příběh. Obálka má přirozeně blíž k ilustraci produktové, která produkt prodává a pracuje spíš s pocitem. Ilustrace uvnitř knížky pak bývají úzce provázané s textem, a kdybychom je vytrhli z kontextu, možná by jim lidé ani neporozuměli.<sup>11</sup>

V mnoha případech je úlohou ilustrátora či ilustrátorů především výtvarné provedení ilustrací a návrh pro obálku, zatímco za technickou stránku věci, která zahrnuje práce s formáty a programy, typografii, estetiku nebo samotné umístění ilustrací, zodpovídá grafik. Nebývá však výjimkou, že se o ilustraci i grafickou podobu knihy stará pouze jeden člověk.<sup>12</sup>

Z uvedeného můžeme tedy říci, že tvorba ilustrací nespočívá *pouze* v jejich výtvarném provedení, ale že se jedná o poměrně složitý a zdlouhavý proces, který ve většině případů závisí na několika různých lidech a který mimo jiné vyžaduje jistou flexibilitu samotného ilustrátora, jenž se musí přizpůsobit kladeným požadavkům.

Každý ilustrátor tak má při tvorbě ilustrací svůj vlastní pracovní postup – uplatňuje dovednosti, představivost, originalitu myšlení i tvorby, zajišťuje zdroje, vybírá si a používá různé techniky, metody, technologie a pracovní nástroje. V dnešní době je pro ilustrátory rovněž důležité, aby kromě flexibilního přístupu kladli důraz i na kritické myšlení,

<sup>10</sup> HOLEŠOVSKÝ, František. *Ilustrace pro děti – tradice, vztahy, objevy*. Praha: Albatros, 1977. ISBN 13- 730-77. str. 19

<sup>11</sup> Ilustrátor ti pomůže vyprávět příběh. Hlavní je dobře komunikovat a najít společnou řeč. *Pointa* [online]. [cit. 2020-06-19]. Dostupné z: https://blog.pointa.cz/ilustrator-ti-pomuze-vypravet-pribeh/

<sup>12</sup> Tamtéž

vymýšlení nových nápadů a experiment, protože podoby vizuální komunikace se neustále proměňují. Experimentováním lze dolaďovat, přetvářet či nanovo vymýšlet vlastní, osobitou vizi – ilustrátor tak experimentuje s myšlenkami, tvary, barvami, kompozicí a s různými kontexty a obsahy.<sup>13</sup>

Na závěr podkapitoly bych ještě ráda zmínila část výroku Renáty Fučíkové: *"Lux znamená latinsky světlo. Krásným posláním ilustrátora je uchopit toto světlo jako pochodeň svého štětce či tužky a rozsvítit v sálech čtenářovy fantazie. Ilustrátor nespravuje lustry, ilustrátor vnáší světlo."<sup>14</sup>*

### <span id="page-11-0"></span>**1.6 Stručná historie a vývoj ilustrace**

Na ilustraci jako fenomén bylo v kontextu historie nahlíženo různým způsobem, s ohledem na dobu a její společnost, na její kulturu, tradice, zvyky i potřeby. Vznik, podobu a význam díla ovlivňovaly faktory společenské, ideologické, politické, náboženské, symbolické, ekonomické, estetické, komunikační i technologické. Ilustrace tak napříč časem zastávala mnoho funkcí a nabývala různých podob. Můžeme také říci, že podoba ilustrace i její charakter se proměňovala spolu s vývojem knih.

V následující části se budu věnovat historii ilustrace již od dob starověkých a zmíním nejdůležitější mezníky v jejím vývoji. V části, kde se naopak zaměřím konkrétně na historii a vývoj české ilustrace, budu vzhledem k zaměření své práce cílit spíše na knihy určené pro mládež, přičemž oblast dětské knihy pro malé děti spolu s ilustrátory věnujícím se těmto knihám záměrně vynechám, neboť představují velmi rozsáhlou a specifickou oblast, která nejenže spadá mimo konkrétnější zaměření této práce, ale která si zároveň zasluhuje větší pozornost.

<sup>13</sup> WIGAN, Mark. *Umění ilustrace: vizuální myšlení*. Brno: Computer Press, 2010. Základy designu. ISBN 978-80-251-2970-8. str. 43

<sup>14</sup> HUTAŘOVÁ, Ivana. *Současní čeští ilustrátoři knih pro děti a mládež*. Praha: Ústav pro informace ve vzdělávání, 2004. ISBN 80-211-0485-6. str. 3

#### <span id="page-12-0"></span>**1.6.1 Historie a vývoj ilustrace v širším kontextu**

Jako předchůdce současných ilustrací můžeme považovat již staroegyptské ilustrované svitky – např. *Papyrus z Ramessea* nebo *Knihy mrtvých*, pocházející z dob Nové říše. Jedná se o papyrové svitky, jež byly kladeny mrtvým do rakví. Ilustrace doprovázející tyto texty byly na papyrus kresleny třtinovým perem buď černou, nebo červenou barvou a v některých případech byly i lehce kolorované. Egyptské svitky jsou obecně označovány jako první typ knižního spojení textu s obrazem a současně jako vzor ilustrovaných knih antických.<sup>15</sup> Ve starověkém Řecku se ilustrace zprvu prakticky neobjevovala, avšak výjimkou bylo ilustrování textu vědeckých knih, v nichž ilustrace zastávala naučnou úlohu. Tyto kresby se nacházejí např. v dochovaných helenistických svitcích matematických, hvězdářských či přírodovědeckých děl.<sup>16</sup> Staří Řekové a Římané v oblasti kresby zavedli nové principy, jako jsou proporce a perspektiva a papyrové svitky postupem času nahradil pergamen. V Číně a Japonsku spolu s vynálezem papíru vznikala ilustrace (resp. kresba) doprovázející čínské i japonské svitky a básnické cykly pod silným vlivem kaligrafie, pro kterou je typická práce se štětcem a tuší.

Spolu s počátky rukopisu v 1. století n. l. se do popředí dostávaly iluminace posvátných náboženských textů, jako je např. *Kniha z Kellsu* pocházející z 8. století, kterou doplňuje bohatá ornamentální výzdoba s ozdobnými iniciálami nebo *Evangeliář z Lindisfarne*. <sup>17</sup> Výzdoba knih těžila především z ornamentálního podkladu, využívající i prvky živočišné a rostlinné a nelze opomenout již zmíněné iniciály, které dominovaly textu. V evangeliích se na některých stránkách objevovaly i figurální ilustrace s obrazy evangelistů, Madony a Krista apod. <sup>18</sup> Během 14. a 15. století byly nejbohatěji ilustrované tzv. *Hodinky*, z nichž nejznámější jsou pravděpodobně *Přebohaté hodinky vévody z Berry*. Jedná se o zdobený rukopis hodinek – knihy obsahující modlitby pro každou liturgickou

<sup>15</sup> MATĚJČEK, Antonín. *Ilustrace*. Praha: Jan Štenc, 1931. str. 11

<sup>16</sup> Tamtéž str. 14

<sup>17</sup> WIGAN, Mark. *Umění ilustrace: vizuální myšlení*. Brno: Computer Press, 2010. Základy designu. ISBN 978-80-251-2970-8. str. 30

<sup>18</sup> MATĚJČEK, Antonín. *Ilustrace*. Praha: Jan Štenc, 1931. str. 41

hodinu dne, kterou si objednal vévoda Jan z Berry kolem roku 1410. Rukopis má 416 stran a přibližně polovina z nich obsahuje celostránkové ilustrace.<sup>19</sup>

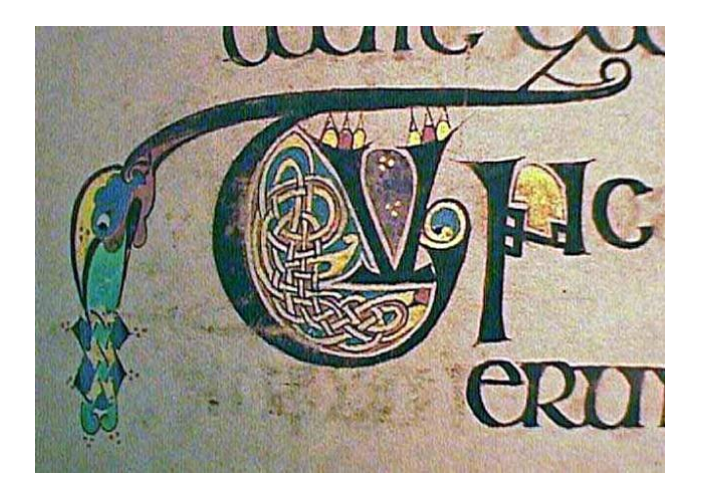

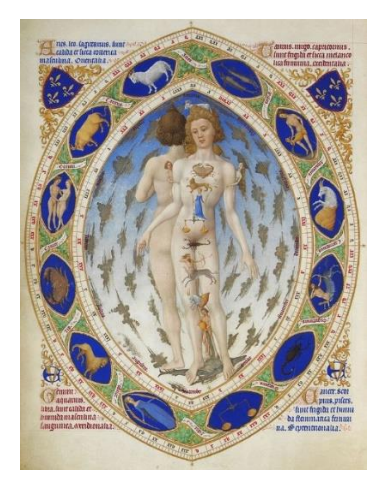

*Obrázek č. 1 Iluminace Knihy z Kellsu, 8. stol. Obrázek č. 2 Ilustrace z Přebohatých*

*hodinek vévody z Berry, 15. stol.*

Pojetí ilustrace se výrazně proměnilo v polovině 15. století s vynálezem tiskařského stroje Johanna Gutenberga, který tímto do světa uvedl nové tiskařské techniky, jež nahradily dosavadní zdlouhavý proces ručního psaní knih a jejich iluminování. Jako první se spolu se vznikem knihtisku objevil dřevořez. Největšího rozmachu se dřevořezbářství dočkalo již koncem 15. století v podobě děl renesančních umělců, jako byl Albrecht Dürer, Lucas Cranach nebo Hans Holbein. 20

V průběhu 16. století se však znova začaly pod vlivem rozvíjející se ilustrace navracet dekorativní tendence zahrnující bohatě zdobené frontispisy a titulní stránky s užitím různorodých ornamentů často s figurálními motivy. Později se k dřevořezům přidaly také rytiny a lepty, které byly charakteristické svou jemností a přesností a které se začaly využívat při ilustrování dětských knih a atlasů. Hojně byly využívány v 17. století. Přesto je však nutné podotknout, že ilustrace byly z knih v období baroka oproti předchozímu období, charakteristickému masivní ilustrační produkcí, poměrně vytlačovány, přičemž již nebyly nadále považovány za nezbytný znak svého obsahu.<sup>21</sup>

<sup>19</sup> Přebohaté hodinky vévody z Berry. *Wikipedia* [online]. San Francisco: Wikimedia Foundation [cit. 2020- 09-15]. Dostupné z:

https://cs.wikipedia.org/wiki/P%C5%99ebohat%C3%A9\_hodinky\_v%C3%A9vody\_z\_Berry

<sup>20</sup> MATĚJČEK, Antonín. *Ilustrace*. Praha: Jan Štenc, 1931. str. 99

<sup>21</sup> Tamtéž str. 157

K obrození tištěné knihy jakožto uměleckého díla došlo v 18. století ve Francii v době vlády Ludvíka XV. v reakci na monumentálnost a vznešenost barokního uměleckého projevu, v době, která tíhla k jemnosti, barevnosti a hravosti. Ilustrace však byla stále vnímána spíše jako příloha než nedílná součást knihy, podobně jako tomu bylo v období baroka. V 19. století se umělci opět vracejí k dřevorytu, jehož techniku zdokonalili, aby ilustrace a jejich provedení odpovídaly potřebám doby.<sup>22</sup>

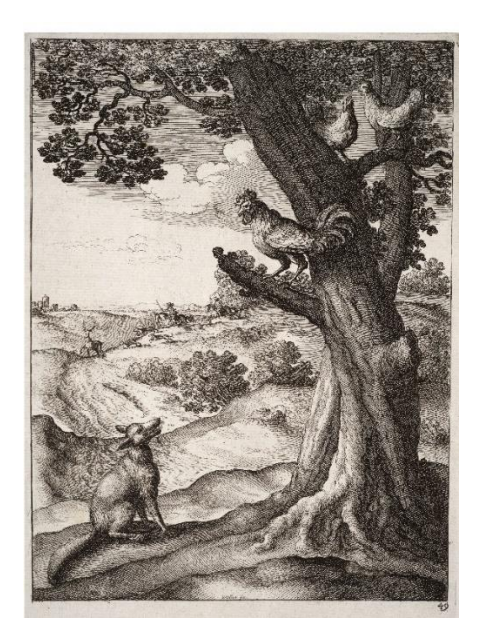

*bajek, 1665 1863*

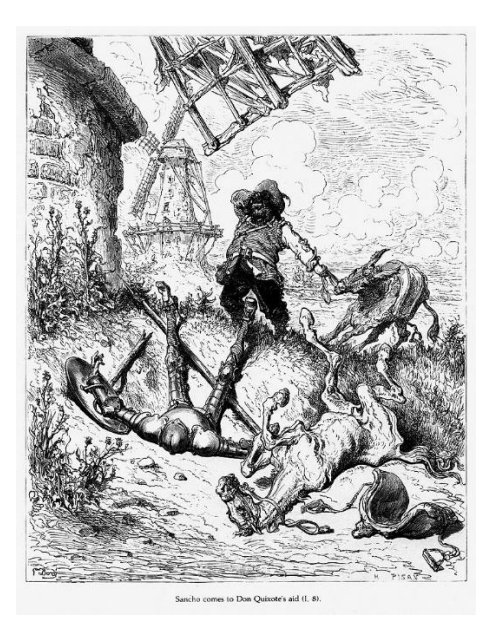

*Obrázek č. 3 Ilustrace V. Hollara z Ezopových Obrázek č. 4 Ilustrace G. Doré z Dona Quijota,*

#### <span id="page-14-0"></span>**1.6.2 Počátky ilustrace v českých knihách pro děti a mládež**

Počátky ilustrace českých knih pro děti a mládež sahají dle Blanky Stehlíkové (1984, str. 11) k dílu Jana Amose Komenského, *Orbis pictus* z roku 1658, ve kterém je mimo jiné doceněn právě význam obrazu v knihách pro děti. Převážně kvůli náboženským důvodům vyšlo toto pedagogické dílo v českém vydání až v roce 1833, téměř o dvě stě let později od prvního vydání, které vyšlo v Norimberku v latinském a německém jazyce. Původně měl knihu ilustrovat český rytec a kreslíř Václav Hollar, avšak vydavatel nesouhlasil s předloženým návrhem, a obrazový doprovod tak vytvořil cizí řemeslný rytec.<sup>23</sup>

<sup>22</sup> MATĚJČEK, Antonín. *Ilustrace*. Praha: Jan Štenc, 1931. str. 168, 197

<sup>23</sup> STEHLÍKOVÁ, Blanka. *Cesty české ilustrace v knize pro děti a mládež*. Praha: Albatros, 1984. str. 11

V době národního obrození, kdy se začala utvářet i literatura psaná pro děti, bylo její zaměření převážně didaktické, kvůli čemuž se umělecká ilustrace příliš nerozvíjela a ani jí nebyl přikládán dostatečný význam. V knihách nebyla často ani uváděna jména ilustrátorů. Základy české ilustrace, respektive české ilustrace knih pro děti, pak v 80. letech 19. století položil Mikoláš Aleš, jenž ve svých kresbách uplatňoval tytéž principy jako v tvorbě monumentální, přičemž se soustředil na téma vlasti a rodného kraje, kam situoval děj svých ilustrací. Ilustroval například knihu *Z říše bájí* (1888) od Jana K. Hraše, *Pražské pověsti* (1900) od Josefa V. Svátka nebo *Psohlavci* (1900) od Aloise Jiráska. 24

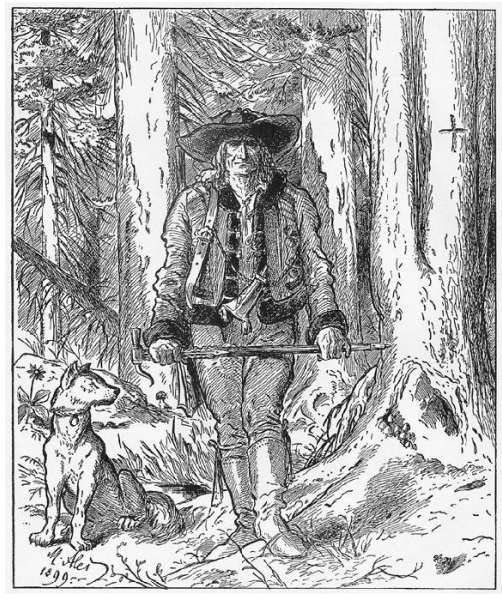

*Obrázek č. 5 Ilustrace Mikoláše Alše z knihy Psohlavci, 1900*

#### <span id="page-15-0"></span>**1.6.3 Počátky moderní české knihy pro děti a mládež**

Na přelomu 19. a 20. století se několik umělců začalo zabývat knihou jako svébytným estetickým celkem, načež se zakrátko zformovalo *Hnutí za krásnou knihu*, jehož program definoval František X. Šalda. Podle něj by se měla podoba knihy včetně formátu, volby papíru a písma odvozovat od jejího obsahu. Vzniklo tak vícero proudů, přičemž někteří umělci připisovali důležitou úlohu písmu (např. Jaroslav Benda), jiní zase dekorativnímu řešení knižního celku (např. Zdeňka Braunerová, Vratislav H. Brunner, František Kysela),

<sup>24</sup> STEHLÍKOVÁ, Blanka. *Cesty české ilustrace v knize pro děti a mládež*. Praha: Albatros, 1984. str. 11, 12

kde kresba představovala nedílnou součást knihy stejně tak jako například iniciála, záhlaví nebo dekorativní rámec a nebyla už jen pouhou volnou přílohou. Někteří autoři jako například Vojtěch Preissig či František Kobliha zase vycházeli ze symbolismu a secese.

Některé z realizací knih pro děti a mládež jsou uváděny jako mezníky v dějinách české knižní kultury – jsou to např. *Pohádka máje* (1897) od Viléma Mrštíka, kterou upravila a ilustrovala Zdenka Braunerová, jež pro knihu vytvořila obálku, iniciály a koncovky nebo *Kytice z lidového básnictva* (1906) od Františka Bartoše, kterou ilustroval Adolf Kašpar. 25

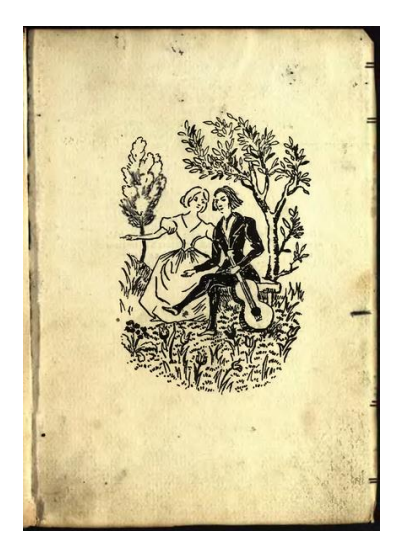

*Obrázek č. 6 Ilustrace Z. Braunerové Obrázek č. 7 Ilustrace A. Kašpara z z Pohádky máje, 1897 Kytice z lidového básnictva, 1906*

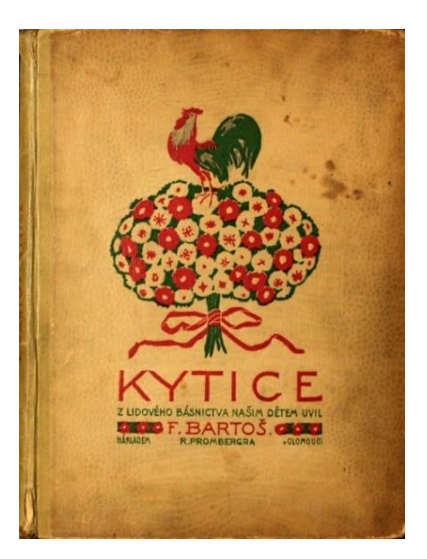

Mezi knihami, jež byly určeny pro širokou veřejnost, převažovaly ilustrace, které byly koncipovány jako dějové scény zasazené do iluzivně pojatého prostředí, přičemž ilustrace knih pro děti a mládež nabývaly přízračné, jindy karikaturní nebo lyrizující ladění. Příkladem mohou být Jiráskovy *Staré pověsti české*, jež ilustroval Věnceslav Černý a můžeme uvést i Artuše Scheinera, který je znám pro své ilustrace charakteristické výpravností a dekorativností zobrazovaných scén nebo již zmíněného Adolfa Kašpara, jenž ilustroval také *Filosofskou historii* (1905) či *Temno* (1923) od Aloise Jiráska nebo *Mistra Kampana* (1909) od Zikmunda Wintera. 26

<sup>25</sup> STEHLÍKOVÁ, Blanka. *Cesty české ilustrace v knize pro děti a mládež*. Praha: Albatros, 1984. str. 14 <sup>26</sup> Tamtéž str. 17

#### <span id="page-17-0"></span>**1.6.4 Ilustrace knih pro děti a mládež v meziválečném období**

Po první světové válce začaly do pozadí ustupovat ilustrace vycházející ze symbolismu a secese podobně jako dekorativní tendence. Mezi nejznámější ilustrátory meziválečného období, kteří začali ve 20. letech 20. století ilustrovat knihy pro děti a mládež, můžeme zařadit např. Josefa Ladu, Karla Svolinského, Josefa Čapka, Cyrila Boudu, Josefa Nováka, Zdeňka Buriana, Václava Fialu, ve 30. letech pak Antonína Pospíšila, Jiřího Trnku, Antonína Strnadla či Adolfa Zábranského. V této době rovněž začalo docházet k žánrové diferenciaci – umělci se tak začali vážněji zabývat například dobrodružnou literaturou, ve které byla uplatňována jak tradiční koncepce dějové ilustrace Zdeňka Buriana, tak humorné ladění Josefa Nováka. Výtvarné aspekty začaly být zdůrazňovány také u literatury populárně vědecké a uměleckonaučné, do které svými díly přispěli Karel Svolinský, jenž vytvořil vědecké ilustrace rostlin a ptáků nebo Zdeněk Burian a jeho archeologické rekonstrukce a ilustrace knih Eduarda Štorcha.

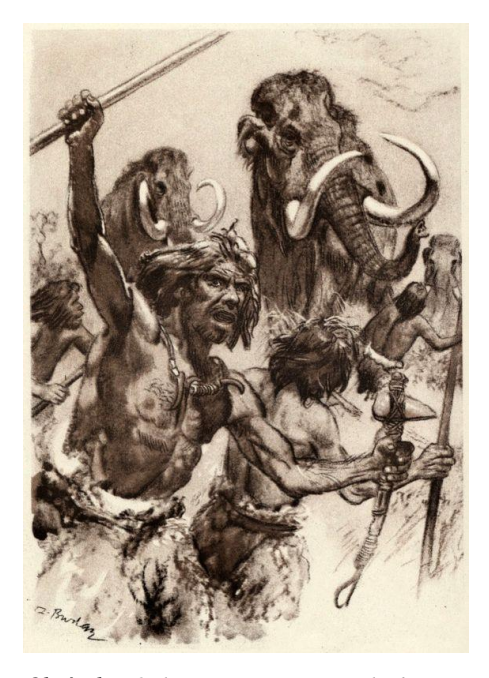

*Lovci mamutů, 1936 Lovci mamutů, 1936*

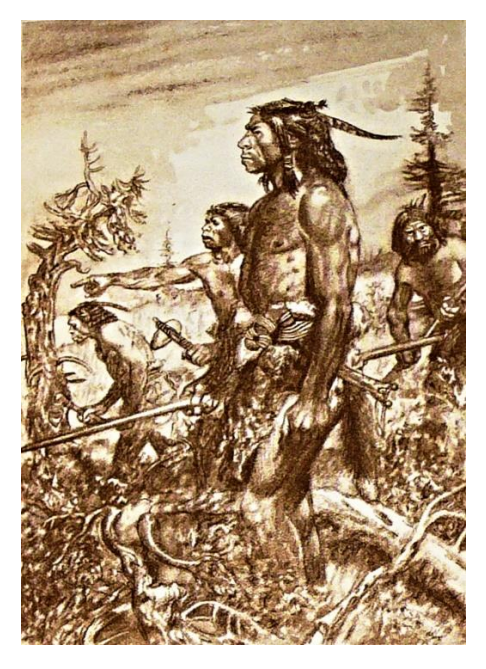

*Obrázek č. 8 Ilustrace Z. Buriana z knihy Obrázek č. 9 Ilustrace Z. Buriana z knihy*

Na ilustrace bylo vzhledem k žánrové diferenciaci nahlíženo vícero způsoby – na jednu stranu jako na obraz, který vysvětluje a doplňuje text, na stranu druhou jako na prostředek, který si svou atraktivní podobou získává čtenáře dané cílové skupiny a který současně přibližuje knihu lidovým vrstvám.<sup>27</sup> Později se pozornost začala od čtenáře přesouvat k literárnímu dílu, a ilustrace tak přestala pouze doplňovat a vysvětlovat text, ale obraz a literární dílo začaly působit vzájemně jako dvě rovnocenné složky. Mnoho umělců tak projevilo touhu uplatňovat svou vlastní interpretaci literárního díla, a ne pouze obrazem znázorňovat to, co již bylo řečeno. Často proto ilustraci spojovali s vlastní volnou tvorbou, čímž ji začleňovali do vývojového kontextu českého umění. Ilustrace se tak stala rovnocennou jiným výtvarným disciplínám.<sup>28</sup>

#### <span id="page-18-0"></span>**1.6.5 Česká ilustrace po roce 1945**

Vzhledem k návratu celospolečenského zájmu o dětskou knihu jakožto nástroj výchovy mladé generace byla v roce 1945 zestátněna nakladatelství, byla vytvořena specializovaná nakladatelská pracoviště a zajištěny vhodné materiální podmínky pro práci na dětských knihách. v Čechách vznikla *Mladá fronta* a v roce 1949 *Státní nakladatelství dětské knihy* (později přejmenováno na *Albatros*). Hlubší zájem o dětskou knihu umožňoval ilustrátorům specializaci na jednotlivé věkové kategorie a na různé literární žánry. Mezi ilustrátory působící v tomto období můžeme zařadit například Kamila Lhotáka, Adolfa Borna, Jiřího Šalamouna, Pavla Broma, Zdeňku Táborskou, Vladimíra Nováka, Evu Haškovou, Františka Tichého nebo Jaromíra Vraštila. 29

Velkého pokroku se dočkala naučná literatura – ať už populárně vědecká nebo uměleckonaučná, v níž se uplatňovala exaktní vědecká kresba reprezentovaná Zdeňkem Burianem, Antonínem Pospíšilem, Květoslavem Hískem či Františkem Severou. V knihách pro mládež se často objevuje kresba blížící se někdy až ke karikatuře nebo absurdnímu humoru.<sup>30</sup> V pozadí nezůstává ani dobrodružná literatura, na kterou se specializoval např. výše zmíněný Jaromír Vraštil. Nejčastěji ilustroval tzv. indiánky a příběhy z doby osídlování

<sup>27</sup> STEHLÍKOVÁ, Blanka. *Cesty české ilustrace v knize pro děti a mládež*. Praha: Albatros, 1984.str. 18 <sup>28</sup> Tamtéž str. 20

 $29$  Tamtéž. str. 25

<sup>30</sup> Tamtéž str. 30, 44

amerického kontinentu. Ve svých ilustracích uplatňoval znalosti dobových reálií, které vycházely z hlubšího zájmu. Kresbami reálií blíže seznamoval čtenáře s prostředím, ve kterém se příběh odehrával nebo jej uváděl do atmosféry. Pro jeho tvorbu byly charakteristické celostránkové dějové mnohafigurové kompozice, které navazovaly na text. Jako další ilustrátory dobrodružné literatury můžeme uvést ještě Václava Junka, Jaroslava Lukavského, Václava Kabáta či Eduarda Hájka.<sup>31</sup>

S nástupem mladých umělců došlo v oblasti ilustrací knih pro děti a mládež ke změnám i z hlediska výtvarných technik a prostředků. Mimo klasickou kresbu či barevnou kresbu a grafiku začali umělci čím dál častěji využívat kombinované techniky, které nebyly pro dětskou knihu doposud typické. V 70. letech 20. století byly hojně využívány i koláže, fotokoláže či fotomontáže, které jsou typické např. pro tvorbu Jiřího Šalamouna, Zdeňka Mézla, Václava Kabáta, Zdeňky Táborské, Pavla Broma nebo Karla Hrušky.<sup>32</sup>

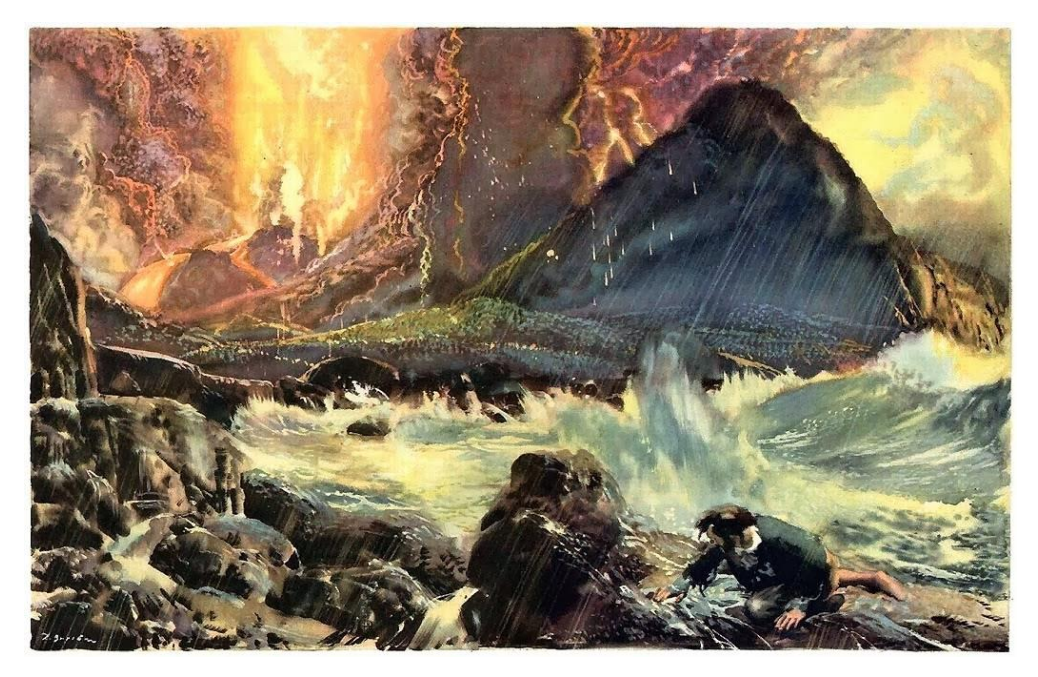

*Obrázek č. 10 Ilustrace Z. Buriana z knihy Robinson Crusoe, 1956*

<sup>31</sup> STEHLÍKOVÁ, Blanka. *Cesty české ilustrace v knize pro děti a mládež*. Praha: Albatros, 1984. str. 171 <sup>32</sup> STEHLÍKOVÁ, Blanka. *Ilustrace v české a slovenské dětské knize*. Praha: Společnost přátel knihy pro mládež, 1979. str. 7

#### <span id="page-20-0"></span>**1.6.6 Současní čeští ilustrátoři**

Jak již bylo zmíněno výše, česká ilustrace má dlouholetou tradici spojenou se jmény Mikoláše Alše, Václava Hollara, Artuše Scheinera, Věnceslava Černého či Adolfa Kašpara a mnoha dalších, na něž v současné době navazuje nová generace ilustrátorů. Mezi známé autory můžeme zařadit například Jiřího Sopka, Petra Síse, Františka Skálu, Jiřího Šalamouna, Petra Nikla, Jana Híska, Stanislava Kolíbala či Jiřího Stacha, vedle nichž stojí mladí výtvarníci, kteří ve své tvorbě často využívají netradičních metod, nacházejíce nové cesty knižní ilustrace.

Ačkoliv se v dnešní době bohatě ilustrují spíše knihy pro děti, které jsou plné barevných obrázků, můžeme mezi nimi narazit i na ilustrovanou beletrii pro dospívající. Příkladem jsou *Staré řecké báje a pověsti*, které ilustroval Zdeněk Sklenář, román *1984* s ilustracemi Jaroslava Róny nebo *Drákulu*, jehož ilustroval František Štorm.<sup>33</sup>

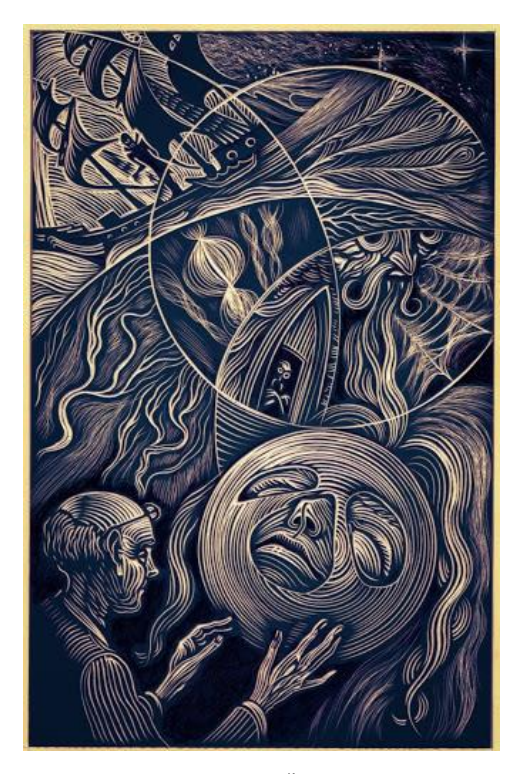

*Obrázek č. 11 Ilustrace F. Štorma z knihy Drákula Obrázek č. 12 Ilustrace J. Róny z knihy 1984*

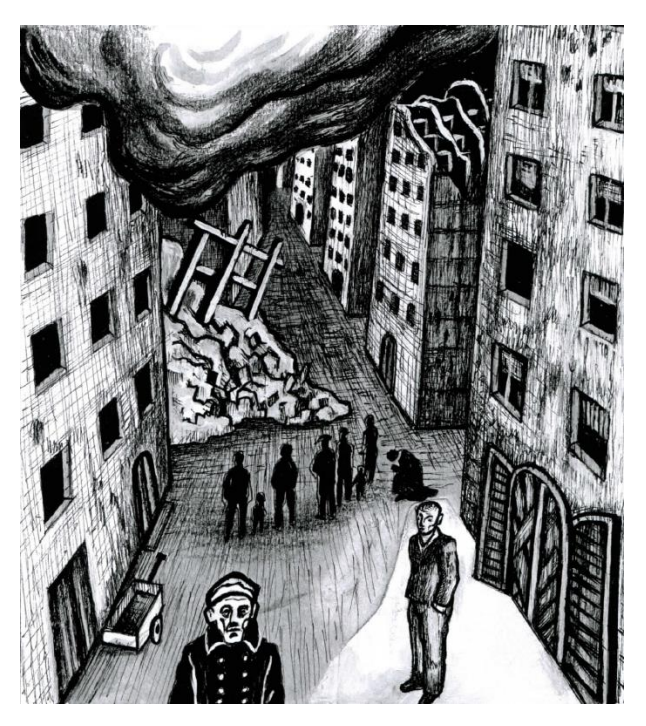

<sup>33</sup> Současná česká ilustrace. *CzechLit* [online]. Praha 2 [cit. 2020-09-21]. Dostupné z: https://www.czechlit.cz/cz/feature/soucasna-ceska-ilustrace/

Za zmínku jistě stojí také české nakladatelství *Take*, za nímž stojí český ilustrátor Jindřich Janíček a grafická designérka Nikola Klímová a v jejichž produkci lze nalézt tvorbu nejen českých ilustrátorů jako např. Jaroslava Havlíčka či Josefa Čapka, ale i díla světová. Mezi další nakladatelství, u nichž můžeme objevit ilustrované knihy pro mládež, patří například nakladatelství *Argo*, *Labyrint*, *Paseka*, *Dybbuk*, *Baobab*, *Akropolis* či *Albatros*.

V následujících řádcích uvedu několik současných knižních titulů pro dospívající doprovázených ilustracemi a dále pak tvorbu několika vybraných ilustrátorů, jejichž ilustrace mě zaujaly nejvíce.

Jako první tedy uvedu knihu *Prašina* (2018) od Vojtěcha Matochy, kterou vydalo nakladatelství *Paseka*. Ilustrace pro ni vytvořil Karel Osoha – mladý ilustrátor, jenž studuje na UMPRUM obor animace a který se po vytvoření série komiksu věnuje právě knižní ilustraci. Kniha Prašina pojednává o fiktivní čtvrti uprostřed Prahy, kde nefunguje elektřina, nejezdí tramvaje, kde nefunguje rádio a mobily jsou bez signálu. Černobílé kresby, které vždy zaplňují celou dvoustránku, často znázorňují temné prostředí města a vyzdvihují tajemnou, až strašidelnou atmosféru příběhu.<sup>34</sup>

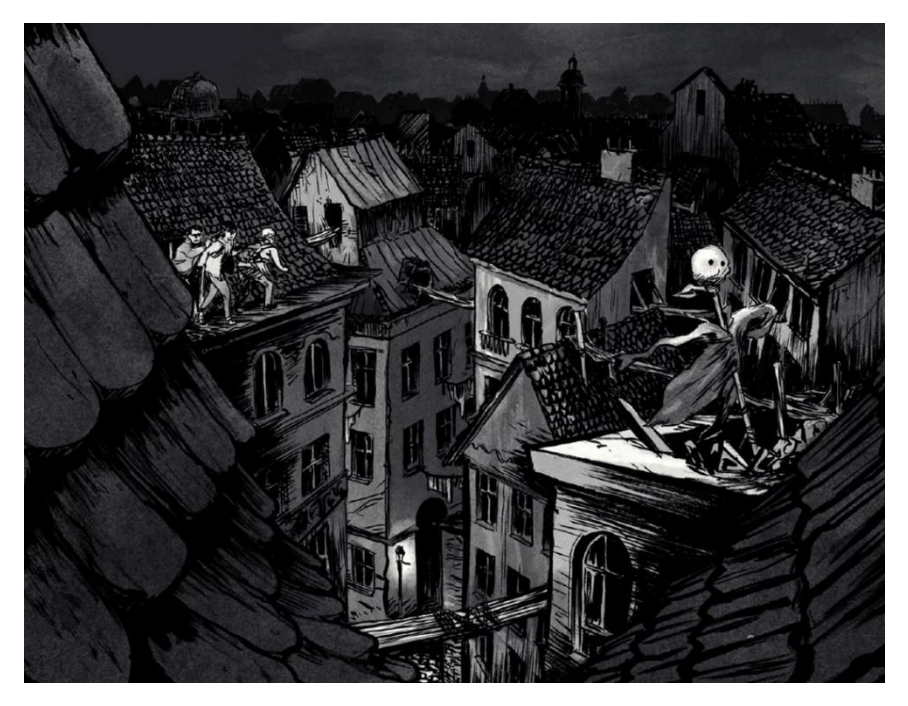

*Obrázek č. 13 Ilustrace Karla Osohy z knihy Prašina, 2018*

<sup>34</sup> Nejkrásnější knihy na prázdniny. *Czech Illustrators* [online]. Praha: Czech illustrators, c2020 [cit. 2020- 09-21]. Dostupné z: https://www.czechillustrators.cz/2018/06/28/nejkrasnejsi-knihy-na-prazniny/

Jako další zmiňme knihu *Byl jednou jeden zázrak* (2018), kterou z francouzského originálu od Patricka Chamoiseau přeložila Milena Fučíková a kterou vydalo nakladatelství *Baobab*. Ilustrace, úpravu i sazbu pro knihu zajistil Juraj Horváth, vedoucí ateliéru ilustrace a grafiky na UMPRUM a zakladatel nakladatelství *Baobab*. Juraj Horváth se dále věnuje kresbě, grafice a grafickému designu a jako grafik a ilustrátor dále pracuje pro nakladatelství *Argo*, *GplusG*, *Labyrint*, *Torst* a *Triáda*. Od roku 2003 působí jako vedoucí ateliéru ilustrace a grafiky na pražské VŠUP. Ilustroval a graficky upravil desítky knižních titulů a již mnohokrát získal ocenění *Nejkrásnější česká kniha* a za knihu *Příběhy z parní lázně* získal ocenění *Nejkrásnější kniha světa*. 35

Kniha *Byl jednou jeden zázrak* je charakteristická svou výraznou obálkou a ostře řezanými černobílými i barevnými ilustracemi kreolských pohádek z Martiniku, jež vypravují o strachu a které jsou současně i výchovnou lekcí, receptem, jak se naučit žít, či spíše přežít v kolonizované zemi. Kniha byla nominována v soutěži *Nejkrásnější česká kniha* roku 2018.<sup>36</sup>

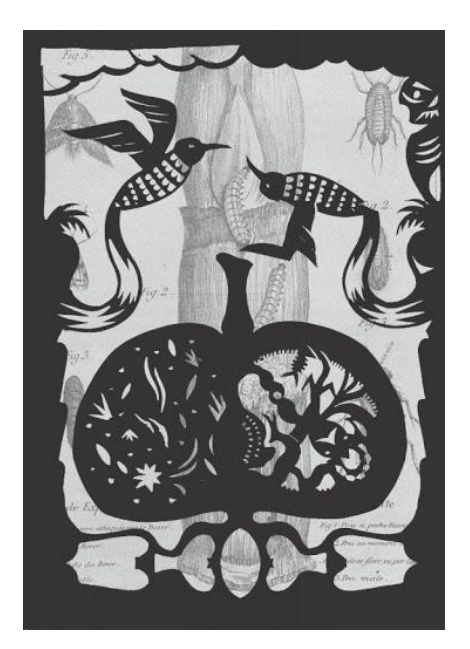

*Obrázek č. 14 Ilustrace Juraje Horvátha z Obrázek č. 15 Ilustrace Juraje Horvátha z knihy Byl jednou jeden zázrak, 2018 knihy Byl jednou jeden zázrak, 2018*

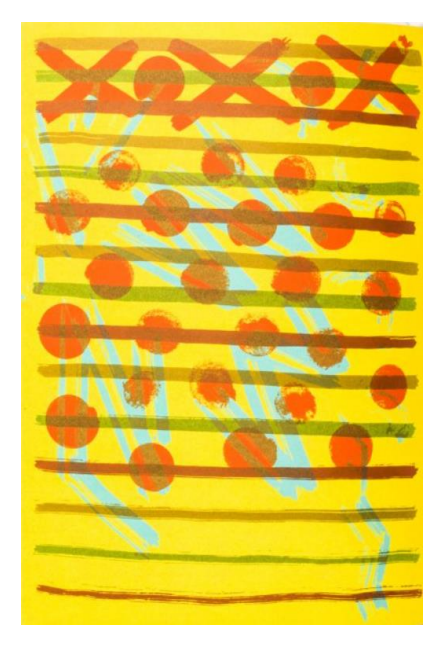

<sup>35</sup> Byl jednou jeden zázrak. *Zlatá stuha* [online]. Praha 1, c2014 [cit. 2020-09-21]. Dostupné z: http://www.zlatastuha.cz/cs/byl-jednou-jeden-zazrak

<sup>36</sup> Byl jednou jeden zázrak. *Baobab books* [online]. Praha 2, c2014 [cit. 2020-09-21]. Dostupné z: https://www.baobab-books.net/product/byl-jednou-jeden-zazrak?v=15354

Jako další příklad uveďme knihu severských mýtů a bájí *Soumrak bohů* (2001) od Heleny Kadečkové, která v novém vydání vyšla v roce 2018, pod nakladatelstvím *Dybbuk*. "Kniha vypráví severské příběhy o vzniku světa, věčném boji vládce Ódina, hrdinství boha Tóra a jeho kouzelném kladivu Mjöllni, lstivém poloobru Lokim, statečných soubojích s obry, o skřítcích, netvorech i vlku Fenrim, který mluví lidským hlasem." <sup>37</sup> Barevné, mnohdy celostránkové ilustrace ke knize vytvořil Jan Gruml.

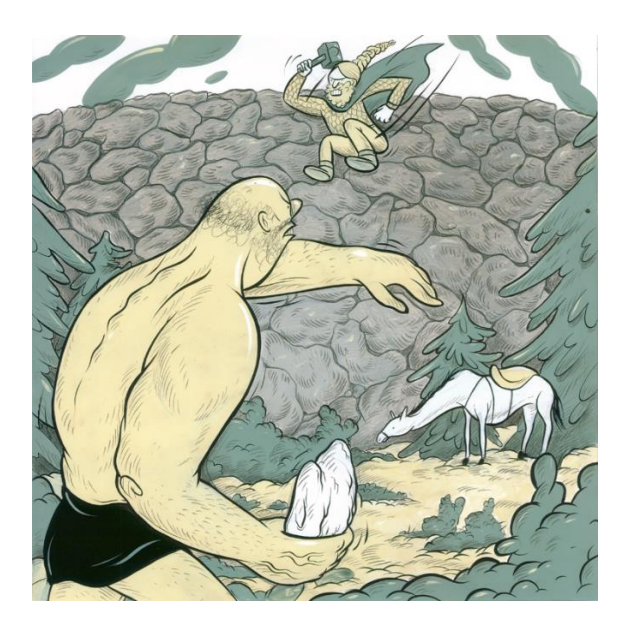

*bohů bohů*

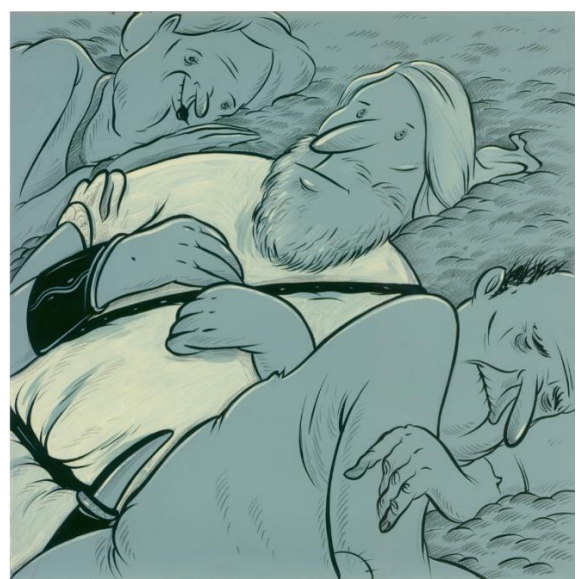

*Obrázek č. 16 Ilustrace Jana Grumla z knihy Soumrak Obrázek č. 17 Ilustrace Jana Grumla z knihy Soumrak*

Dalším příkladem může být kniha *Upíři, démoni, a spol.* (2010) od Ondřeje Müllera, kterou vydalo nakladatelství *Plus*. Autorem obálky je Martin Zhouf, přičemž ilustrace ke knize vytvořila ilustrátorka Renáta Fučíková. Kniha obsahuje dohromady čtrnáct hororových povídek, jež vypráví příběhy o upírech protkané tajemnou atmosférou.<sup>38</sup> Mezi další hororové tituly pro dospívající můžeme jistě zařadit i knižní sérii *Příběhy Darrena Shana* (2000), které napsal irský spisovatel Darren Shan a které u nás poprvé vyšly v roce 2002 pod nakladatelstvím *Albatros*. První knihou této série je *Madame Okta* (2002) vyprávějící příběh dvou chlapců, kteří i přes varování svého učitele navštíví neobvyklé

<sup>37</sup> Soumrak Bohů. *Martinus* [online]. Praha: Martinus, c2000-2020 [cit. 2020-09-25]. Dostupné z: https://www.martinus.cz/?uItem=438403

<sup>38</sup> Upíři, démoni a spol. *Albatros media* [online]. Praha 4: Albatros media, c2020 [cit. 2020-09-27]. Dostupné z: https://www.albatrosmedia.cz/tituly/3241794/upiri-demoni-a-spol/

cirkusové představení, v důsledku čehož se hlavní hrdinové ocitnou v ohrožení života. Autorem obálky je Miro Hadinec a ilustrace ke knize vytvořila Marta Hadincová. Oba umělci se výtvarně podíleli i na ostatních knihách z této série. Z anglického originálu knihy přeložil Richard Podaný.<sup>39</sup>

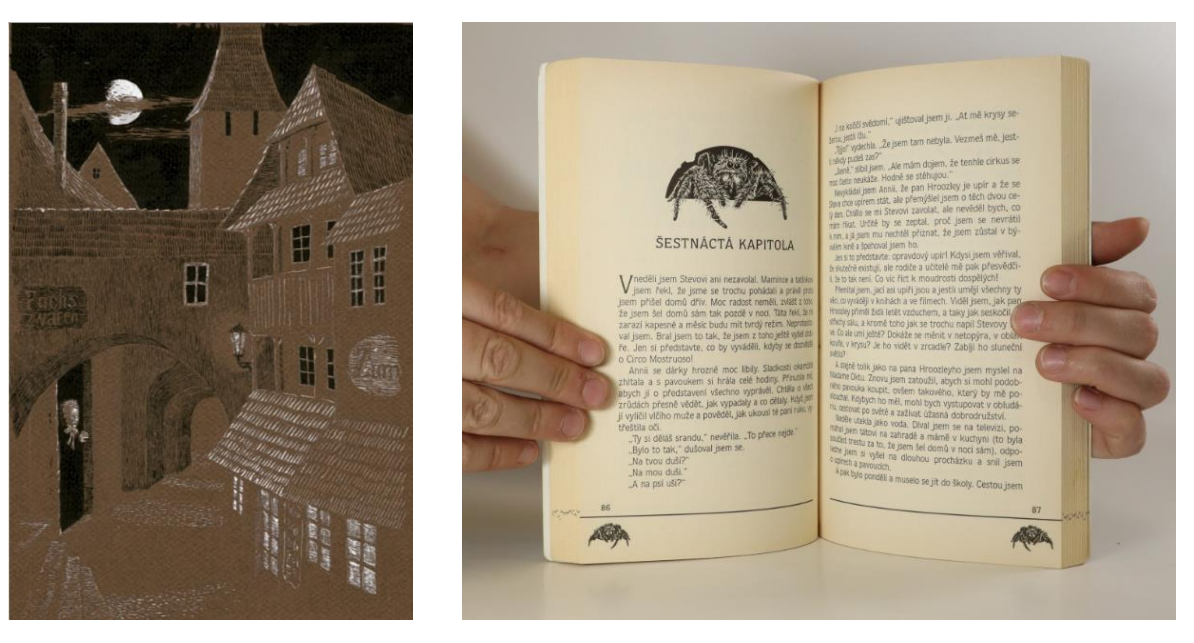

*z knihy Upíři, démoni a spol.*

*Obrázek č. 18 Ilustrace Renáty Fučíkové Obrázek č. 19 Ilustrace Marty Hadincové z knihy Madame Okta*

Mezi další knihy pro mládež můžeme zařadit i dobrodružnou knihu *Fiorella a Bratrstvo křišťálu* (2006) od Vlastimila Vondrušky, kterou vydalo nakladatelství *Albatros*. Kniha je součástí série, jež zahrnuje další tři pokračování. Příběh prvního dílu vypráví o Fiorelle, dceři dvorního alchymisty, která otci pomáhá v alchymistické laboratoři – musí se však vydávat za chlapce, neboť dívky mají vstup do laboratoře zakázán. Spolu se svými přáteli pak pátrá po zloději stříbra z městské radnice a po nelítostném vrahovi, přičemž se ukáže její odvaha a chytrost. Autorem obálek pro celou knižní sérii je Lubomír Šedivý, zatímco doprovodné ilustrace vytvořila Lucie Raškovová.<sup>40</sup>

<sup>39</sup> Madame Okta. *Databáze knih* [online]. Praha 9: Databáze knih, c2008-2020 [cit. 2020-09-27]. Dostupné z: https://www.databazeknih.cz/knihy/pribehy-darrena-shana-madame-okta-43087

<sup>40</sup> Fiorella a Bratrstvo křišťálu. *Databáze knih* [online]. Praha 9: Databáze knih, c2008-2020 [cit. 2020-09-

<sup>27].</sup> Dostupné z: https://www.databazeknih.cz/knihy/fiorella-fiorella-a-bratrstvo-kristalu-37806

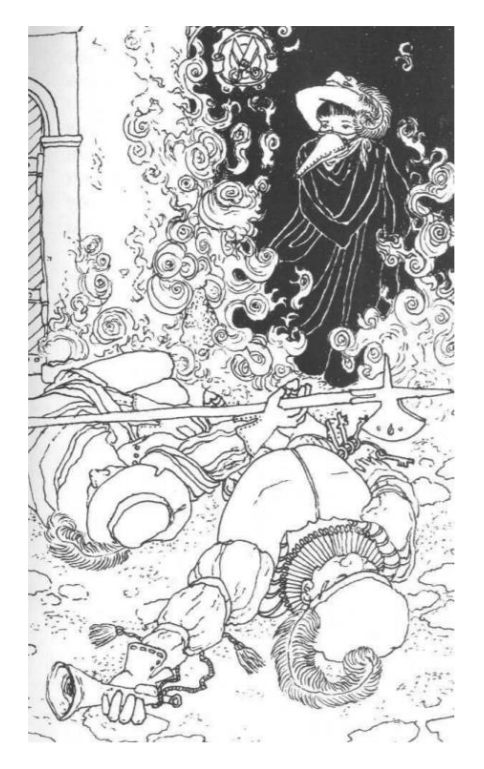

*Obrázek č. 20 Ilustrace Lucie Raškovové Obrázek č. 21 Ilustrace Lucie Raškovové z knihy Fiorella z knihy Fiorella*

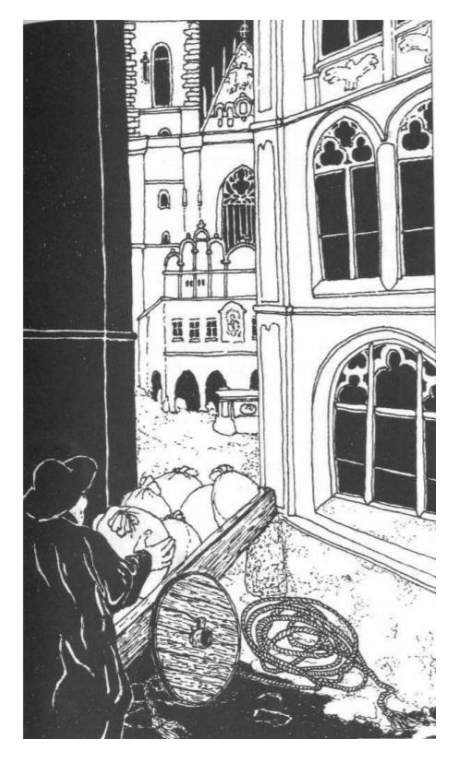

Velmi zajímavou ukázkou je i kniha *Dívka s havraními křídly* (2017), kterou napsala Tereza Kramerová a která vyšla pod nakladatelstvím *Vědomý život*. Kniha vypráví o dívce jménem Miriam, jež vidí do sebe i ostatních a využívá svou mysl tak, aby ona sloužila jí, a ne naopak.<sup>41</sup> Autorka se v rámci příběhu dotýká témat života a smrti, přátelství a nenávisti, emocí i vnitřního světa.

Kromě poutavého děje s sebou kniha nese nespočet mentálních cvičení, která jsou přirozenou součástí vyprávění. Aniž by si to čtenář přímo uvědomoval, během čtení se učí pracovat se svým tělem, myslí i duší – učí se aktivně ovlivňovat a měnit své prožívání, což může být velkým přínosem pro děti, dospívající, ale i dospělé. Současně nám ukazuje, že každé chování má svoji hlubokou příčinu. Ilustrace pro knihu vytvořila Eva Rybníčková. Jedná se celkem o 140 jemných akvarelových ilustrací, které vystihují náladu příběhu i křehkost prožitků hlavní postavy.<sup>42</sup>

<sup>41</sup> Dívka s havraními křídly. *Databáze knih* [online]. Praha 9: Databáze knih, c2008-2020 [cit. 2020-09-27]. Dostupné z: https://www.databazeknih.cz/knihy/divka-s-havranimi-kridly-360365

<sup>42</sup> Dívka s havraními křídly. *Tereza Kramerová* [online]. Dolní Břežany: Tereza Kramerová, c2020 [cit. 2020-09-27]. Dostupné z: https://terezakramerova.cz/divka-s-havranimi-kridly-kniha/

Jako další uveďme knihu *Utin Jackpot* (2012) od Jana Jíchy, kterou vydalo nakladatelství *Galén* a jejíhož výtvarného zpracování včetně obálky se ujal Ondřej Pfeiffer. Jedná se o český detektivní román doplněný černobílými digitálními ilustracemi, který na jednu stranu není primárně určen přímo pro dospívající čtenáře, avšak vzhledem k zajímavým ilustracím jistě stojí za zmínku.

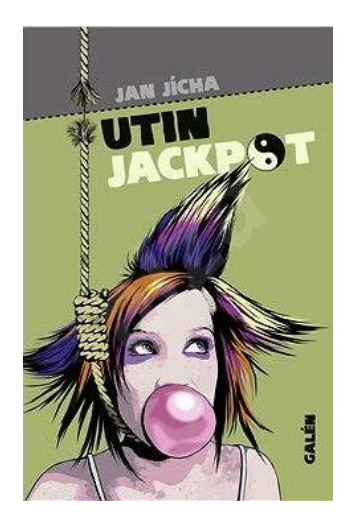

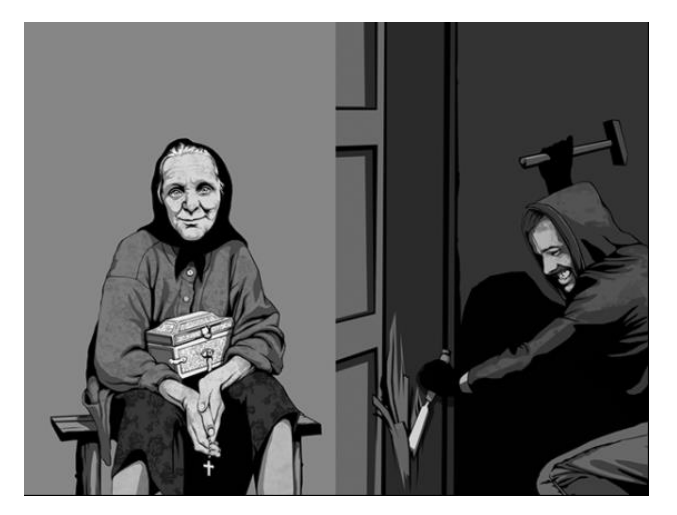

*Obrázek č. 22 Obálka Utin Jackpot Obrázek č. 23 Ilustrace Ondřeje Pfeiffera z knihy Utin Jackpot*

Podobně jako *Utin Jackpot*, ani kniha *Vlčí měsíc* (2017) od Julia Llamazarese nespadá přímo do kategorie literatury pro dospívající, ale rovněž ji doprovázejí ilustrace, jež pro knihu spolu s obálkou vytvořila česká ilustrátorka Dora Čenčíková. Knihu u nás vydalo nakladatelství *Akropolis*, přičemž ze španělského originálu ji přeložil Jan Machej.

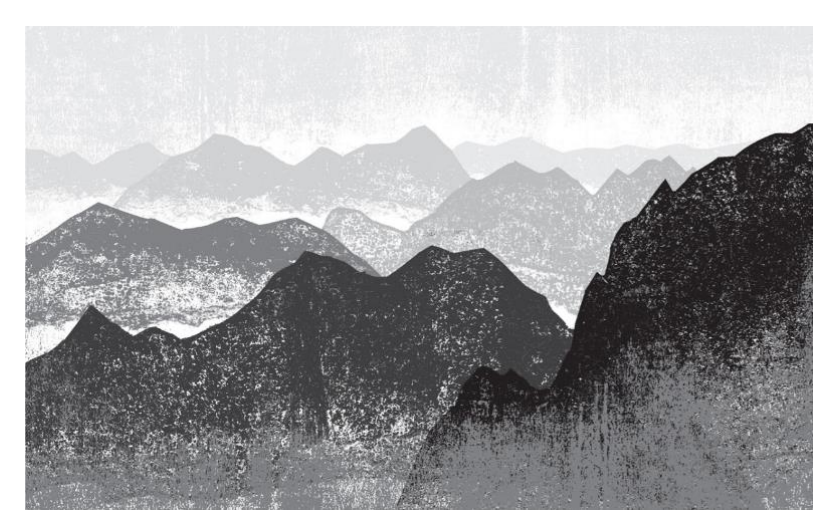

*Obrázek č. 24 Ilustrace Dory Čenčíkové z knihy Vlčí měsíc*

Zajímavým titulem je rovněž filozofický román *Sofiin svět* (2002) od Josteina Gaardera, jejž ilustroval František Skála mladší a který u nás s překladem Jarky Vrbové vydalo nakladatelství *Albatros*, dále kniha spadající do žánru sci-fi *Až včera dorazíš* (2011) od Rebeccy Stead s ilustracemi Michala Nikkarin Menšíka, vydaná s překladem Lenky Adamíkové pod nakladatelstvím *Argo* a v neposlední řadě i *Zvláštní smutek citronového koláče* (2013) od Aimee Bender taktéž z nakladatelství *Argo* s překladem Veroniky Volhejnové a ilustracemi Štěpána Danča.

Výše jsem prozatím uváděla pouze jednotlivé knižní tituly ilustrované různými českými výtvarníky, avšak nyní představím tvorbu konkrétních vybraných umělců zabývajících se (nejen) knižní ilustrací.

Prvním umělcem, kterého bych chtěla zmínit, je autor knih pro děti a mládež, ilustrátor, grafik a tvůrce animovaných filmů, Petr Sís. Napsal pětadvacet knih pro děti a mládež a k dalším přibližně šedesáti knihám vytvořil ilustrace. Zároveň je držitelem ocenění za dětské knihy *Ceny Hanse Christiana Andersena* (2012), *Zlatého medvěda* z Filmového festivalu v Berlíně, *Magnesii Litera* (2006, 2008) v kategorii Cena čtenářů nebo *Zlaté stuhy* (2008) za Výtvarnou část Beletrie pro děti. V současné době Petr Sís žije a pracuje v New Yorku, kde získal americké občanství.<sup>43</sup>

Mezi jeho díla patří například kniha *Tři zlaté klíče* (první vydání 1997), které vydalo nakladatelství *Albatros*. V témže roce kniha vyšla i ve francouzštině jako *Tři zlaté klíče k magické Praze*. "Klíče v příbězích otevírají tajemné zámky starých pražských pověstí o Bruncvíkovi, o Golemovi a o mistru Hanušovi a jeho staroměstském orloji."<sup>44</sup> Další Sísovy knihy vyšly v letech 1997 až 2004 v češtině, němčině, francouzštině či španělštině. Za knihu *Strom života* (2004), pojednávající o životě přírodovědce a myslitele Charlese Darwina, získal Sís nejvyšší cenu na Mezinárodním veletrhu dětských knih v Boloni.<sup>45</sup> *Ptačí sněm* (2011) je zase symbolickým příběhem inspirovaným dávným perským mýtem o cestě ptáků, v čele s moudrým dudkem, k tajemné hoře Kaf. Cesta k hoře je plná překážek a nebezpečí,

<sup>43</sup> Petr Sís. *Kosmas* [online]. Praha 2: Kosmas [cit. 2020-09-28]. Dostupné z: https://www.kosmas.cz/autor/6183/petr-sis/

<sup>44</sup> Petr Sís. *CzechLit* [online]. Praha 2: České literární centrum [cit. 2020-09-28]. Dostupné z: https://www.czechlit.cz/cz/autor/petr-sis-cz/

<sup>45</sup> Tamtéž

víra a naděje se střídá s bolestí a nejistotou. Než ptáci přeletí sedm údolí – Hledání, Lásky, Porozumění, Odstuppu, Jednoty, Úžasu a Smrti – zůstane jich pouhých třicet. Ti nejvytrvalejší však svůj cíl najdou.<sup>46</sup>

K výročí úmrtí Antoina de Saint-Exupéryho vytvořil Sís autorskou publikaci *[Pilot a](http://www.czechlit.cz/cz/kniha/pilot-a-maly-princ-zivot-antoina-de-saint-exupery-cz/)  [Malý princ](http://www.czechlit.cz/cz/kniha/pilot-a-maly-princ-zivot-antoina-de-saint-exupery-cz/)* (2014), kterou vydalo nakladatelství *Labyrint* a která je vlastně Exupéryho životopisem s poselstvím, jak velký muž nikdy nepřestal být dítětem. <sup>47</sup> Mezi další Sísovy práce patří i ilustrace ke knize *Větrný zpěvák* (2007), kterou napsal William Nicholson a kterou u nás vydalo nakladatelství *Argo*. Kniha je prvním dílem trilogie s názvem *Ohnivý vítr*, jež spadá do žánru fantasy a sci-fi pro děti a mládež. Z originálu knihu přeložil Pavel  $Kaas.<sup>48</sup>$ 

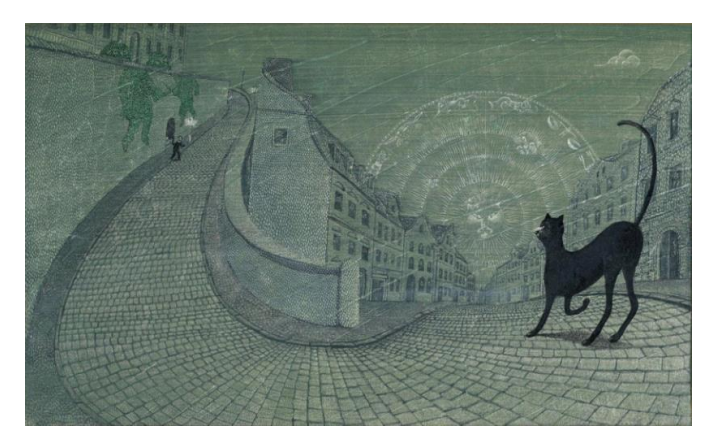

*Obrázek č. 25 Ilustrace Petra Síse z knihy Tři zlaté klíče*

Vedle Petra Síse bych ráda zmínila i významného českého umělce Stanislava Kolíbala, který je známý především pro svou prostorovou tvorbu (ať už sochařská díla, reliéfní objekty či instalace), ale který rovněž ilustroval celou řadu knih pro děti i dospělé, prózu či poezii. Pro většinu jeho maleb je typický osobitý styl představovaný vysokým stupněm abstrakce a uměleckou zkratkou, což je odlišuje od tradičních knižních ilustrací, které se v porovnání s Kolíbalovými malbami vyznačují zcela odlišným estetickým působením. Vzhledem k

<sup>46</sup> Ptačí sněm. *Databáze knih* [online]. Praha 9: Databáze knih, c2008-2020 [cit. 2020-09-28]. Dostupné z: https://www.databazeknih.cz/knihy/ptaci-snem-86933

<sup>47</sup> Petr Sís. *CzechLit* [online]. Praha 2: České literární centrum [cit. 2020-09-28]. Dostupné z: https://www.czechlit.cz/cz/autor/petr-sis-cz/

<sup>48</sup> Větrný zpěvák. *Databáze knih* [online]. Praha 2: Databáze knih, c2008-2020 [cit. 2020-09-28]. Dostupné z: https://www.databazeknih.cz/knihy/ohnivy-vitr-vetrny-zpevak-70976

povaze Kolíbalových děl tak stěžejní roli přebírají barvy, které v jeho ilustracích nabývají až expresivního charakteru, čímž v zásadě předpokládají čtenářovu schopnost syntetického vjemu a vyšší aktivitu. Kolíbal často experimentoval jak s výtvarnou technikou, tak s barvami, čímž ve výsledku vznikla celá škála rozličných souborů knižních ilustrací.<sup>49</sup>

Mezi knihy, které Kolíbal ilustroval, patří například *Proč je slunce na obloze samo* (1969), jejímiž autory jsou Jan Vladislav a Vladislav Stanovský a kterou vydalo nakladatelství *Albatros*, dále české vydání knihy *Petr a Lucie* (1968) od Romaina Rollanda, které vyšlo pod *Státním nakladatelstvím dětské knihy* nebo čínskou povídku *Kožený střevíc* (1948), která je současně i jeho první ilustrátorskou zakázkou, kterou realizoval již v roce 1947, tedy ve dvaadvaceti letech. Později Kolíbal ilustroval např. knihy Petra Bezruče, Jiřího Ortena, Antona P. Čechova, Jaroslava Kratochvíla, Ladislava Fukse, Karla Čapka, Antonína Sovy a dalších.<sup>50</sup>

Různé knižní tituly Kolíbal ilustroval i s dlouholetými přestávkami, které však dle jeho slov měly své pozitivní stránky. Kolíbal se k tomu vyjádřil takto: "*Získával jsem tím přirozený odstup od předchozí realizace, a tím tu vznikal volný prostor pro hledání nového, jiného, někdy zcela odlišného řešení, které si vyžadoval nový titul. Jsem totiž přesvědčen, že každý text vyžaduje od výtvarného umělce takové řešení, jež se co nejvíce přibližuje charakteru textu.*" 51

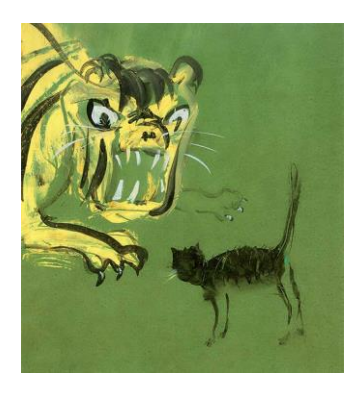

*Kolíbala z knihy Strom pohádek Borise Pilňaka (nevydáno)*

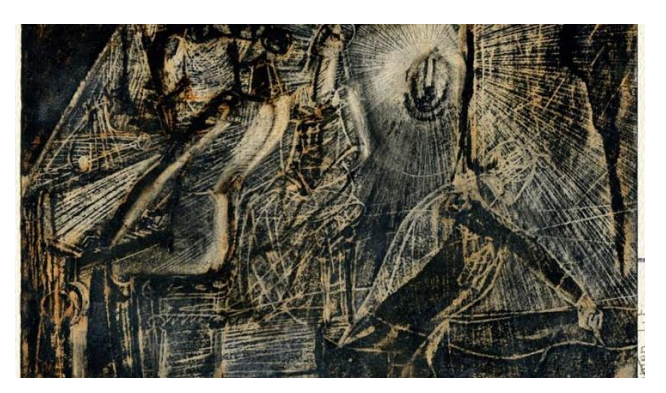

*Obrázek č. 26 Ilustrace Stanislava Obrázek č. 27 Ilustrace Stanislava Kolíbala k povídce Hra o život od*

<sup>49</sup> Stanislav Kolíbal. Inspirující mistr knižní malby. *Čítárny* [online]. Čítárny, c2020 [cit. 2020-12-06]. Dostupné z: https://www.citarny.cz/knihy-lide/o-knihach-a-lidech/ilustratori-knihy/stanislav-kolibal-mistrinspirujici-knizni-malby

<sup>50</sup> Stanislav Kolíbal oslavil 90 let. Jaká ilustrace dává knize duši? *Čítárny* [online]. Čítárny, c2020 [cit. 2020- 12-06]. Dostupné z: https://www.citarny.cz/knihy-lide/o-knihach-a-lidech/ilustratori-knihy/stanislav-kolibaljaka-ilustrace-dava-knize-dui

<sup>51</sup> Tamtéž

Jako dalšího českého výtvarníka uveďme malíře a komiksového kreslíře Karla Jerie, jenž vystudoval Výtvarnou školu Václava Hollara a Akademii výtvarného umění v ateliéru malby Antonína Střížka a Michaela Rittsteina. <sup>52</sup> Je členem SVU Mánes a zakládajícím členem občanského sdružení na podporu komiksu *Seqence*. V roce 2008 získal první cenu v kategorii profesionálů na Mezinárodním komiksovém festivalu v Lodži v Polsku za komiks *Sbohem, má lásko* (scénář k němu vytvořil Tomáš Prokůpek) a druhý díl jeho komiksové trilogie *Candide* byl oceněn dvěma cenami *Muriel* v roce 2015. <sup>53</sup> Jerie svůj proces tvorby popisuje takto: "*Je několik fází. Nejprve musím vymyslet scénář, vytvořit skici, pak nakreslit tužkou, poté tuší, následuje kolorování. V první fázi si také musím komiks rozkreslit, abych viděl, jak bude fungovat dvoustrana. Když si píšu text sám, stačí mi udělat si jen zběžné poznámky na okraj. Pokud spolupracuji se scenáristou, musím se víc rozepsat*." Při dalším kroku pracuje už s počítačem, do kterého si naskenuje originál vytvořené stránky. "*Hlavní práce, která zbyla na počítač, je, že sesazuji ručně psané texty, dávám je do bublin. S tím se dá lépe pracovat při korekturách.*" 54

Kromě vlastní komiksové tvorby se Jerie věnuje i knižní ilustraci. Mezi jeho díla můžeme zařadit například ilustrace ke knize *Za horou smrti: Strašidla z Mrazivého ostrova* (2015), jež napsala Hilde Hagerup a kterou s překladem Daniely Krolupperové vydalo nakladatelství *Albatros*. Jerie ke knize kromě ilustrací vytvořil i obálku. Dále ilustroval knihu *Barbora a zlatý robot* (2020) od Ondřeje Neffa, která taktéž vyšla pod nakladatelstvím *Albatros*, *Den trifidů* (2014) od Johna Wyndhama pod nakladatelstvím *BBart* nebo dobře známou knihu *Hlava XXII* (2011), jež napsal americký spisovatel Joseph Heller a která rovněž vyšla pod nakladatelstvím *BBart*.

Jako další zajímavé počiny Karla Jerie můžeme uvést i digitální černobílé ilustrace ke sci-fi povídkám pro dětský časopis *Ikarie*, barevné ilustrace pro dětský časopis *Časostroj* včetně obálek nebo ilustrace pro časopis *A2*. 55

<sup>52</sup> *Karel Jerie* [online]. Praha: Karel Jerie, c2013 [cit. 2020-09-28]. Dostupné z: https://www.kareljerie.cz/

<sup>53</sup> Životopis Karel Jerie. *Databáze knih* [online]. Praha 9: Databáze knih, c2020 [cit. 2020-12-08]. Dostupné z: https://www.databazeknih.cz/zivotopis/karel-jerie-2949

<sup>54</sup> Karel Jerie propadl komiksům. *Novinky.cz* [online]. Praha: Borgis, c2003-2020 [cit. 2020-12-08]. Dostupné z: https://www.novinky.cz/zena/styl/clanek/malir-karel-jerie-propadl-komiksum-40028714

<sup>55</sup> *Karel Jerie* [online]. Praha: Karel Jerie, c2013 [cit. 2020-09-28]. Dostupné z: https://www.kareljerie.cz/

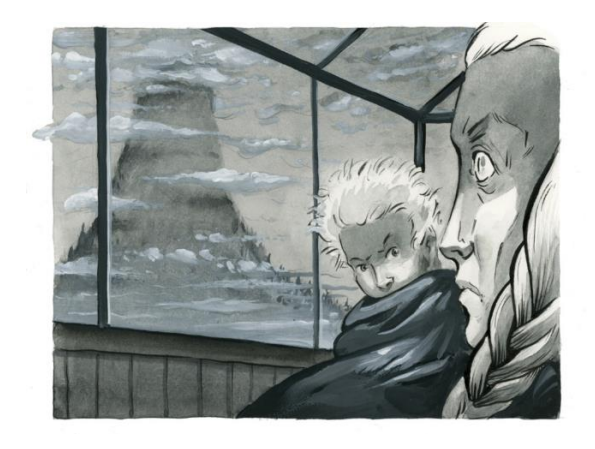

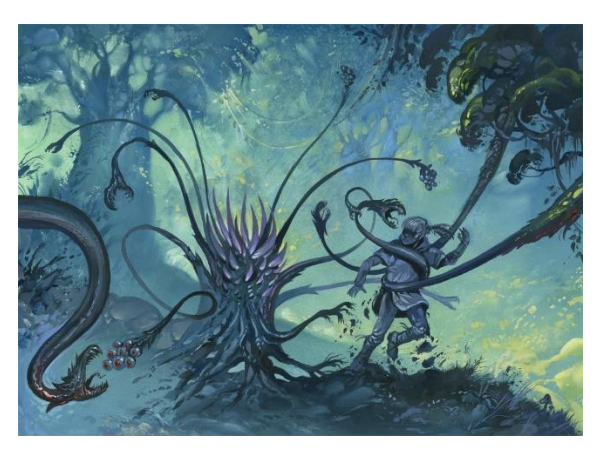

*Obrázek č. 28 Ilustrace Karla Jerie z knihy Za horou smrti Obrázek č. 29 Ilustrace Karla Jerie z knihy Barbora a zlatý robot*

Dále bych ráda zmínila malíře, ilustrátora a autora komiksů Jiřího Gruse, jenž vystudoval Výtvarnou školu Václava Hollara a Akademii výtvarných umění v Praze, kde se se svou tvorbou zaměřil na klasickou malbu v ateliéru Zdeňka Berana. V roce 2016 získal společně s Džianem Babanem a Vojtěchem Maškem českou cenu *Muriel* za komiksovou knihu *Drak nikdy nespí* (2015).<sup>56</sup>

V současné době se však nejvíce věnuje knižní ilustraci – jednou z jeho posledních realizací jsou ilustrace ke knize *Záhada hlavolamu* (*Albatros*, 2019) od Jaroslava Foglara, na které pracoval pět měsíců. Ilustrace měly za úkol zpřístupnit knihu dnešní generaci třináctiletých dětí, které se k ní často dostanou na doporučení svých rodičů. Dle Gruse by tedy měly být trochu nové, atmosférické, dobrodružné, ale zase ne moc doslovné.<sup>57</sup>

Mezi další Grusovy výtvarné realizace patří i ilustrace ke knize *Krysař* od Viktora Dyka, která vyšla anglicky a francouzsky pod nakladatelstvím *Karolinum* v roce 2017, ilustrace k novému vydání povídek *Rukověť pábitelského učně* (2014) od Bohumila Hrabala nebo ilustrace pro knihu Zuzany Majíčkové *Fotbalový sen* (2012), která se řadí k dobrodružným knihám pro děti a mládež a kterou vydalo nakladatelství *Albatros*. 58

<sup>56</sup> Jiří Grus. *CzechLit* [online]. Praha 2: České literární centrum, c2020 [cit. 2020-09-28]. Dostupné z: https://www.czechlit.cz/cz/autor/jiri-grus-cz/

<sup>57</sup> Jiří Grus. *Czech Illustrators* [online]. Praha: Czech illustrators, c2020 [cit. 2020-09-28]. Dostupné z: https://www.czechillustrators.cz/2019/09/11/jiri-grus/

<sup>58</sup> *Jiří Grus* [online]. Praha, c2020 [cit. 2020-09-28]. Dostupné z: http://jirigrus.blogspot.com/

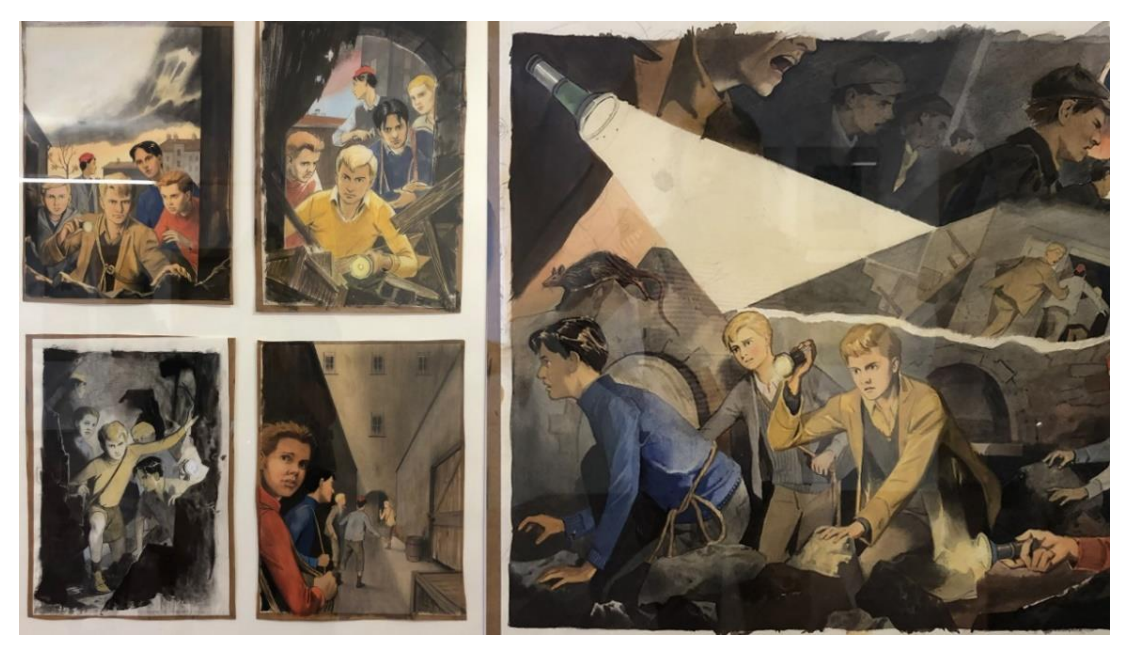

*Obrázek č. 30 Ilustrace Jiřího Gruse ke knize Záhada hlavolamu*

V neposlední řadě zmiňme ještě českou freelance ilustrátorku Martinu Fischmeister, která se ve své tvorbě zaměřuje především na knižní ilustraci, ale věnuje se i komiksu a tvorbě ilustrací pro noviny a časopisy. Její práce jsou charakteristické tvarovostí, liniemi a výraznými barvami, přičemž často pracuje s lidskou figurou, naturalistickými elementy a transcendentálními motivy.

V současné době se umělkyně dle svých slov ve svých ilustracích zaměřuje na vytváření pocitu plynulosti a harmonie, a to prostřednictvím objevování nových technik jak digitálních, tak analogových. Nejčastěji pracuje v grafickém programu Adobe Photoshop. Martina Fischmeister vystudovala obor Dějin umění a památkové péče na Univerzitě Karlově v Praze a obor malby na Art & Design Institutu taktéž v Praze.<sup>59</sup>

Mezi její práce patří například výtvarný doprovod fantasy knihy *Landie – čtyři poutníci* (2017), kterou napsal a vlastním nákladem vydal začínající český spisovatel Jakub Trpiš, přičemž kniha *Landie* je jeho prvotinou. Příběh knihy se odehrává ve fiktivním světě v zemi zvané Landie, v níž se její obyvatelé naučili žít v symbióze s roboty a dalšími nelidskými životními formami v prostředí moderních velkoměst i fantaskní krajiny.<sup>60</sup>

<sup>59</sup> Martina Fischmeister. *Linkedin* [online]. Kalifornie, USA: Microsoft, c2020 [cit. 2020-09-25]. Dostupné z: https://cz.linkedin.com/in/martina-fischmeister-472258191

<sup>60</sup> Landie – čtyři poutníci. *Databáze knih* [online]. Praha 9: Databáze knih, c2008-2020 [cit. 2020-09-25]. Dostupné z: https://www.databazeknih.cz/knihy/landie-ctyri-poutnici-357356

Martina Fischmeister ke knize vytvořila působivou obálku a soubor celostránkových povětšinou barevných digitálních ilustrací, které knihu skvěle doplňují.

Fischmeister později ilustrovala i další knihy z pera Jakuba Trpiše – jednou z nich je *Volba* z roku 2018, taktéž spadající do žánru fantasy a sci-fi, k níž vytvořila pouze obálku a která se v roce 2018 stala bestsellerem, přičemž krátce na to vyšla i celosvětově. V obou zmíněných Trpišových knihách se prolínají prvky duchovní literatury, sci-fi, detektivky, psychologického i milostného románu. <sup>61</sup> Poslední knihou, kterou Jakub Trpiš vydal a na jejímž výtvarném doprovodu současně pracovala Martina Fischmeister, je *Revoluce* z roku 2020. Tato kniha se však na rozdíl od předešlých dvou řadí do kategorie politologických románů. Fischmeister ke knize opět vytvořila jak obálku, tak ilustrace, které byly stejně jako u předešlých knih vytvořeny digitálně.<sup>62</sup>

Mezi další realizace Martiny Fischmeister patří například ještě obálka a ilustrace ke knize *Divočina – povídky pro duhu* (2019), jež obsahuje čtyřiadvacet příběhů českých i zahraničních spisovatelů a spisovatelek, kteří nabízí literární divokost v různých podobách. "Někteří ji nacházejí v pralesích, jiní ve vztazích mezi lidmi, další vytvořili příběhy o cestování v čase, hospodské rozhovory vrahů či postapokalyptické vyprávění o síle přírody a slabosti lidské civilizace." Zajímavostí je, že výtěžek z této knihy získá Hnutí DUHA na podporu kampaně *Zachraňme lesy*. <sup>63</sup> Ilustrace i obálka ke knize byly opět vytvořeny digitálně, přičemž Fischmeister za ně získala cenu *Top Talent of Adobe Design Achievement Awards 2019* v kategorii Ilustrace. 64

Jako poslední příklad autorčiny práce uvedu její nejnovější realizaci, a tou je vlastní komiksová kniha *La Loba* (2020), kterou vydala vlastním nákladem a ve které představuje vlastní ztvárnění starodávné mexické legendy, která vypráví o přirozené divokosti a procesu tvorby života úzce spjatého s ženstvím. 65

<sup>61</sup> Volba. *Databáze knih* [online]. Praha 9: Databáze knih, c2008-2020 [cit. 2020-09-25]. Dostupné z: https://www.databazeknih.cz/knihy/volba-394080

<sup>62</sup> Revoluce. *Databáze knih* [online]. Praha 9: Databáze knih, c2008-2020 [cit. 2020-12-08]. Dostupné z: https://www.databazeknih.cz/knihy/revoluce-426303

<sup>63</sup> Divočina – povídky pro duhu. *Databáze knih* [online]. Praha 9: Databáze knih, c2008-2020 [cit. 2020-09- 25]. Dostupné z: https://www.databazeknih.cz/knihy/divocina-povidky-pro-duhu-409846

<sup>64</sup> Divočina – povídky pro duhu. *Behance* [online]. Adobe systems, 2005 [cit. 2020-09-25]. Dostupné z: https://www.behance.net/gallery/80116291/Divocina-book-cover-and-illustrations

<sup>65</sup> La Loba. *Databáze knih* [online]. Praha 9: Databáze knih, c2008-2020 [cit. 2020-12-08]. Dostupné z: https://www.databazeknih.cz/knihy/la-loba-454561

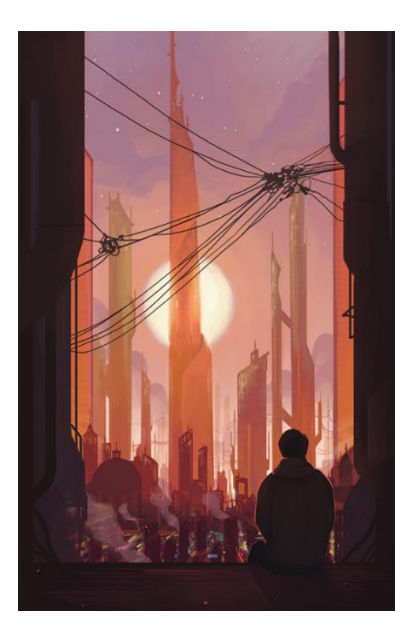

*Obrázek č. 31 Ilustrace Martiny Obrázek č. 32 Ilustrace Martiny Fischmeister z knihy Landie Fischmeister z knihy Landie*

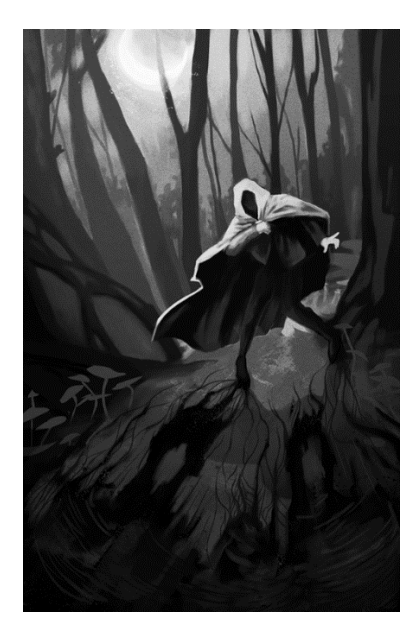

Jako poslední autory v rámci této práce uveďme ještě malíře, ilustrátora, autora komiksů a tvůrce autorských knih Pavla Čecha a výtvarnici a ilustrátorku Renátu Fučíkovou.

Mezi díla Pavla Čecha se řadí například ilustrace k fantasy knize pro děti a mládež *Magyk* (*Jota*, 2005) z knižní série *Příběhy Septimuse Heapa* od Angie Sage, kterou z anglického originálu přeložila Jaroslava Novotná. Autorem obálky je Jiří Mičkal. Dále například ilustroval taktéž fantasy knihu *Druhé město* (*Petrov*, 2005), ke které vytvořil i obálku a kterou napsal český autor Michal Ajvaz. V roce 2015 vydal soubor jedenácti ilustrovanách příběhů *Skorotucet*. 66

K tvorbě Renáty Fučíkové se zase řadí kniha pro děti a mládež *Jakub a hvězdy* (*Mladá fronta*, 2014) či *Staré pověsti české a moravské* (*Albatros*, 2005), kterou vydala společně s Alenou Ježkovou. Fučíková rovněž ilustrovala dívčí román *Tajná zahrada* (*Knižní klub*, 2009), jejž napsal Frances Hodgson Burnett a do češtiny přeložil Lumír Mikulka, *Růže a krokvice* (*Knižní klub*, 2009) od Renaty Štulcové, dále knižní sérii *Letopisy Narnie* (*Orbis pictus*, 1991) od C. S. Lewis s překladem Renaty Ferstové nebo již zmíněnou knihu *Upíři, démoni a spol.* (*Plus*, 2010) od Ondřeje Müllera.<sup>67</sup>

<sup>66</sup> *Pavel Čech* [online]. Pavel Čech, c2020 [cit. 2020-09-28]. Dostupné z: http://www.pavelcech.wz.cz/index.html

<sup>67</sup> *Renáta Fučíková* [online]. Renáta Fučíková, c2020 [cit. 2020-09-28]. Dostupné z: http://www.renatafucikova.cz/

#### <span id="page-35-0"></span>**1.7 Digitální kresba**

V předešlých kapitolách jsem se věnovala vymezení pojmu ilustrace, dělení ilustrací, jejich funkcím a technikám, roli samotného ilustrátora a jeho poslání, taktéž historii a vývoji ilustrací a současným českým umělcům, kteří ilustrují knihy pro děti a mládež. V kapitolách následujících se zaměřím konkrétně na oblast digitální kresby, která je klíčová pro praktickou část této práce.

Na začátek je nutné zmínit, že prudký rozvoj digitálních technologií zasáhl všechny sféry našeho života a jinak tomu nebylo ani v oblasti umění. V posledních desetiletích se zájem o využití digitálních prostředků jen zvyšuje, což můžeme vidět nejen na příkladech některých knižních ilustrací, které byly popsány výše, ale i v dalších různorodých dílech současných českých i zahraničních grafiků, designérů či tvůrců animovaného filmu.

Samotnou digitální kresbu můžeme charakterizovat jako proces kreslení prostřednictvím grafického softwaru na počítači či jiném zařízení, tedy digitálně. Níže popíšu práci v digitálních programech spolu s příklady konkrétního softwaru, dále přiblížím práci s grafickými tablety, uvedu zásadní rozdíly mezi kresbou digitální a klasickou, společně s výhodami digitální tvorby, které s sebou přináší a na závěr popíšu některé techniky spojené s digitální kresbou.

#### <span id="page-35-1"></span>**1.7.1 Rastrová a vektorová grafika**

Počítače pracují s obrazovými informacemi a ukládají je jedním ze dvou základních způsobů, a to buď formou rastrové (bitmapové) grafiky, nebo vektorové grafiky. Princip rastrové grafiky spočívá v tom, že daný obrázek je složen z mnoha malých bodů tzv. pixelů, přičemž každý z nich má v obrázku svou přesnou pozici a barvu a všechny dohromady tvoří výsledný obraz. Současně platí, že z čím většího počtu pixelů je obraz složen, tím je kvalitnější, obsahuje více detailů a má i větší rozlišení.

Mezi nevýhody rastrové grafiky patří však velké prostorové nároky na uložení souboru nebo skutečnost, že při zvětšování obrazu nad 100 % dochází ke snížení kvality obrazu (při výrazném zvětšení jsou viditelné jednotlivé pixely, ze kterých je obraz složen). Výstupními
formáty jsou například soubory .bmp (bitmap), .png (portable network graphics), .jpg (joint photographic experts group) a podobně.<sup>68</sup>

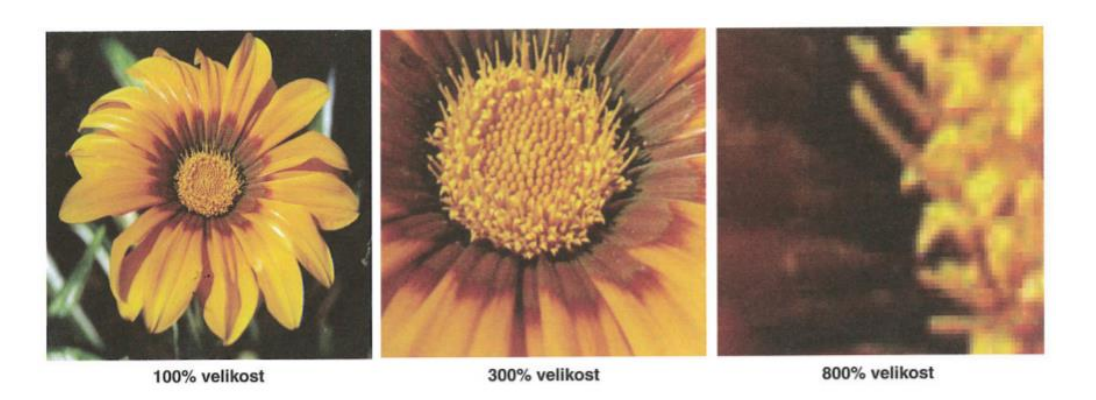

*Obrázek č. 33 Ukázka zvětšení rastrového obrázku*

Vektorová grafika naopak pracuje s obrazovou informací tak, že obraz je složen z matematicky definovatelných křivek tzv. vektorů a programy, jež pracují s vektorovou grafikou, ukládají grafickou informaci pomocí matematického zápisu. Ten definuje tvar, barvu, tloušťku, výplň a případně i další parametry křivky. Například křivka je definovaná dvěma kotevními body (bodem A a bodem B) a pak vektory, které díky matematické definici přesně podle potřeby vypočítají mezi těmito dvěma body přesný tvar čáry. Pokud křivku následně zvětšíme, počítač pokaždé vypočítá aktuální vzorec pro její vyobrazení, a proto její obraz zůstane čistý a ostrý bez ohledu na jeho zvětšení. Vektorová grafika se tedy vyznačuje bezztrátovostí – můžeme obrázek libovolně zvětšovat bez ztráty kvality a další výhodou je i malá datová velikost. Nevýhodou vektoru je však skutečnost, že pomocí křivek nelze vytvořit fotorealistické scény, jako je tomu právě u rastrové grafiky.<sup>69</sup> Výstupními formáty jsou například .ai (adobe illustrator), .svg (scallable vector graphics), .cdr (corell draw), .eps (encapsulated post script) aj.

Dalším rozdílem mezi rastrovou a vektorovou grafikou je ten, že ve vektorové grafice je jakákoliv čára, elipsa, čtverec apod. považována za objekt (objektem ve vektorové grafice

<sup>68</sup> NAVRÁTIL, Pavel. *Počítačová grafika a multimédia*. Kralice na Hané: Computer Media, 2007. ISBN 978-80-86686-77-6. str. 12

<sup>69</sup> Tamtéž str. 13

je i vložený rastrový obrázek) a že manipulace s jedním objektem nenaruší vazby s ostatními objekty, které se mohou navzájem překrývat. 70

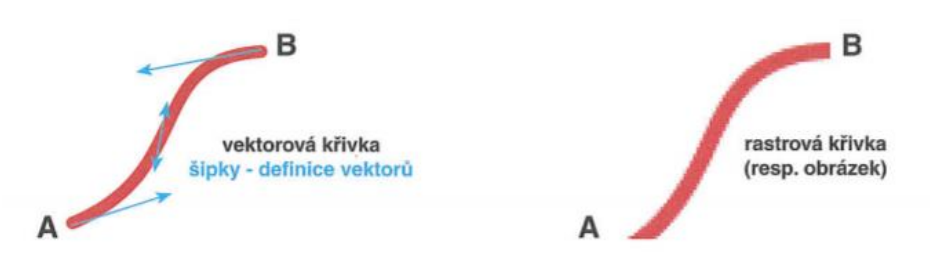

*Obrázek č. 34 Vektorová vs. rastrová křivka*

#### **1.7.2 Základní barvy a barevné modely**

Barva je jedním ze základních atributů pro definici obrazu. U každého bodu, každé křivky či výplně se definuje barva bez ohledu na to, jestli se jedná o rastrovou, nebo vektorovou grafiku. Barevné modely potom definují základní barvy a popisují způsob jejich míchání tak, aby bylo možné dosáhnout všech možných odstínů barev. Mezi nejznámější patří nepochybně RGB a CMYK, kterým se budu věnovat níže. Každý barevný model má trochu jiný barevný rozsah tzv. gamut. Obecně platí, že čím je větší gamut, tím větší je rozsah barev.

Barevný model RGB obsahuje tři základní barvy, a to červenou, zelenou a modrou (R – red, G – green, B – blue). Způsob užití těchto základních tří složek vychází z tzv. aditivního míchání barev. Nejedná se však o míchání tiskových barev, nýbrž o míchání tří světel, což se uplatňuje například u barevných monitorů, televizorů, projektorů, displejů či u snímačů digitálních fotoaparátů a kamer. Sloučením červeného, zeleného a modrého světla dojde k sečtení barev, a tím k vytvoření bílého světla. Nulové hodnoty všech tří složek zase znamenají absenci světla, a proto vytvářejí černou barvu.<sup>71</sup>

Barevný model CMYK zastupuje azurovou (C – cyan), purpurovou (M – magenta), žlutou (Y – yellow) a K označuje černou tiskovou barvu. Na rozdíl od barevného modelu

<sup>70</sup> NAVRÁTIL, Pavel. *Počítačová grafika a multimédia*. Kralice na Hané: Computer Media, 2007. ISBN 978-80-86686-77-6. str. 75

<sup>71</sup> TŮMA, Tomáš. *Počítačová grafika a design: průvodce začínajícího grafika*. Brno: Computer Press, 2007. ISBN 978-80-251-1784-2. str. 30

RGB zde již užití spočívá v míchání skutečných barev nebo v jejich simulaci. Bílé barvy v tomto případě tedy není dosaženo smícháním všech tří barev v plné intenzitě, ale naopak její absencí. Bílá barva je v tisku doslova nepotištěná plocha papíru a černou barvu naopak získáme smícháním všech tří barev v maximální intenzitě. Vzhledem ke skutečnosti, že tímto způsobem není možné dosáhnout dokonale čisté černé barvy (vždy s barevným nádechem), je v tiskařské praxi zaveden ještě jeden barevný kanál označený písmenem K, který reprezentuje tiskařskou čerň. Při dopadu světla na vytištěné barvy jsou některé jeho složky pohlceny a některé odraženy – například předmět, který vidíme jako červený, takto vnímáme proto, že pohlcuje barvu doplňkovou k červené barvě (tedy azurovou), a proto tento barevný model označujeme jako subtraktivní, neboť se v něm barvy odčítají.<sup>72</sup>

Zjednodušeně tedy můžeme říci, že barevný model RGB se používá při zobrazování na obrazovce, kdežto barevný model CMYK při tisku, z čehož vychází i technická realizace barev na odpovídajících zařízeních. Oba barevné prostory dokážou pokrýt mícháním svých základních složek širokou paletu barev a odstínů, avšak barevný prostor CMYK má menší rozsah barev, tedy gamut než barevný prostor RGB. To znamená, že některé barvy, které můžeme vidět na obrazovce, nelze později vytisknout na CMYKové tiskárně. Jestliže tedy tvoříme např. ilustraci, která se bude později tisknout, je potřeba omezit se pouze na barvy z barevného modelu CMYK. Pokud bychom v takovém případě použili barvy z barevného modelu RGB, která nemá odpovídající barvu z modelu CMYK, došlo by při tisku ke zkreslení barevnosti. Je tedy potřeba soubory před tiskem konvertovat do požadovaného barevného prostoru. K tomu lze použít nástroje dostupné v grafických programech či některé z online nástrojů.<sup>73</sup> Převod souboru z barevného prostoru RGB do CMYK tedy způsobí změnu obrazu, resp. jeho specifické barvy.

<sup>72</sup> TŮMA, Tomáš. *Počítačová grafika a design: průvodce začínajícího grafika*. Brno: Computer Press, 2007. ISBN 978-80-251-1784-2. str. 30. str. 31

<sup>73</sup> Barevné modely. *Na počítači. cz* [online]. Praha, 1997 [cit. 2020-06-24]. Dostupné z: https://www.napocitaci.cz/33/barevne-modely-

uniqueidgOkE4NvrWuNY54vrLeM678Fz0fs74TXSsPTwVrguwZk/

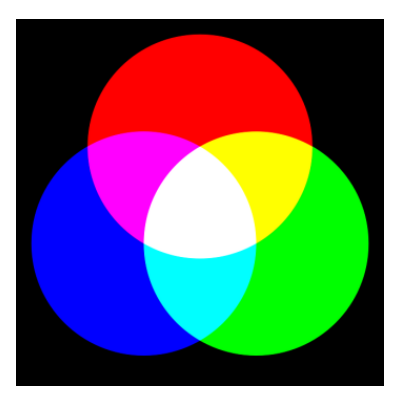

*Obrázek č. 35 Barevný model RGB Obrázek č. 36 Barevný model CMYK*

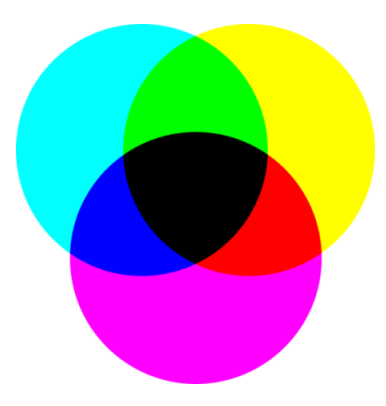

#### **1.7.3 Grafické programy**

V současné době existuje celá řada placených i freeware programů pro zpracování počítačové grafiky, ať už vektorové, nebo rastrové. Mezi nejznámější a nejpopulárnější software pro tvorbu a úpravy rastrové grafiky patří jistě Adobe Photoshop, který poskytuje obrovskou škálu nástrojů a možností. Jedná se o placený grafický software, který je dostupný i v českém rozhraní a který lze využít na počítači či iPadu. Je vhodný pro úpravy obrázků a grafický design. Obsahuje stovky profesionálních grafických nástrojů, efektů i filtrů, které usnadňují např. úpravy a celkové transformace obrázků – snímky lze oříznout, odebírat z nich objekty, retušovat a různě kombinovat. Kromě úpravy obrázků Photoshop umožňuje psaní a úpravu textů, malování a kreslení, přizpůsobování barev, kontrastu, expozice a jasu, 2D animace a vizualizace 3D objektů, jejich tisk a mnoho dalšího. Adobe Photoshop současně poskytuje kromě příručky uživatele i výukové lekce pro uživatele všech úrovní – od nováčků po experty.<sup>74</sup>

Dále zmiňme méně známý, ale i přesto výborný Clip Studio Paint, který je stejně jako Adobe Photoshop placený a který je dostupný pouze v anglickém, německém, španělském, francouzském, japonském, čínském nebo korejském rozhraní. Clip Studio Paint je speciální software určený pro digitální malování, kreslení tvorbu komiksu či animací a zároveň umožňuje i práci s vektorem. Disponuje skvělou řadou nástrojů pro tvorbu ilustrací i komiksu – obsahuje tisíce přizpůsobitelných štětců, které lze nastavit podle potřeby. Zahrnuje dokonce 3D modely postav, předmětů a pozadí, kterými lze manipulovat a které

<sup>74</sup> *Adobe Photoshop* [online]. Adobe Systems, c2020 [cit. 2020-10-02]. Dostupné z: https://www.adobe.com

lze využít jako vizuální reference. Při tvorbě animací lze pro vytvoření videa přidat pohyb kamery, hudbu či zvukové efekty. Dokončená díla lze exportovat v různých formátech souborů (PNG, TIFF, BMP, JPEG, TGA).<sup>75</sup>

Mezi freeware software pracující s bitmapovou grafikou můžeme zařadit GIMP, který se používá zejména pro retušování a úpravy obrázků, fotografií, tvorbu webové grafiky, kreslení rukou, převod mezi různými formáty obrázků, tvorbu webové grafiky a specializovanější práce. Kromě široké škály rastrových nástrojů obsahuje i některé vektorové funkce, které jsou užitečné při práci s rastrovou grafikou (cesty, písma a další). Spolu se základními nástroji (štětec, pero, tužka, guma apod.) obsahuje i grafické filtry a umožňuje práci s kanály, vrstvami a cestami. Rovněž podporuje většinu standardních rastrových formátů – TIFF, PNG, JPG, GIF, TGA aj. K výhodám GIMPU patří především velmi nízká hardwarová náročnost a podpora velkého počtu jazyků včetně češtiny a slovenštiny.<sup>76</sup> Kromě již zmíněných programů pro rastrovou grafiku existuje například ještě PaintTool SAI, Krita nebo ArtRage.

Do kategorie programů pracujících naopak s vektorovou grafikou řadíme např. placený CorelDraw, jenž je k dispozici i v českém jazykovém rozhraní a který obsahuje řadu funkcí a nástrojů pro vektorové ilustrace, sazbu, úpravu fotografií a typografii k vytvoření a dokončení návrhářských projektů na jakémkoli zařízení – v systému Windows nebo Mac. S všestrannými nástroji pro tvary a kreslení lze vytvářet různé křivky a s nástroji efektů (např. kontura, obálka, prolnutí, síťová výplň atd.) je možné do vektorových děl přidávat další kreativní efekty. Program dále nabízí nástroje pro přizpůsobování barev a tónů, opravení perspektivy a mnoho dalších, které lze využívat podle potřeby. Pracuje taktéž s více než sto formáty souborů pro grafiku, publikování a obrázky, který umožňuje snadný import a export široké škály prvků projektů.<sup>77</sup>

Dalším oblíbeným a často používaným softwarem pro vektorovou grafiku je Adobe Illustrator, který je taktéž placený a dostupný v českém rozhraní. Je vhodný k tvorbě různorodého obsahu, od mobilní a webové grafiky po loga, ikony, knižní ilustrace, obaly produktů a billboardy. Podobně jako CorelDraw obsahuje nespočet propracovaných

<sup>75</sup> *Clip Studio* [online]. Japan: CELSYS, c2020 [cit. 2020-10-02]. Dostupné z: https://www.clipstudio.net/en/

<sup>76</sup> *GIMP*. *Wikipedia* [online]. San Francisco: Wikimedia Foundation [cit. 2020-10-02]. Dostupné z:

https://cs.wikipedia.org/wiki/GIMP

<sup>77</sup> *CorelDraw* [online]. Corel corporation, c2020 [cit. 2020-10-02]. Dostupné z: https://www.coreldraw.com/

kreslicích nástrojů, výrazných přirozených štětců, řadu časově úsporných prvků a integrace s dalšími nástroji Adobe. Adobe Illustrator rovněž obsahuje samoobslužné výukové prostředky (výukové lekce), které mohou být užitečné pro začínající uživatele.<sup>78</sup> Co se týče vektorových grafických programů, můžeme jmenovat ještě Affinity Designer nebo Zoner Callisto, který patří do kategorie freeware.

## **1.7.4 Práce s grafickým tabletem**

Grafické tablety jsou zařízení, která částečně nahrazují práci s myší či touchpadem, a tím usnadňují grafikům, ilustrátorům a fotografům preciznější či intuitivnější práci. Přesněji řečeno tablet je polohovací zařízení skládající se z aktivní plochy (podložky s dotykovou vrstvou) a pera tzv. stylusu, který ovládá kurzor. K počítači lze tablet připojit pomocí USB, přes které je zařízení nabíjeno. Novější modely mají i WiFi rozhraní, tudíž je možné tablet připojit i bezdrátově. Tablety se vyrábí ve třech klasických velikostech – S (malé), M (střední) a L (velké). Tablety velikosti L se obecně doporučují pro uživatele, kteří pracují s přídavnými monitory o velikosti nad 27 palců nebo pro ty, kteří preferují větší pohyby ruky, velikost M pro notebooky bez přídavného monitoru a velikost S pro uživatele, kteří často cestují a ocení jeho skladnost. Současně jsou vhodné pro úpravu a retuše fotografií či pro tvorbu základních náčrtků.

Tablety rovněž obsahují tlačítka, která mohou v závislosti na nastavení zastávat mnoho různých funkcí (např. přibližování a oddalování obrazu, rotaci obrazu, změnu velikosti štětce, přechod mezi vrstvami, změnu nástroje apod.).<sup>79</sup>

Pomocí pera je tedy možné psát a kreslit. Vše, co je na tablet nakresleno, se přenáší na obrazovku počítače, přičemž aktivní plocha tabletu vždy odpovídá obrazovce. To znamená, že každý bod aktivní plochy grafického tabletu odpovídá bodu na obrazovce monitoru, a proto pohybu po aktivní ploše tabletu odpovídá pohyb odpovídajícími body na obrazovce. Celý systém funguje na principu elektromagnetické rezonance – podložka vytváří magnetické pole a stejně tak je vlastním magnetickým polem obklopen i hrot pera. Snímače

<sup>78</sup> *Adobe Illustrator* [online]. Adobe Systems, c2020 [cit. 2020-10-02]. Dostupné z: https://www.adobe.com

<sup>79</sup> Jak vybrat grafický tablet. *Megapixel* [online]. Praha: Megapixel, c2001-2020 [cit. 2020-10-02]. Dostupné z: https://www.megapixel.cz/jak-vybrat-graficky-tablet

v podložce tabletu poté sledují pozici, tlak a často i náklon pera. Podle toho, kolik snímačů podložka obsahuje a jak jsou kvalitní, se odvíjí rychlost a přesnost informací, které jsou z pera snímány.<sup>80</sup> Hrot pera je plastový a podléhá opotřebení, ale lze jej snadno vyměnit za nový. Pero rovněž obsahuje dvě tlačítka pro ovládání funkcí, které lze přizpůsobit dle potřeb. Nejčastěji zastupují dvojklik a pravý klik počítačové myši, ale mnoho tabletů umožňuje konkrétní funkci libovolně změnit tak jako u tlačítek podložky tabletu.

Jednou z nejdůležitějších vlastností pera je právě citlivost na tlak a jeho intenzitu, díky čemuž je možné ovládat velikost štětce, tvrdost, krytí a dalšími parametry. Tablety jsou schopné rozlišit cca 256–8000 stupňů tlaku, přičemž změny v tlaku se projevují i v rámci jednoho tahu. Mnohé tablety současně dokáží rozpoznávat také náklon pera i směr náklonu, což umožňuje ještě větší kontrolu nad štětcem. 81

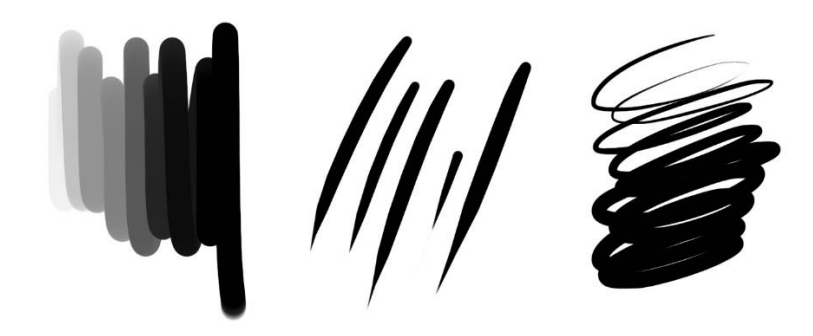

*Obrázek č. 37 ukázka využití tlaku pera – vliv na krytí a velikost štětce*

Kromě klasických grafických tabletů existují na trhu i tablety s displejem, které není potřeba připojovat k počítači, ale které lze pořídit za podstatně vyšší cenu. Tablety bez obrazovky jsou však nejběžnější a nejoblíbenější.

Hlavní výhodou práce s grafickými tablety je nepochybně možnost intuitivní kresby, kterou klasická myš neumožňuje. Volnost pohybu ruky a její přesnost je tedy kromě samotné kresby velmi užitečná např. i při tvorbě masek či složitého výběru. Provedení takové operace

<sup>80</sup> Grafické tablety – podepisujte a tvořte! *Comfor* [online]. Comfor stores, c2018 [cit. 2020-10-02]. Dostupné z: https://www.comfor.cz/blog/graficke-tablety-podepisujte-a-tvorte!

<sup>81</sup> Jak vybrat grafický tablet. *Megapixel* [online]. Praha: Megapixel, c2001-2020 [cit. 2020-10-02]. Dostupné

z: https://www.megapixel.cz/jak-vybrat-graficky-tablet

je s perem mnohem snazší a rychlejší než za použití myši. Dá se tedy říci, že kreslení s grafickými tablety obecně práci nejen urychlují, ale i usnadňují.

Dalšími výhodami práce v grafických programech (ať už s grafickým tabletem či s myší) jsou možnosti ilustrace dále upravovat, měnit barvy, kopírovat libovolné části, měnit proporce, přidávat efekty apod. Díky řadě štětců s různou stopou je možné věrně napodobit např. stopu grafitové tužky, uhlu, suchého pastelu, barev olejových či akvarelových a dalších, což umělcům umožňuje spojit techniky i vizuální působení klasické kresby a malby s digitálními technologiemi a výhodami s nimi spjatými. Možnost úpravy nastavení jednotlivých štětců či vytvoření zcela nových pak ještě rozšiřují možnosti digitálního kreslení, přičemž umělci si mohou vytvořit vlastní, velmi osobitý styl.

Neopomenutelnou výhodou digitálního kreslení je rovněž i možnost práci průběžně ukládat v jednotlivých fázích a v případě potřeby se vracet a jednotlivé kroky změnit. Kromě změn barvy či linií lze také měnit například velikost i rozlišení plátna, popř. dalšího nastavení. Při digitálním kreslení zároveň odpadá případná starost o digitalizaci, neboť ilustrace jsou vytvářeny přímo v digitálních grafických programech. Můžeme také říci, že z dlouhodobého hlediska může být digitální tvorba oproti klasické kresbě či malbě méně nákladnou záležitostí, neboť kromě pořizovacích nákladů už není třeba později investovat další finance do materiálu, jako jsou plátna, barvy, štětce apod. Za výhodu mohou někteří rovněž považovat i fakt, že digitální práce povětšinou zůstávají v digitální podobě, a proto fyzicky nezabírají žádné místo, tudíž se umělci nemusejí zabývat jejich skladováním.

## **1.7.5 Techniky digitální kresby**

Existuje nepřeberné množství technik pro digitální kresbu, ale i přesto můžeme říci, že digitální kresba se ve své podstatě příliš neliší od kresby klasické – v obou případech jde hlavně o barvu, tvar, kompozici a o atmosféru, kterou umělec vytvoří. Často se také můžeme setkat i s kombinací klasické kresby na papíře s digitální kresbou, která následuje hned po ní a kterou doplňuje.

Jak už také bylo řečeno výše, digitální tvorba umožňuje volbu mezi vektorovou a bitmapovou grafikou, volbu grafického softwaru, který odpovídá nárokům a potřebám daného tvůrce nebo volbu mezi grafickým tabletem či myší. Dále potom záleží na volbě samotných digitálních nástrojů s různými vizuálními vlastnostmi, resp. různých štětců, kterými můžeme imitovat kresbu grafitovou tužkou či uhlem nebo malbu akvarelem, olejovými barvami a dalšími.

Ráda bych zde zmínila jednu techniku charakteristickou právě pro digitální tvorbu, a tou je technika photobashingu. Photobashing spočívá ve spojování a mísení fotografií či jiných obrázků, jejich částí nebo 3D prvků s procesem samotného kreslení a malování přímo v grafickém programu. Umělci tímto způsobem urychlí pracovní postup a snadněji dosáhnou realističtějšího vizuálního dojmu. Někteří lidé mohou photobashing považovat za jakési podvádění, neboť části převzaté z fotografií daný umělec nenakreslil sám, ale i přesto využívání této techniky v určité míře vyžaduje jisté funkční znalosti perspektivy, světla a stínu apod., aby konečná ilustrace působila přirozeně. Lze tedy říci, že photobashing může práci urychlit, ale rozhodně ji za umělce neodvede sám, nenahradí umělcovy schopnosti.

Díky photobashingu tvůrci tedy obvykle dosáhnou vyšší úrovně detailů, a to právě přidáním fotografických prvků do rukou nakreslené kompozice, ať už se jedná o pozadí, figury, aj. Umělec většinou nejprve začne s náčrtem nebo podkladovou fotografií, poté vlastnoručně dokreslí další prvky a vše propojí. Zároveň je zapotřebí, aby použité fotografie či obrázky měly dostatečnou kvalitu a dobře se s nimi pracovalo.<sup>82</sup>

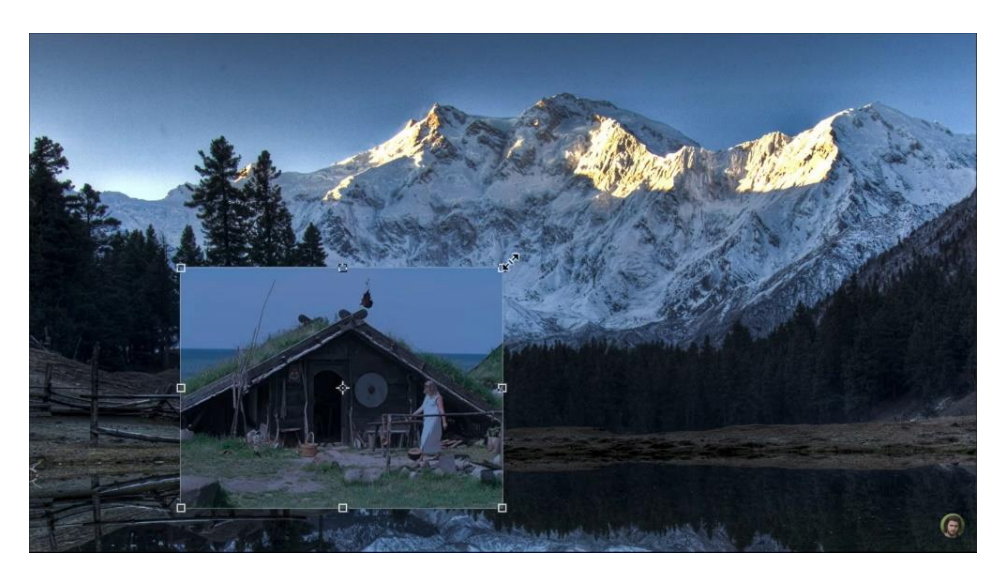

*Obrázek č. 38 Ukázka techniky photobashingu*

<sup>82</sup> Photobashing. *Concept art empire* [online]. Concept art empire, 2020 [cit. 2020-10-03]. Dostupné z: https://conceptartempire.com/photobashing/

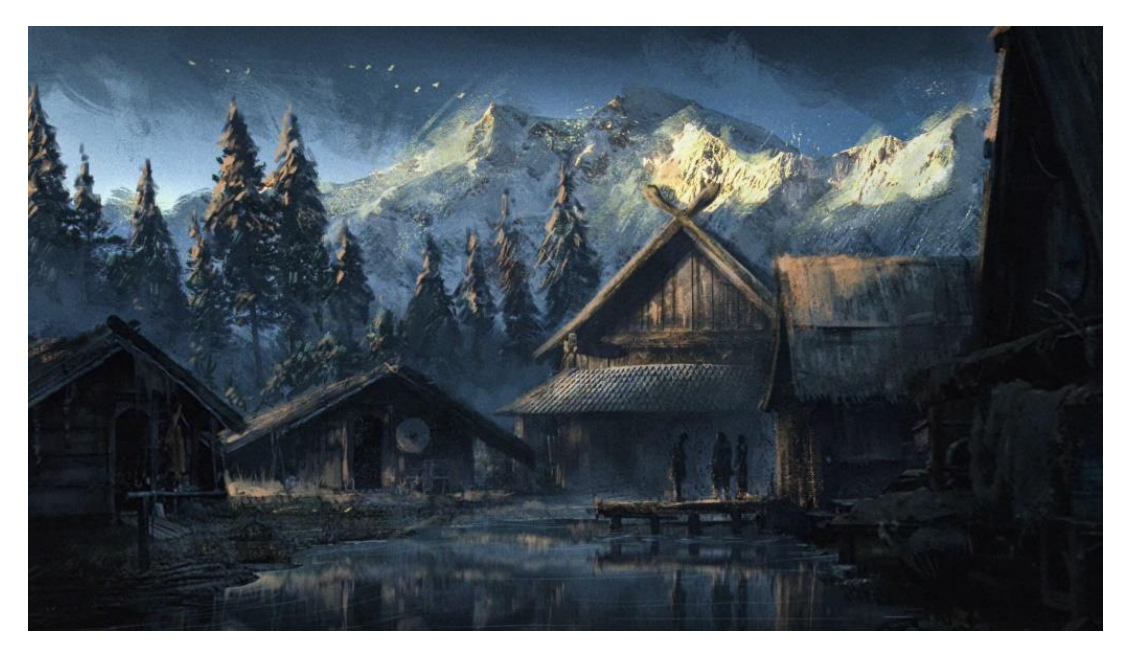

*Obrázek č. 39 Ukázka techniky photobashingu*

# **2 PEDAGOGICKÁ ČÁST**

# **2.1 Návrh výtvarného projektu – Příběh každého z nás**

V rámci pedagogické části této diplomové práce jsem vytvořila návrh výtvarného projektu určeného pro žáky druhého stupně základních škol, a to na téma ilustrací, s názvem *Příběh každého z nás*. Projekt je tedy určen pro žáky 6. až 9. ročníků základních škol a je zaměřen především na propojení tvůrčího psaní s výtvarnou tvorbou, na rozvíjení představivosti a fantazie, obrazotvornosti, dovednosti písemného a slovního vyjadřování a komunikativních dovedností – dává žákům prostor pro reflexi, vyjádření vlastních názorů a postojů a také pro získání zpětné vazby. Při tvorbě umožňuje rozvíjet a uplatnit vlastní vnímání, cítění, myšlení, prožívání, představivost, fantazii.

Projekt rovněž slouží i k utužování vztahů žákovského kolektivu a k podpoře komunikace mezi žáky. Učí je vytvářet si vlastní názory, ale současně respektovat názory druhých. Žáci ve třídě tráví společně mnoho času, přesto si však mohou připadat cizí. V rámci projektu se žáci učí spolupracovat, navzájem si poskytovat zpětnou vazbu, a nakonec se i podílet na finálním produktu této výtvarně-literární řady.

Hlavním cílem projektu je získávání klíčových kompetencí, především kompetence komunikativní (žák formuluje své myšlenky a názory v písemném i ústním projevu, zapojuje se do diskuze, obhajuje svůj názor), sociální a personální (žák spolupracuje ve skupině, při jednání s ostatními spolužáky přispívá k upevňování dobrých mezilidských vztahů, podílí se na utváření příjemné atmosféry ve skupině), občanské (žák respektuje přesvědčení druhých lidí, projevuje pozitivní postoj k uměleckým dílům), kompetence k učení (žák účinně využívá materiály a nástroje, dodržuje vymezená pravidla, využívá znalosti a zkušenosti získané v jednotlivých vzdělávacích oblastech).

Projekt je rozdělen do čtyř hlavních bloků, které mají vždy stejnou strukturu – úvod, hlavní část, reflexe, závěr). Jednotlivé bloky mohou probíhat v rámci hodin výtvarné výchovy, tedy 90 minut jednou týdně. Součástí projektu je i poslední pátý blok, který se svou strukturou odlišuje od bloků předešlých a který slouží spíše jako návrh pro možné zakončení celého projektu.

#### **2.1.1 Blok č. 1**

# **Časový rozsah bloku**: 90 minut

**Cíl**: žák bude schopen porovnat mezi sebou různé žánry knih a diskutovat o nich, ocení význam literatury pro duševní rozvoj člověka a za pomoci předložených prostředků vymyslí vlastní příběh, který převede do elektronické podoby

**Pomůcky**: pero nebo propiska, sešit, popř. obyčejné papíry, karty s obrázky + počítač či notebook

# **Úvod**

V úvodní části prvního bloku proběhne krátké uvedení do projektu, v rámci kterého učitel žákům vysvětlí jeho hlavní náplň, organizaci a pravidla. Následuje motivace a uvedení do tématu – řízený rozhovor se žáky na téma četby, tvůrčího psaní, oblíbených knih a literárních žánrů (žáci budou sedět nejlépe v kruhu, aby na sebe viděli a mohli se všichni pohodlně zapojit do rozhovoru/diskuze). Každý by měl dostat příležitost říct k tématu pár slov a sdělit ostatním svůj názor, zatímco učitel dohlédne na to, aby ostatní žáci během diskuze nevyrušovali a aby respektovali základní pravidla (pravidla diskuze by měla být sdělena už v organizačním úvodu).

#### **Hlavní část**

Náplní tohoto bloku je samotné tvůrčí psaní. Po úvodní motivaci učitel celé třídě předloží sadu karet s obrázky a vyzve žáky, aby si každý vybral 3 karty (karet proto musí být dostatek, nejlépe tak, aby ještě nějaké zbyly – např. kdyby si někdo chtěl kartu později vyměnit, a rovněž aby žáci měli dostatečný výběr a nehádali se mezi sebou).

Hlavním úkolem žáků bude napsat příběh, který je při pohledu na vybrané karty napadne (mohou si je libovolně seřadit). Zároveň nebude podmínkou, že se obsah karet musí do příběhu doslovně promítnout – karty by měly sloužit spíše jako inspirace, pomůcka pro zamyšlení či navození asociací, popř. jako pomůcka pro zvolení konkrétnějšího tématu. Dále žáci pracují sami, každý napíše vlastní příběh, který posléze převede do elektronické podoby.

# **Reflexe**

Po skončení hlavní části následuje reflexe dosavadní práce, která bude probíhat podobně jako úvodní motivační část – diskuze v kruhu. Každý žák představí své karty a uvede, proč si je vybral, podle čeho si je vybíral (zda mu něco připomněly nebo vybíral intuitivně či na základě jejich obsahu, estetiky apod.). Dále spolužákům představí příběh, popíše, jak se mu pracovalo, zda jej zápletka napadla ihned nebo musel dlouho přemýšlet, jaké emoce v něm tvorba vyvolávala atd. Učitel se současně doptává, pobízí ostatní spolužáky, aby sdělili svůj názor. V rámci reflexe by se mělo dostat na každého, aby všichni dostali příležitost promluvit a zapojit se do diskuze.

# **Závěr**

Na konci bloku učitel uzavře diskuzi, zhodnotí práci žáků, jejich snahu, úsilí, pochválí je za aktivitu, spolupráci a pozdravem hodinu ukončí.

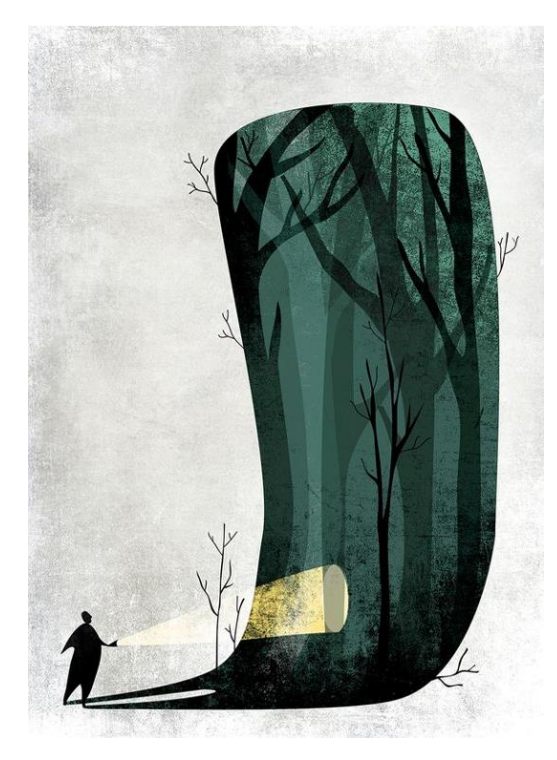

*Obrázek č. 40 Ilustrační příklad obrázkové karty Obrázek č. 41 Ilustrační příklad obrázkové karty*

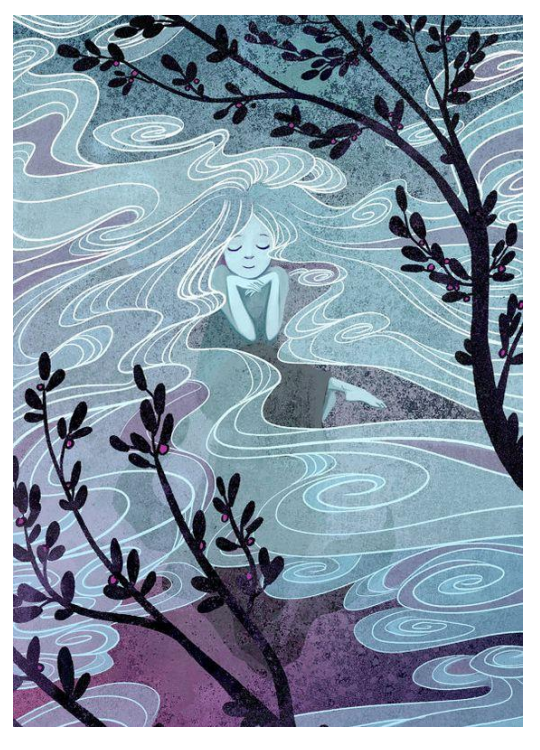

#### **2.1.2 Blok č.2**

# **Časový rozsah bloku**: 90 minut

**Pomůcky**: tužka, barvy (vodové, anilinové, popř. temperové), redispero popř. černý tenký fix, tuš, pastely, výkresy A4 (popř. A3)

**Cíl**: žák bude schopen shrnout hlavní rysy knižních ilustrací, ocení jejich význam a na základě zvolených prostředků vytvoří ilustraci (či více ilustrací) pro svůj vymyšlený příběh

# **Úvod**

V úvodu proběhne pozdrav, krátká rekapitulace předešlého bloku, přičemž učitel může připomenout některé zajímavé okamžiky či postřehy z minula. Následně zopakuje pravidla práce, organizaci hodiny a přejde k vysvětlení náplně druhého bloku. Opět je důležitá motivace žáků. Může proběhnout řízený rozhovor/diskuze na téma ilustrací v různých typech knih (ilustrace v dětských knihách, knihách pro mládež, v encyklopediích, učebnicích, ad.). Jak ilustrace vypadají, zda jsou barevné, kolik jich v jedné knize je, učitel se může zeptat, zda žáci znají nějaké české nebo i zahraniční ilustrátory. Žáci dále mohou mluvit o tom, jak na ně ilustrace v knihách působí, zda v nich vyvolávají pozitivní emoce apod.

#### **Hlavní část**

Náplní druhého bloku je vytvoření ilustrace či více ilustrací pro napsaný příběh. Každý žák si může zvolit formát, který mu nejvíce vyhovuje (A4, A3) i médium (barvy, pastely, tuš). Ilustrace mohou být i černobílé, pokud si to žák dokáže obhájit (např. černobílá perokresba, která lépe vystihne atmosféru příběhu apod.)

Žáci s rychlejším tempem mohou vytvořit vícero ilustrací, kdežto pomalejší pouze jednu. Učitel by ale měl žáky motivovat tak, aby své ilustrace neodbývali a věnovali jim dostatečnou pozornost a úsilí. Samotné ilustrace by měly svou barevností, stylizací a zvoleným médiem odrážet povahu příběhu.

# **Reflexe**

Po skončení hlavní části následuje opět reflexe dosavadní práce, která bude probíhat obdobně jako reflexe v předchozím bloku, opět formou diskuze v kruhu. Každý žák představí své ilustrace, vysvětlí, jakým způsobem souvisí s příběhem, sdělí, proč si vybral dané médium a formát, jak se mu pracovalo, zda bylo těžké vymyslet a vytvořit kompozici, jestli ho práce bavila atd. Učitel se opět doptává a pobízí ostatní spolužáky, aby sdělili svůj názor. Mohou se vyjádřit k výběru média, k použitým barvám, technice nebo zda by měli nějaké doporučení.

#### **Závěr**

Na konci bloku učitel uzavře diskuzi, zhodnotí dosavadní práci žáků, jejich snahu, úsilí, pochválí je za aktivitu, spolupráci a pozdravem hodinu ukončí.

# **2.1.3 Blok č. 3**

# **Časový rozsah bloku**: 90 minut

**Cíl**: žák bude schopen uvést klady a zápory tvůrčí spolupráce, při plnění zadaných úkolů respektuje a dodržuje pravidla pro spolupráci ve skupině a spolu s ostatními členy skupiny dokáže vytvořit literární dílo

**Pomůcky**: pero nebo propiska, sešit, popř. obyčejné papíry, vytvořené příběhy, počítač/notebook

# **Úvod**

V úvodu proběhne pozdrav, krátká rekapitulace obou předešlých bloků, přičemž učitel může připomenout některé zajímavé okamžiky či postřehy. Následně objasní náplň nového bloku. V rámci motivace vyzdvihne tvůrčí spolupráci jako prostředek komunikace a její význam. Žáci v rámci rozhovoru mohou sdělit své názory. Učitel se zeptá, zda se jim lépe pracuje ve skupině nebo jednotlivě a proč. Jaké jsou výhody a nevýhody tvůrčí práce ve skupinách, co se jim na tom líbí, co naopak nelíbí, zda už někdy tvořili ve skupinách, jaký to byl zážitek apod.

#### **Hlavní část**

Podstatou třetího bloku je tvůrčí spolupráce v několika skupinkách (např. po třech nebo po čtyřech). Žáci budou pracovat se svými již vytvořenými příběhy a jejich úkolem bude v rámci své skupiny společně vymyslet příběh nový, který nějakým způsobem všechny ostatní spojuje. Jeden původní příběh může například znázorňovat minulost nového příběhu, další jeho přítomnost, ostatní např. části jeho budoucnosti. Dále se může jednat o příběhy paralelních světů nebo se některé původní příběhy mohou odehrávat ve snech postavy příběhu jiného, ať už původního, či zcela nového. Možností, jak propojit původní práce, je mnoho, a bude pouze na žácích, jakým způsobem svůj nový úkol pojmou.

Produktem toho bloku bude opět elektronická podoba nového příběhu, která bude obsahovat i původní příběhy zakomponované a propojené do toho nového. Žáci si mohou nejprve promyslet koncept a diskutovat, sepsat společně na papír kostru a následně přepsat do počítače.

## **Reflexe**

Po skončení hlavní části následuje opět reflexe dosavadní práce, která bude probíhat stejně jako u předchozích bloků. Žáci sdělí, jak se jim pracovalo ve skupině, zda bylo těžké domluvit se na konečné verzi nebo jak obtížné bylo vůbec vymyslet propojení příběhů, jestli je společná práce bavila a proč, zda by si to někdy zopakovali, jakým obtížím museli čelit, jak vnímali "narušení" jejich původního dokončeného příběhu, jestli je spolupráce něčím obohatila apod.

# **Závěr**

Na konci bloku učitel uzavře diskuzi, zhodnotí dosavadní práci žáků, jejich snahu, úsilí, pochválí je za aktivitu, spolupráci a pozdravem hodinu ukončí.

#### **2.1.4 Blok č. 4**

# **Časový rozsah bloku**: 90 minut

**Cíl**: žák bude schopen porovnat mezi sebou spolupráci při literární tvorbě a při tvorbě výtvarné, společně s ostatními členy skupiny vytvoří ilustraci k novému příběhu a zároveň uznává význam tvůrčí spolupráce

**Pomůcky**: tužka, barvy (vodové, anilinové, popř. temperové), redispero popř. černý tenký fix, tuš, pastely, výkresy A1 (popř. A0)

# **Úvod**

V úvodu proběhne pozdrav, krátká rekapitulace obou předešlých bloků a sdělení náplně nového bloku. V rámci motivace učitel odkáže na žákovskou spolupráci z minulé hodiny a vyzdvihne její pozitiva. Při diskuzi budou žáci vyzváni, aby se pokusili porovnat spolupráci při literární tvorbě, kterou si vyzkoušeli minule se spoluprací výtvarnou, kterou se budou zabývat v tomto bloku.

# **Hlavní část**

Náplní tohoto bloku je opět práce v týchž skupinkách, ve kterých žáci pracovali minulou hodinu a jejich úkolem bude ilustrovat nově vytvořený společný příběh, přičemž výsledným produktem bude jedna velká výtvarná práce, na které se budou podílet všichni ze skupinky. Žáci si společně promyslí kompozici jejich díla a domluví se, co všechno bude zobrazovat, aby co nejvíce vypovídalo o samotném příběhu. Ilustrace by měla mít vyvážený vizuální styl (žáci se domluví, jaké využijí techniky, média, domluví se na barevnosti apod.). Dílo nemusí být vytvořeno pouze jedinou společnou technikou, neboť ilustrace, které žáci vytvářeli ve druhém bloku, mohly mít různý vizuální styl, čehož mohou využít i v tomto úkolu. Podmínkou ale je, aby výsledná práce působila jednotným dojmem, jako celek.

# **Reflexe**

Po skončení hlavní části následuje opět reflexe dosavadní práce. Žáci opět sdělí, jak se jim pracovalo ve skupině, zda bylo těžké domluvit se na vizuální podobě ilustrace, jestli je společná práce bavila a proč, zda by si to někdy zopakovali, také posoudí, jestli bylo obtížnější spolupracovat na vytvoření společného příběhu, nebo na jeho ilustrování, jestli

byla komunikace ve skupině lepší než během práce v předchozím bloku, zda se něco změnilo, a pokud ano, tak proč.

Následně proběhne i celková reflexe všech absolvovaných bloků, v rámci které žáci shrnou své zážitky a zkušenosti, které během své práce nasbírali – mohou porovnat jednotlivé úkoly a říci, které je bavily, které je nebavily a proč, srovnat práci samostatnou i práci ve skupinách. Dále mohou sdělit, zda je projekt v něčem obohatil, zda se jim líbilo propojení výtvarné a literární tvorby, zda to bylo náročné atd.

# **Závěr**

Na konci bloku učitel uzavře diskuzi, svými slovy shrne a zhodnotí všechny bloky, které proběhly, poukáže na zajímavé momenty či postřehy, zhodnotí celkovou práci žáků, jejich snahu, úsilí, pochválí je za aktivitu, spolupráci, motivuje k další výtvarné i literární práci a pozdravem hodinu ukončí.

Konečná reflexe by měla rekapitulovat a uzavřít celý projekt a samotní žáci by měli odcházet s tím, že vědí, co jim projekt dal, v čem je obohatil, měl by je nasměrovat a motivovat k další práci.

#### **2.1.5 Blok č. 5**

# **Časový rozsah bloku**: nespecifikováno

**Cíl**: žák bude schopen ve spolupráci s ostatními spolužáky vytvořit tištěnou sbírku příběhů a ilustrací vzniklých v rámci předešlých bloků projektu, zhodnotí svou práci i práci ostatních a současně ocení význam tvůrčí činnosti pro duševní rozvoj člověka **Pomůcky**: počítač/notebook, skener, fotoaparát

#### **Podstata bloku**

Poslední blok se už nemusí odehrávat přímo v hodinách výtvarné výchovy (popř. v době, kdy se realizovaly předešlé bloky), jedná se spíše o dodatečný úkol/návrh, jehož realizace je pouze dobrovolná a jenž závisí na domluvě třídy.

Jeho podstata tedy spočívá ve vytvoření tištěné sbírky jakožto finálního produktu celého projektu. Žáci s pomocí učitele vytvoří knihu obsahující jejich příběhy i doprovodné ilustrace. Sbírka může obsahovat jednotlivé původní příběhy s ilustracemi z druhého bloku, nebo pouze společně vytvořené propojené příběhy s ilustracemi jak z druhého, tak čtvrtého bloku, anebo lze do knihy zařadit veškerou tvorbu vzniklou v rámci projektu doplněnou např. o postřehy žáků, jejich myšlenky nebo jiná sdělení, která by chtěli do knihy zakomponovat. Součástí knihy může být i žáky vytvořená obálka.

# **2.2 Shrnutí projektu**

Celý projekt se svým obsahem obecně zaměřuje na propojování literární tvorby s tvorbou výtvarnou. Byl navržen tak, aby rozvíjel nejen vnímavost, představivost, kreativitu, obrazotvornost, myšlení, psychomotorické dovednosti, ale i komunikační dovednosti, schopnost se vyjádřit jak slovně, tak písemně, dále aby se žáci naučili obhajovat své práce, argumentovat, diskutovat, mít vlastní názor. Při závěrečných reflexích si žáci mohou lépe uvědomit podstatu jednotlivých úkolů a jejich význam, popřemýšlet nad procesem vlastní tvorby i tvorby ostatních spolužáků, uvědomit si vlastní cítění a prožívání během tvorby a rovněž získat zpětnou vazbu.

V rámci projektu žáci mají možnost pracovat jak samostatně, tak ve skupinách, jsou "nuceni" spolupracovat, domluvit se a dělat kompromisy, přičemž dochází k rozvíjení klíčových kompetencí. Současně projekt slouží i k podpoře vzájemné komunikace mezi žáky a k utužování vztahů v žákovském kolektivu.

V poslední řadě bych se chtěla zmínit k časovému rozvržení projektu. Pro každý úkol jsem vymezila pouze 90 minut, aby bylo možné jej realizovat v hodinách výtvarné výchovy na základní škole, ale vzhledem k počtu žáků ve třídě a časově náročným reflexím je prakticky nemožné vše stihnout. Proto by každý blok mohl probíhat po dobu dvou týdnů, přičemž první týden (prvních 90 minut) by se žáci věnovali úvodní diskuzi a hlavní části projektu a následující týden by probíhaly reflexe či dokončování prací z minulého týdne. V případě potřeby by se jednotlivé bloky mohly protáhnout i na tři týdny v závislosti na počtu žáků, tempu jejich práce i na časové náročnosti jednotlivých reflexí, jejichž délka se může v každém bloku lišit. V takovém případě by se musela časová dotace pro realizaci projektu navýšit.

# **3 PRAKTICKÁ ČÁST**

*"Spěchala jsem. Vzduch se mi dral do plic a bolestně se vydechoval ven. Chtělo se mi brečet a ruce se mi třásly. Byla jsem unavená, ale tak vzhůru jako nikdy. Jen jsem nevěděla, kam jdu. Klesla jsem na chodník a seděla u prázdné cesty. Někde v dálce jsem slyšela hlasy, ale v hlavě mi křičely úplně jiné. Neustále se opakovaly a celé ty roky, co jsem prožila, se mi točily dokola a dokola." – Day of the Dead*

Jak jsem již zmiňovala v úvodu, cílem této práce je vytvoření souboru digitálních ilustrací ke knize *Day of the dead*, již napsala moje sestra. Její dílo mne velice zaujalo ať už po stránce umělecké, příběhové či jazykové a současně mě inspirovalo k mé vlastní tvorbě. Mou snahou tedy bylo vytvořit právě takové ilustrace, které by odrážely jeho potemnělou atmosféru, ale také nastiňovaly i jeho příběh, aniž by přímo kopírovaly děj.

Kniha samotná není v tuto chvíli zcela dokončená, a proto jsem se vzhledem k dalším úpravám textu rozhodla v rámci této práce vytvořit ke knize pouze nezávislý soubor ilustrací, který bude prozatím vystupovat jako samostatné výtvarné dílo, avšak s předpokladem, že až bude kniha dokončena, bude možné tyto ilustrace do knihy zakomponovat, ať už všechny, nebo jen jejich část. V následujících řádcích se tedy budu nejprve věnovat charakteristice knihy, pokusím se krátce shrnout její děj a v další části se zaměřím na samotný proces tvorby ilustrací.

# **3.1 Charakteristika knihy**

Děj knihy se odehrává v současnosti v nejmenovaném městě. Samotný příběh začíná jedné chladné noci, kdy se dívka jménem Amelie rozhodne utéct z domu, a zatímco sedí na obrubníku, neschopná se pohnout, najdou ji ve stínech noci podivně vypadající tvorové. Později se ukáže, že se jedná o skupinu mladých lidí oděných v hrůzostrašných maskách, kteří ji vezmou s sebou do starého opuštěného domu, nacházejícího se u jezera hluboko v okolních lesích, aniž by tušila proč. Amelii neunikne, že kromě silného přátelství a důvěry cizince navzájem spojuje ještě něco dalšího, něco mnohem temnějšího.

Nevěděla, proč ji tu noc vzali s sebou, ani proč všichni žijí na tak odlehlém místě, bez rodičů, bez jakéhokoli spojení s obyčejným světem tam venku. Zdálo se však, že odpovědí se jí jen tak nedostane. Třebaže byli přátelští, své tajemství před ní skrývali. Po čase ji ale přijali mezi sebe a kousek po kousku ji nechávali nahlédnout do svých životů i do svých srdcí, která byla zlomená a plná bolesti a hněvu. Amelie zjistila, že všechny spojuje jediná věc. Každý z nich se svým způsobem někdy ocitnul na hranici smrti, kvůli čemuž jejich život už nikdy nemohl být takový jako předtím. Někteří přišli o své milované nebo byli sami málem zabiti. Amelii tak došlo, že ji s ostatními pojí tentýž osud, který si nikdo z nich nevybral, každý z nich zažil svůj den smrti. Všichni v jednom okamžiku přestali existovat vinou někoho dalšího a nebudou mít klid, dokud to nenapraví.

Třebaže Amelii téměř každou noc sužují živé noční můry, nachází ve svých nových přátelích nevídanou oporu, která ji drží nad vodou. Jak čas plyne, dozvídá se o jejich černé minulosti a sdílí s nimi tu svou, konečně našla místo, kam patří. Přestože jsou všichni uvnitř zničení, zmítá jimi mladická divokost a nespoutanost, která je pohání vpřed a navzdory všemu zlému si v sobě uchovávají jakousi hravost a živost, která symbolizuje jejich lidskou stránku, která z nich úplně nevyprchala. Společně pak převlečeni za temné přízraky vyrážejí ven pod rouškou tmy, aby vyrovnali misky vah, zanechávajíce za sebou krvavou cestu pomsty, po které toužili od chvíle, kdy jim byl z rukou vyrván jejich život.

# **3.2 Proces tvorby ilustrací**

Jak už bylo řečeno výše, mým cílem bylo vytvořit ilustrace, které by reflektovaly jednak samotný děj knihy a rovněž i jeho atmosféru, která v knize hraje významnou roli. Je temná, ale protkaná živou energií, kterou uvádí do pohybu temperamentní charaktery postav, které jdou za svým cílem nehledíce na strach ani překážky, které musejí překonat.

Abych toho dosáhla, bylo třeba zvolit nejen vhodné médium a techniku, ale také promyslet jednotlivé motivy, které budu vyobrazovat, abych vystihla celkové působení knihy. Vizuální podoba výsledných ilustrací a jejich emocionální působení pro mě proto byly stěžejní. V následující části práce tedy blíže popíšu celý proces tvorby ilustrací od volby média a techniky, přes výběr zobrazovaných motivů a výběr barev až po proces dodatečných úprav.

#### **3.2.1 Volba média a prostředků**

Když jsem v počátcích tvorby uvažovala nad volbou média, přikláněla jsem se nejprve k tužce, uhlu, nebo dokonce k akvarelovým barvám – tedy ke klasické kresbě či malbě, ale potom jsem svou pozornost obrátila k médiu, pro mě tehdy zcela novému – k digitálním prostředkům. Práce s nimi mě okamžitě zaujala a nesmírně nadchla, a přestože jsem s nimi do té doby neměla žádné zkušenosti, rozhodla jsem se vydat právě touto cestou a ilustrace vytvářet digitálně. Vzhledem k okolnostem se jednalo o poněkud riskantní rozhodnutí, neboť vytváření ilustrací bez jakýchkoli předešlých zkušeností s daným médiem bylo nejen časově náročné, ale současně mi dopředu nezaručovalo jistotu, že po vynaloženém úsilí budou výsledné práce použitelné. V takovém případě bych byla nucena začít od začátku a zvolit si médium jiné.

V rámci své práce jsem se rovněž rozhodla využívat grafický tablet s perem citlivým na tlak, abych dosáhla intuitivnější kresby, kterou by mi myš neumožnila a jako grafický software jsem zvolila Clip Studio Paint a Adobe Photoshop, které jsem později kombinovala. Na rozdíl od Clip Studio Paint, s Adobe Photoshop jsem již měla nějaké zkušenosti a uměla s ním pracovat, třebaže se nikdy nejednalo přímo o samotné kreslení, ale spíše o úpravu fotografií či vytváření fotomontáží, avšak právě tyto dovednosti jsem později využila při tvorbě ilustrací, povětšinou v rámci dodatečných úprav, o kterých budu psát níže.

# **3.2.2 Výběr motivů**

Dalším důležitým krokem při tvorbě ilustrací byl výběr samotných motivů, které budu vyobrazovat. Mým cílem bylo vybrat motivy tak, aby přibližovaly děj příběhu, aniž by ho přímo kopírovaly a aby vyjadřovaly již několikrát zmiňovanou atmosféru, která je v příběhu klíčová. Už od prvopočátku jsem měla v úmyslu znázorňovat především lidské figury představující vždy některé z hlavních postav. V knize jsou všechny charaktery barvitě vylíčeny, ale v rámci svých ilustrací jsem se rozhodla, že zachovám ono určité tajemno, které razí celým příběhem a tvoří velmi dominantní prvek. Všechny hlavní postavy si napříč dějem pečlivě chrání svou anonymitu, žijí ve skrytu před vnějším světem a do města vyrážejí pouze v přestrojení za temné přízraky, což jen podtrhuje jejich životní podstatu. Jsou živí, ale přesto uvnitř mrtví, přízrační. Chtěla jsem toto působení ještě posílit.

Všechny ilustrace s figurální kompozicí jsem proto koncipovala tak, aby postavám nebylo vidět do obličeje, nebo ho měly krytý maskou, abych tuto anonymitu zachovala. Nezávislý pozorovatel pak při pohledu na všechny ilustrace bude mít jistou potíž určit, kolik různých postav se v příběhu ve skutečnosti objevuje, protože na žádné z ilustrací nikdy nevystupují všichni dohromady a některé masky si jsou velmi podobné. Stejně tak jako v příběhu samotném, ani v rámci ilustrací svému okolí neusnadňují své odhalení. Při bližším průzkumu sice není nemožné je spočítat, avšak v knize svému nepříteli tolik času dobrovolně neposkytnou. Ne na všech ilustracích ale nosí své charakteristické masky, a proto ani čtenář obeznámený se všemi charaktery v některých případech nepozná, o které postavy se jedná, což bylo jedním z mých cílů. Když jsem ilustrace vytvářela, usilovala jsem právě o to, aby postavy působily záhadně a v jistém smyslu vzdáleně, nepolapitelně, ačkoli jsou divákovi přímo na očích. Současně jsem se snažila ilustrace vytvořit tak, abych čtenáři poskytla prostor pro vlastní fantazii, což považuji za důležitý prvek.

Často jsem pro ilustrace volila neutrální kompozice tak, aby nevyzrazovaly děj, třebaže je v některých přímo naznačen a jak jsem už zmiňovala výše, hlavní postava, z jejíhož pohledu je příběh vyprávěn, je napříč dějem svazována nočními můrami, které jsem do některých ilustrací rovněž zakomponovala. Při pohledu na soubor pak není na první pohled zřejmé, nakolik se jejich výjev odráží pouze od atmosféry příběhu, nakolik od samotného děje a pak ve vzduchu visí ještě otázka, kolik z nich zobrazuje skutečnost a kolik pouhý přelud.

## **3.2.3 Volba techniky**

Jakožto začátečník v oblasti digitálního kreslení, které jsem si pro svou práci zvolila, jsem si techniku vybrala velmi brzy, neboť jsem už od samého prvopočátku hledala způsob, jak ilustrovat co nejjednodušeji, ale zároveň tak, aby výsledná podoba kreseb dosáhla určité vizuální kvality. Bylo pro mne velice obtížné začít kreslit přímo v grafickém programu pomocí tabletu a pera, neboť jsem nedokázala vést linii s požadovanou přesností, a proto každé z digitálních ilustrací nejprve předcházela jednoduchá skica, kterou jsem tužkou nakreslila na papír, oskenovala, a vytvořila si tak předlohu pro následné překreslování v grafickém programu.

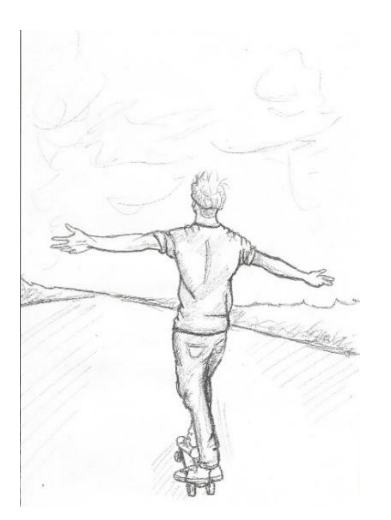

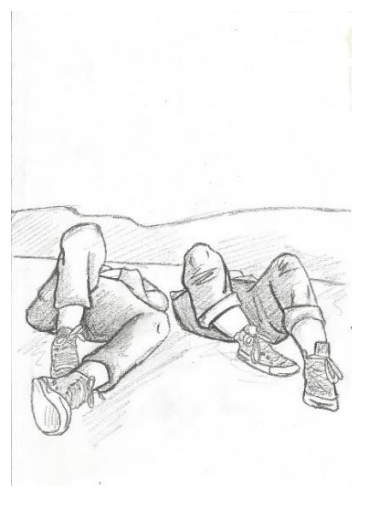

*Obrázek č. 42 Skica na papíře Obrázek č. 43 Skica na papíře*

Každou skicu jsem si tedy oskenovala do digitální podoby, otevřela si ji v již zmíněném Clip Studio Paint a jednoduše ji překreslila nástrojem pero (pen). Tím vznikly základní linie a obrysy, se kterými jsem dále pracovala. V případě, že se mi nelíbila kterákoli část kompozice, měla jsem možnost si ji už přímo v programu pozměnit – změnit velikost dané části, poupravit její tvar nebo kousek úplně umazat a nakreslit znovu. Ovládání pera a kresba linií mi už v téhle fázi nedělala obtíže, neboť základní tvary a proporce jsem již měla hotové. Díky tomu jsem tedy ke každé z ilustrací vždy vytvořila jen jednu jednoduchou skicu, jejíž kompozici jsem v případě potřeby upravovala až v Clip Studio Paint, což mi ušetřilo mnoho času i práce nejen s neustálým skenováním, ale i s možným překreslováním těch stejných částí.

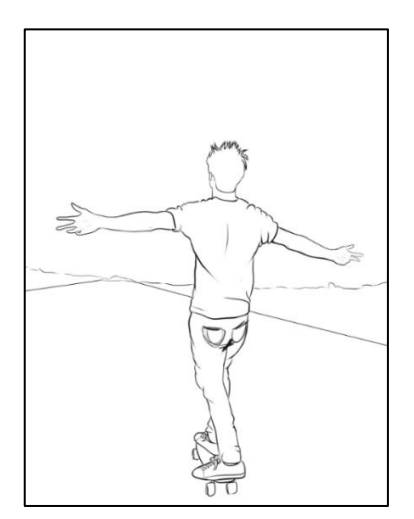

*Obrázek č. 44 Digitální lineart Obrázek č. 45 Digitální lineart*

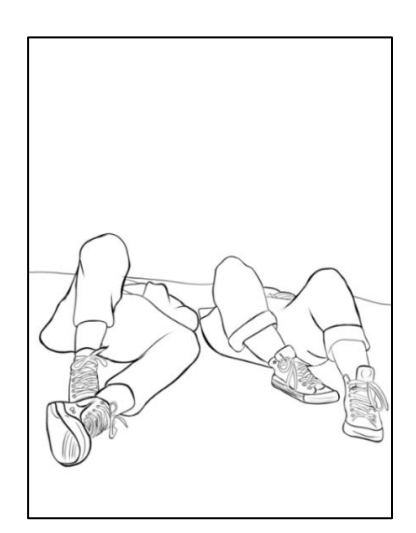

#### **3.2.4 Výběr barev a stínování**

Poté co jsem dokončila základní obrysy, začala jsem s vybarvováním pozadí. Na většině z mých ilustrací zaujímá velkou část plochy obloha, díky čemuž nebyla volba jednotlivých barev nikterak obtížná. Stačilo se pouze rozhodnout, jakou podobu bude mít – zda se bude jednat o noční oblohu, soumrak, svítání, jasné nebe apod. Většinou jsem postupovala tak, že jsem si vytvořila novou vrstvu, na ni jsem nástrojem štětec (brush) nanesla jednotlivé odstíny a ty jsem následně rozmazávala a mísila do sebe pomocí nástroje pro rozmazání (blend).

Tímto způsobem jsem kreslila například mraky, v některých ilustracích koruny stromů, vodu, kouř aj. Když jsem si nebyla příliš jistá konkrétními odstíny, vypomohla jsem si kapátkem (eyedropper), kterým jsem nabrala příslušné barvy z vybraného zdrojového obrázku, kterým byly většinou vlastní fotografie oblohy, které jsem si v Adobe Photoshop upravila tak, aby měly tu správnou barevnost, které jsem chtěla docílit.

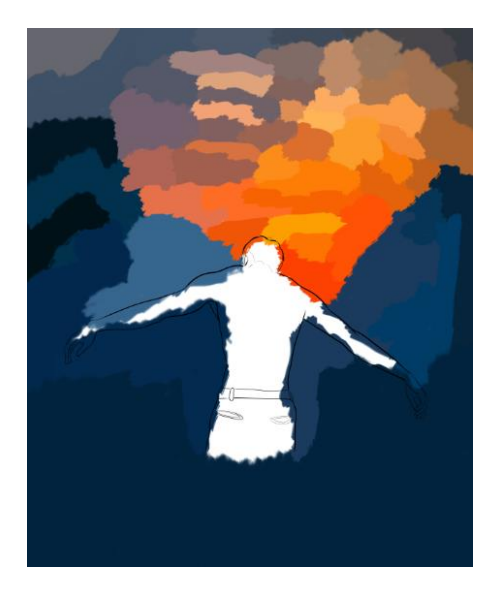

*Obrázek č. 46 Kolorování Obrázek č. 47 Kolorování*

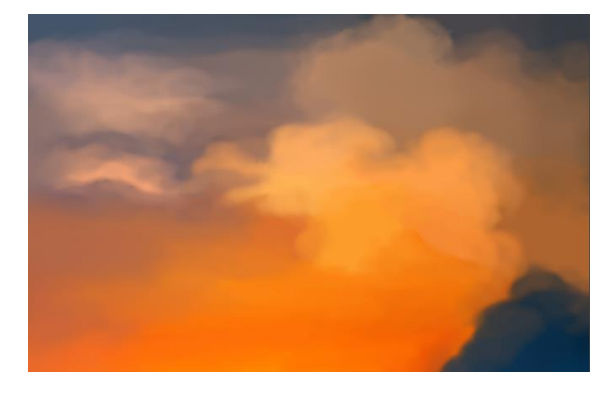

Na základě barevnosti pozadí jsem posléze vybarvovala i hlavní motivy, kterými jsou nejčastěji lidské figury. Nejprve jsem je pomocí nástroje plechovka (fill) vyplnila základní podkladovou barvou a po vytvoření nové vrstvy jsem přidávala další odstíny, které jsem opět smíchávala s barvou podkladovou, a tvořila tak postupné přechody.

Hlavní výhodou vytváření vrstev byla především možnost úpravy například právě stínování, neboť jsem mohla mazat pouze nepovedené stíny, a přitom si zachovat podkladovou barvu nebo např. smazat všechny barvy a neporušit u toho základní obrysy a linie. Musím říci, že právě tyto možnosti mě na digitální kresbě tolik zaujaly, protože během kreslení se dopouštím mnoha chyb a na rozdíl od klasické kresby mohu tyto chyby opravovat prakticky donekonečna, aniž bych poničila plátno nebo musela začít úplně od začátku. Mnohdy mi trvalo dlouho, než jsem odstíny jednotlivých barev odhadla správně tak, jak jsem chtěla, aby působily, ale právě díky možnostem digitálního kreslení jsem se mohla nesčetněkrát vracet do konkrétních bodů a fází, kde jsem mohla změnit cokoli, co bylo třeba, a to v libovolném rozsahu.

# **3.2.5 Dokreslování detailů**

Po dokončení základního stínování jsem ilustracím dodávala ještě některé detaily, většinou pomocí nástroje tužka (pencil), který napodobuje stopu klasické grafitové tužky, v důsledku čehož se mé ilustrace v některých aspektech částečně podobají klasické kresbě. Zároveň jsem tímto způsobem zvýrazňovala některé stíny pomocí šrafování.

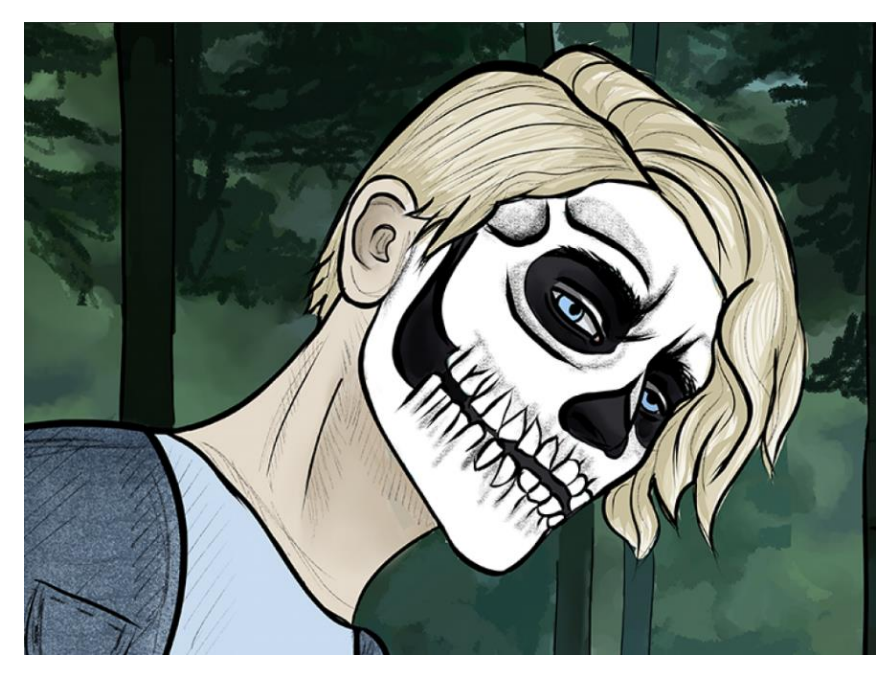

*Obrázek č. 48 Dokreslení detailů*

## **3.2.6 Dodatečné úpravy**

Všechny dodatečné úpravy ilustrací, které následovaly po stínování a dokreslování detailů, jsem prováděla v programu Adobe Photoshop, a to hned z několika důvodů. Jedním z nich bylo například dodání textur (textura chodníku, silnice apod.) nebo přidání dalších objektů, které jsem již vlastnoručně nekreslila a jež jsem do kompozice dodala pomocí nástroje štětec (brush). Takovými objekty byly například některé stromy, budovy a v některých ilustracích mraky či kouř. Někdy jsem pro dodání textury použila i vlastní fotografie a prolnula je s ilustrací technikou photobashingu, kterou jsem zmiňovala v teoretické části práce.

Další úpravy často zahrnovaly například i korekci barev, neboť se mi v některých případech nepodařilo během vybarvování odhadnout ty správné odstíny, a proto bylo třeba některé části barevně sladit se zbytkem kompozice, jindy jsem naopak chtěla upravit celkovou barevnost dané ilustrace. Méně často jsem pak u některých ilustrací upravovala i jas a kontrast nebo úrovně.

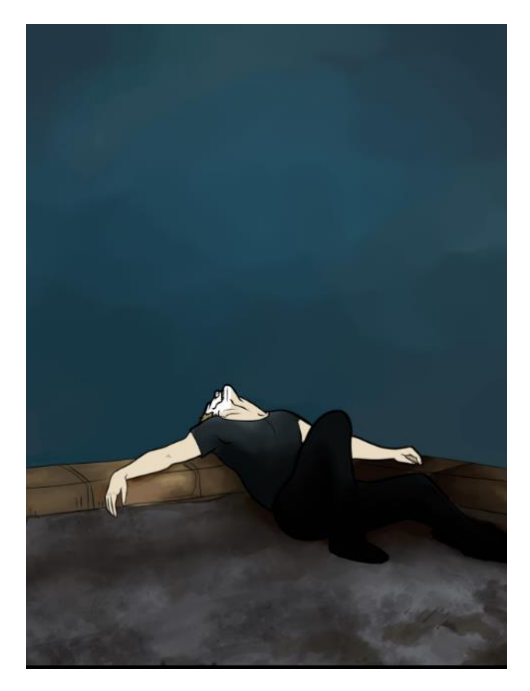

*Obrázek č. 49 Korekce barev Obrázek č. 50 Korekce barev*

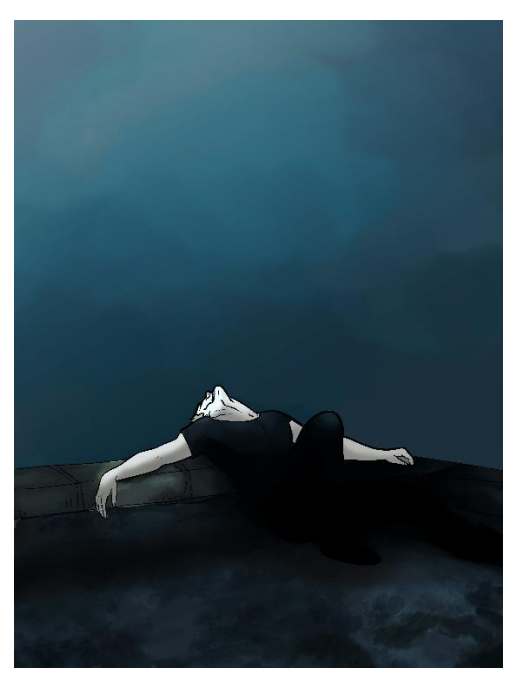

#### **3.2.7 Tvorba barevných variací**

Po dokončení a úpravě každé z ilustrací následovala ještě tvorba různých variací, opět v programu Adobe Photoshop. Vytvářela jsem tak například různé černobílé či monochromatické varianty, měnila jsem jejich barevnost za použití rozličných barevných gradientů nebo jsem upravovala spektrum barev pomocí nástroje odstín a sytost (hue and saturation), čímž jsem docílila úplné změny v estetickém působení ilustrací, a posouvala je tím do zcela nových rovin. Mnohdy se mi vytvořené varianty zalíbily více než původní verze, neboť v sobě skrývaly zajímavější nádech, který v originálních ilustracích chyběl. V důsledku tvorby těchto variací jsem tak ke každé ilustraci měla okolo dvaceti dalších variant, mezi kterými jsem posléze vybírala jen jednu, kterou jsem použila jako finální.

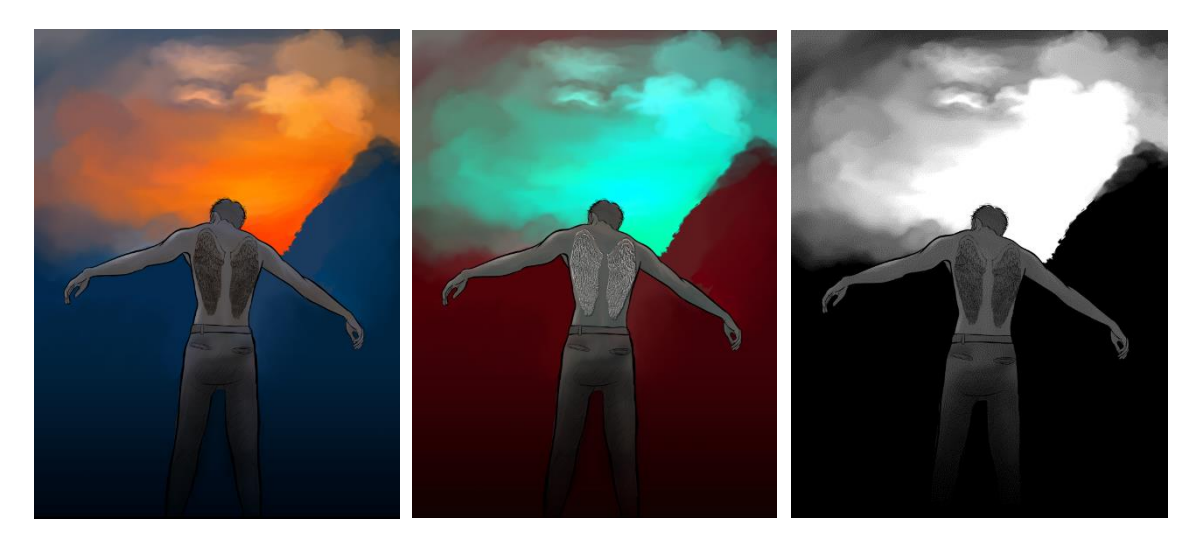

*Obrázek č. 51 Barevná variace Obrázek č. 52 Barevná variace Obrázek č. 53 Barevná variace*

# **3.3 Finální kresby**

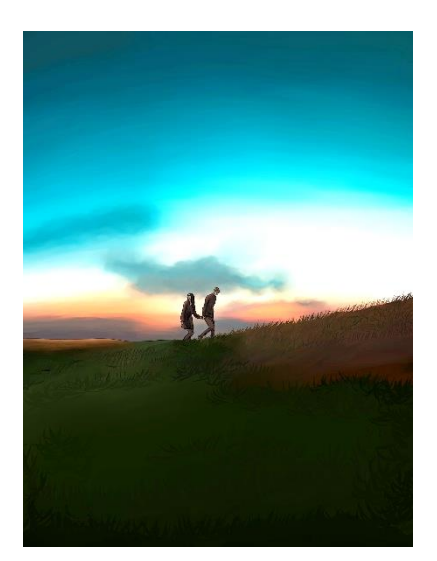

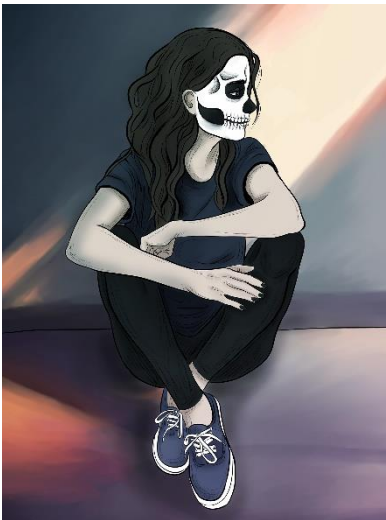

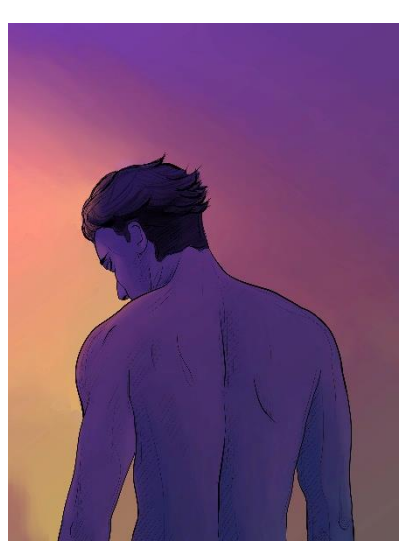

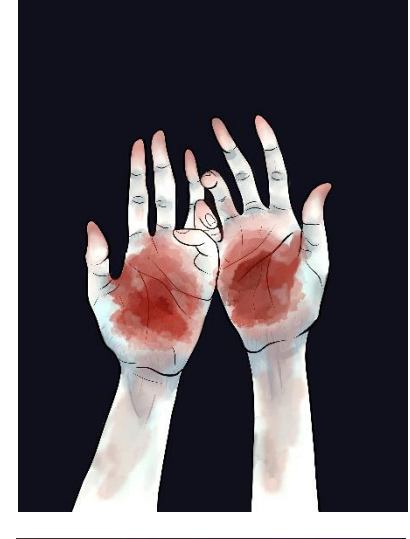

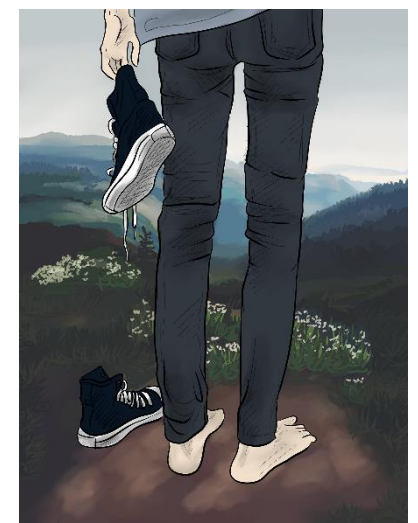

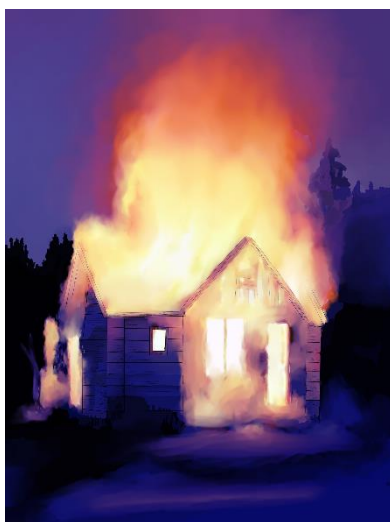

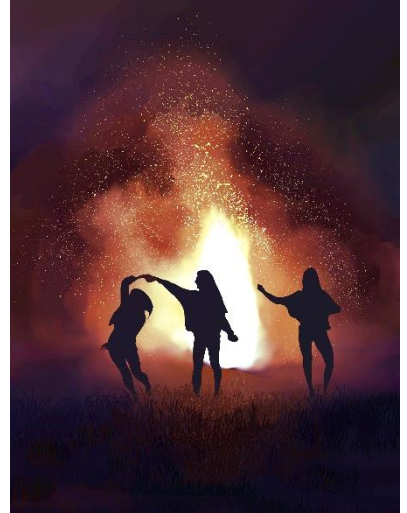

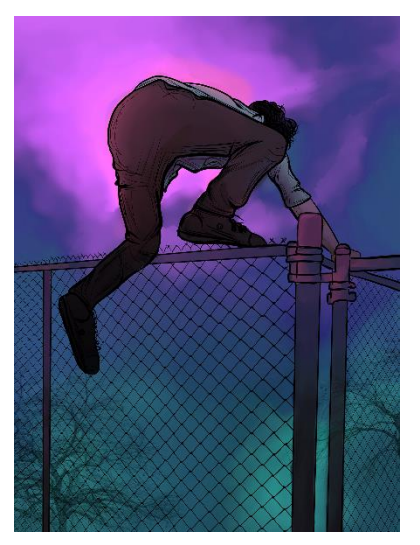

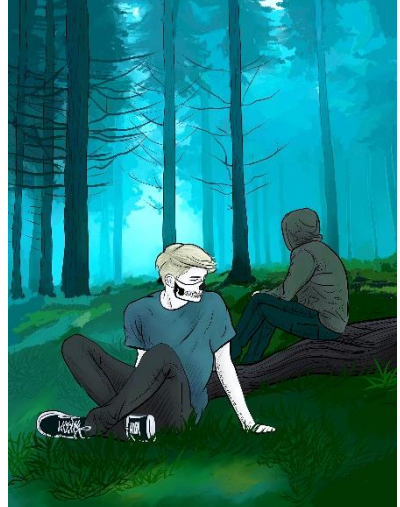

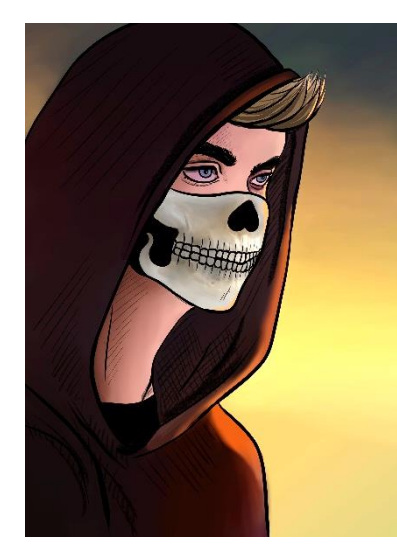

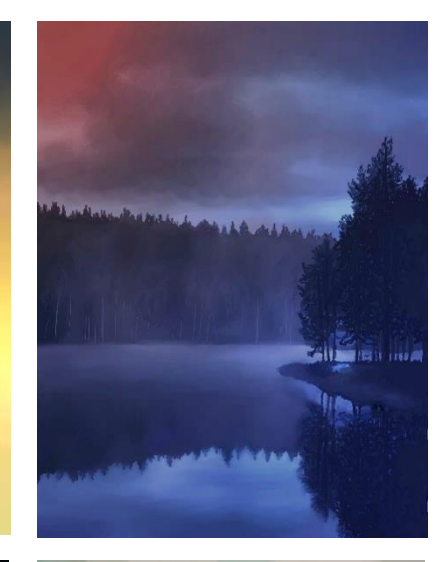

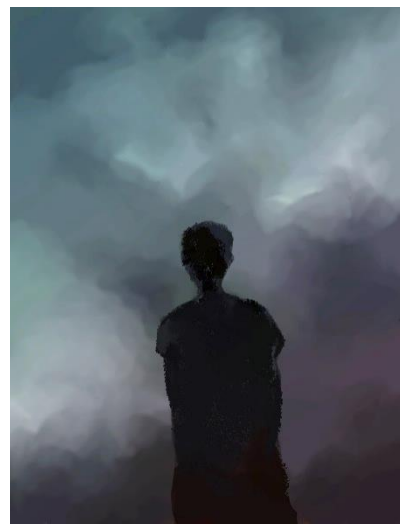

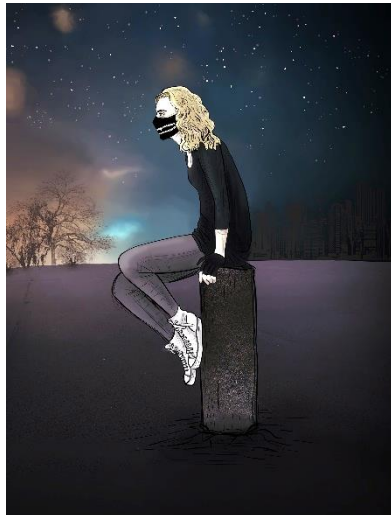

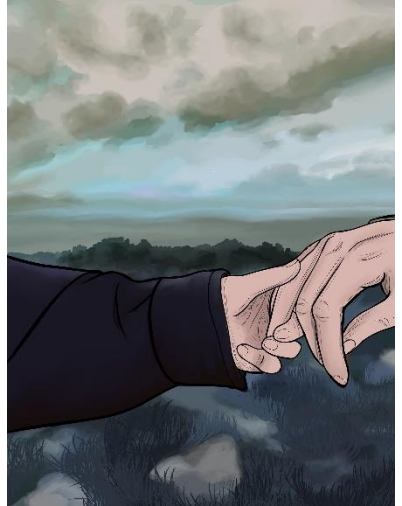

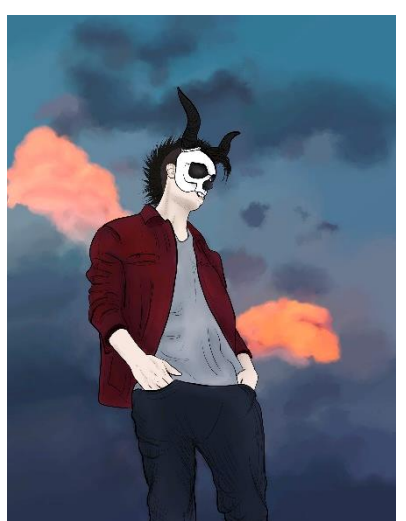

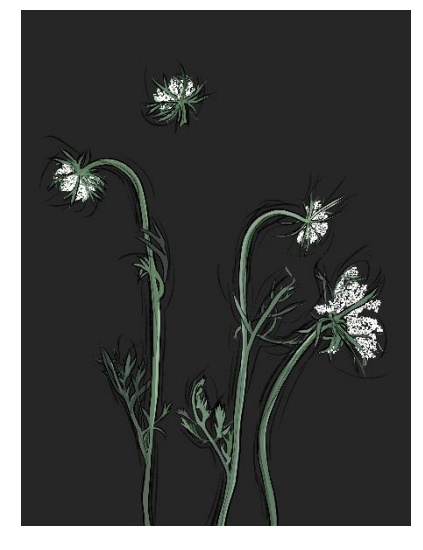

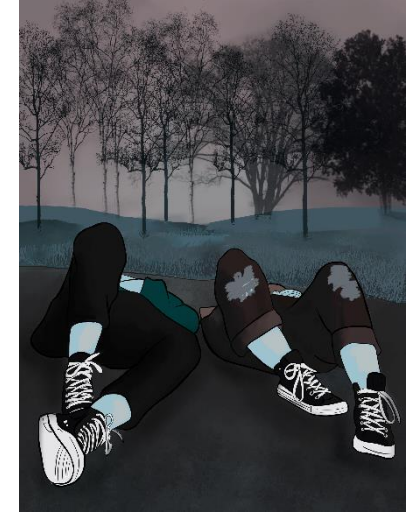

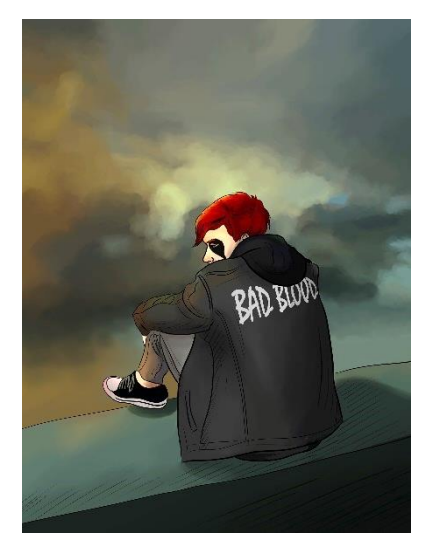

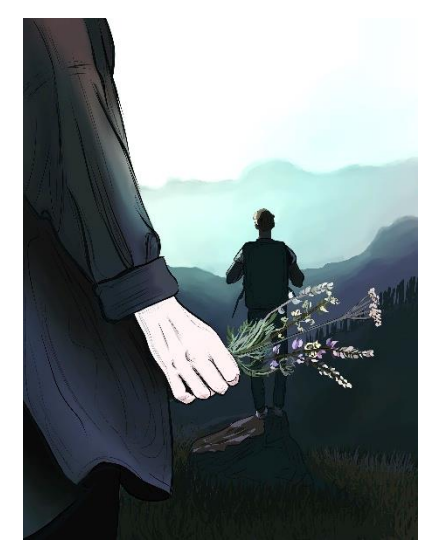

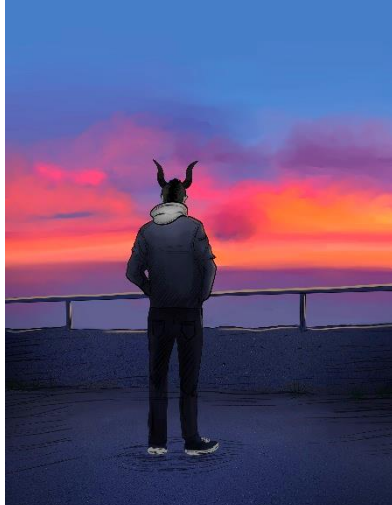

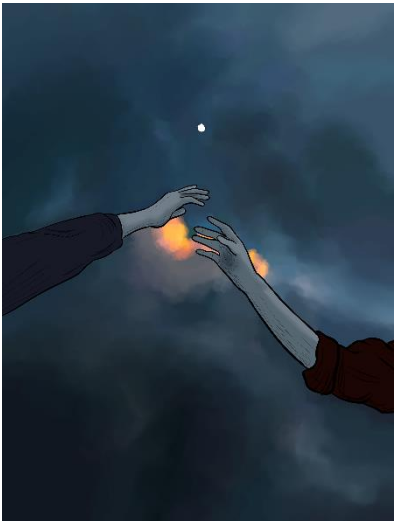

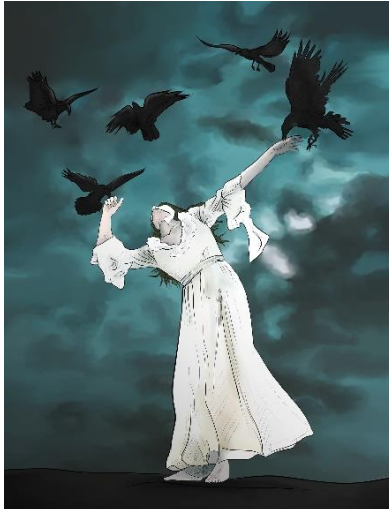

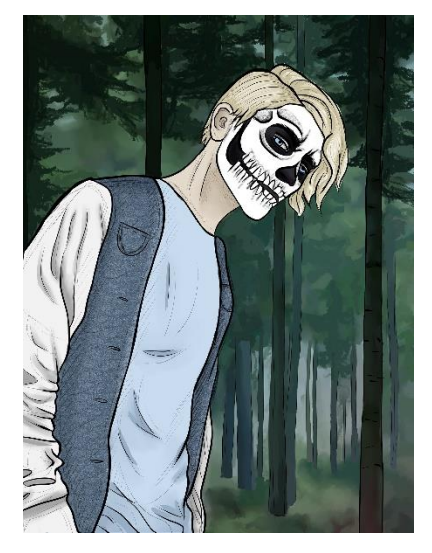

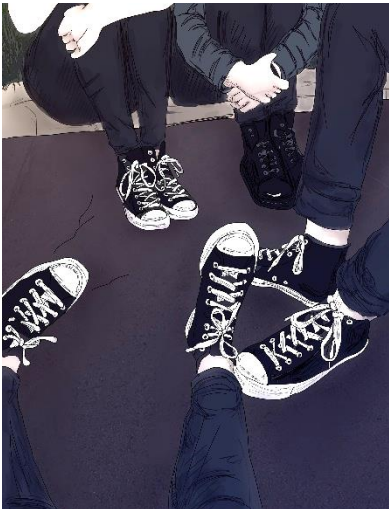

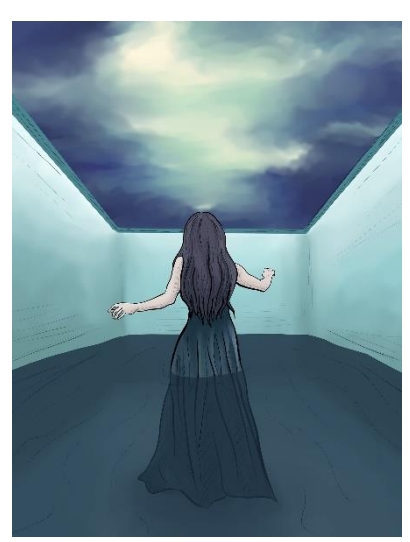

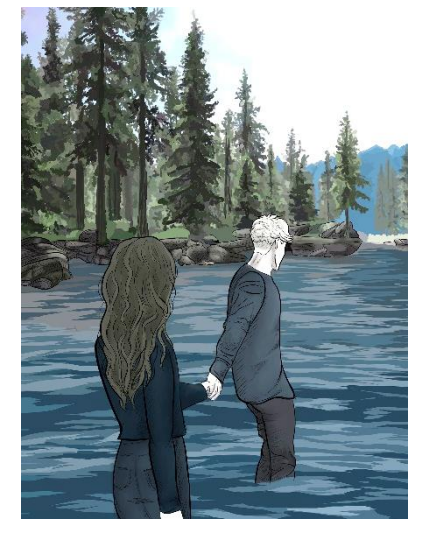

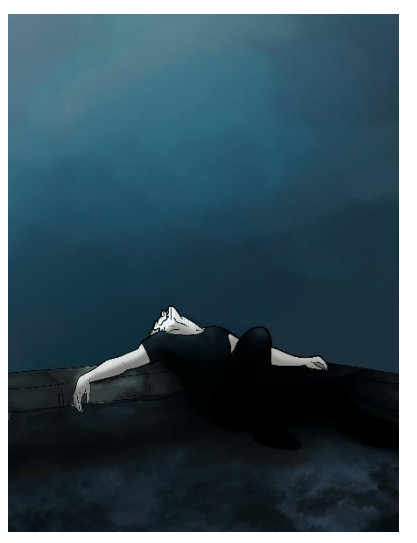

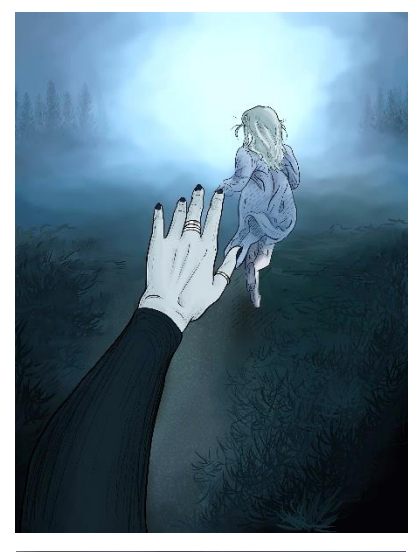

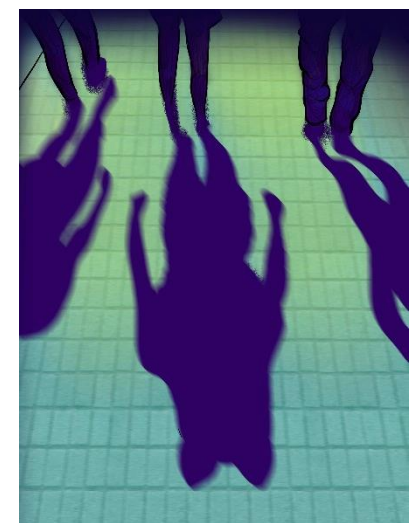

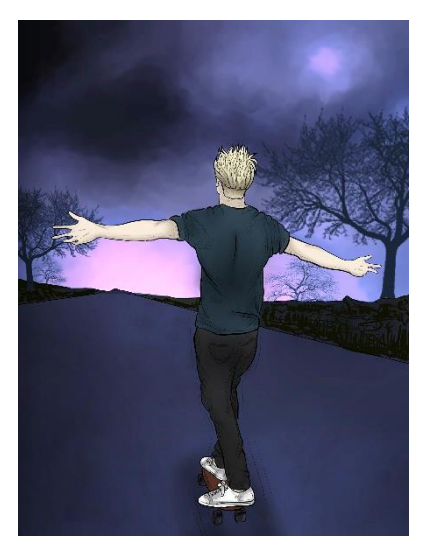

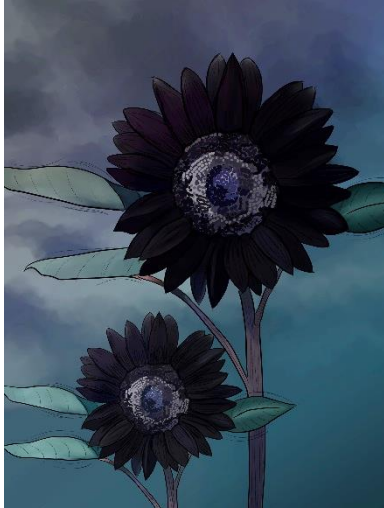

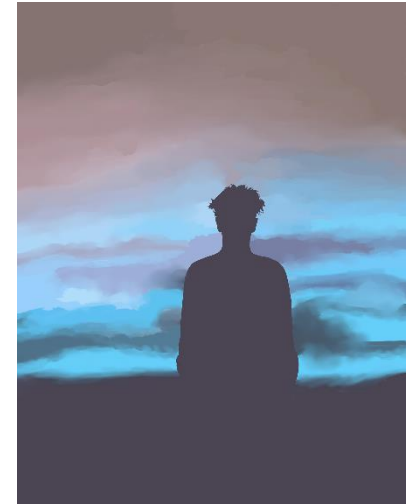

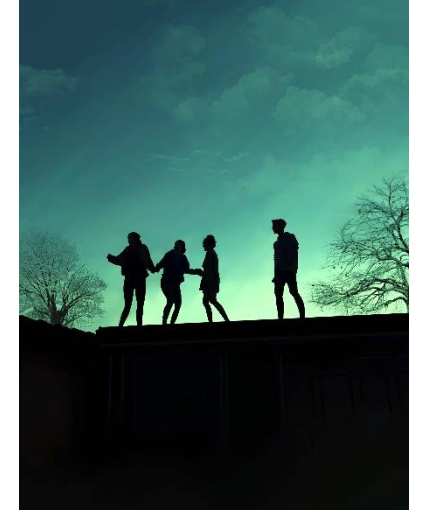

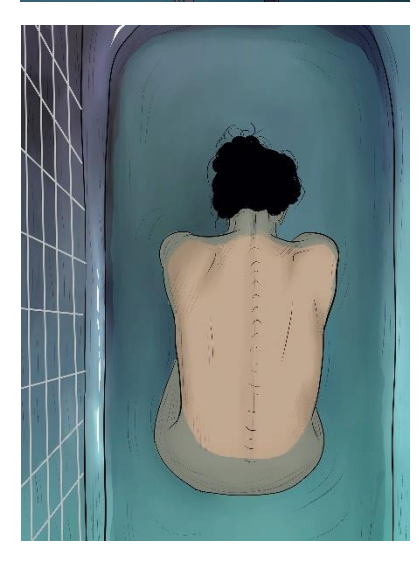

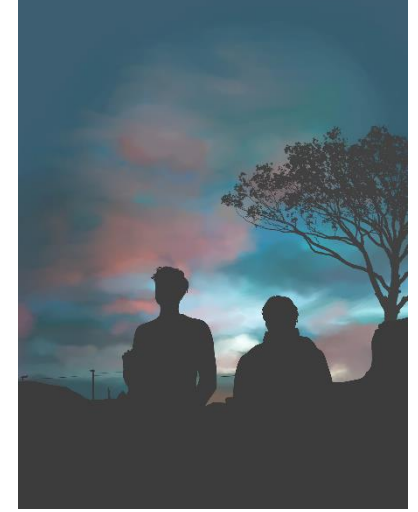

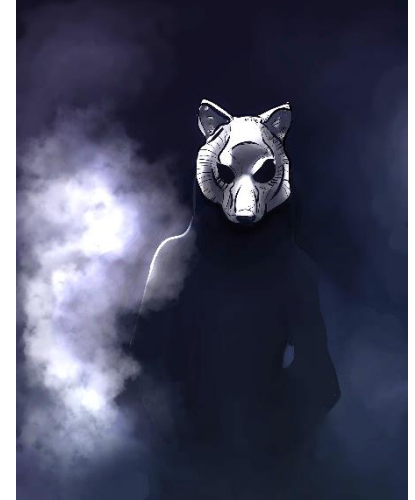

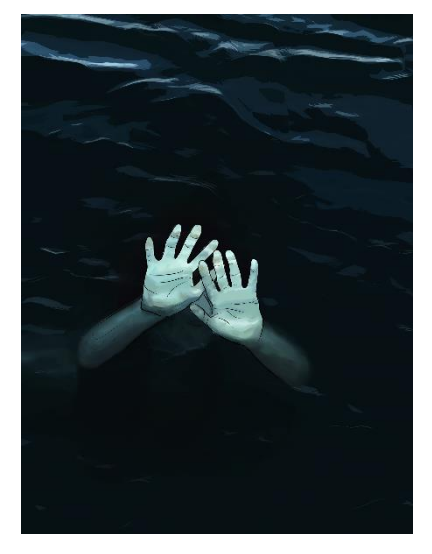

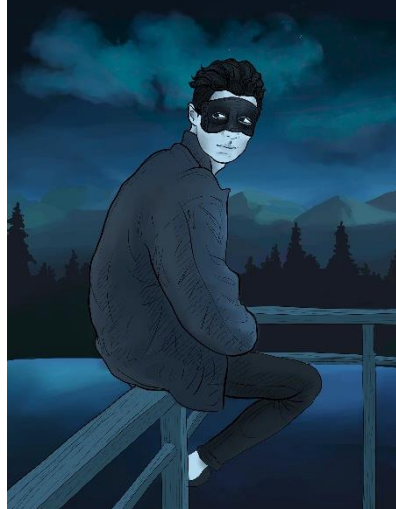

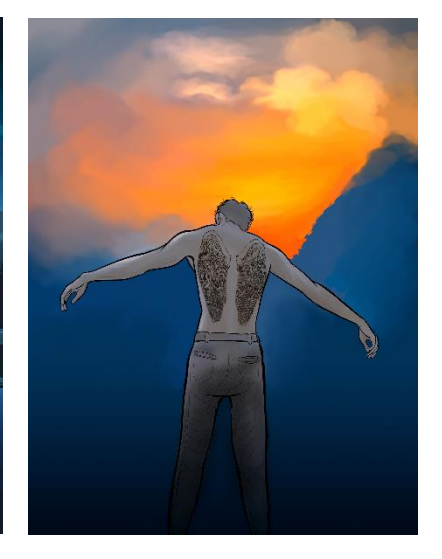

# **ZÁVĚR**

Na fenomén knižní ilustrace bylo v průběhu historie nahlíženo různými způsoby – její podoba se s časem, nároky doby a její společnosti proměňovala, avšak povětšinou si ilustrace zachovávala roli uměleckého díla, které mělo stejnou hodnotu jako dílo literární, které ilustrace doprovázela. Od staroegyptských svitků přes iluminovaná díla středověkých mistrů, propracované dřevořezy a rytiny následujících století až po digitální média současné doby měla ilustrace vždy své pevně zakotvené místo a vyvíjela se tak, jak se vyvíjela kniha.

Významnou součást tohoto fenoménu tvoří knihy pro děti a mládež, ke kterým ilustrace neodmyslitelně patří a bez kterých bychom si tyto knihy neuměli představit, obzvlášť co se týče knih pro ty nejmenší. Počátky české ilustrace knih pro děti a mládež sahají k velikánům, jako jsou Mikoláš Aleš, Josef Lada, Josef Čapek, Zdeňka Braunerová, František Kysela, Adolf Kašpar, Artuš Scheiner, Vojtěch Preissig, Cyril Bouda, Jiří Trnka, Zdeněk Burian či Josef Novák, na které později navazovala generace mladších umělců spolu s Adolfem Bornem, Jiřím Šalamounem, Pavlem Bromem, Vladimírem Novákem, Evou Haškovou, Františkem Tichým, Zdeňkou Táborskou nebo Jaromírem Vraštilem. V současné době pak můžeme sledovat tvorbu Jiřího Sopka, Petra Síse, Františka Skály, Petra Nikla, Jiřího Stacha a mnoha dalších.

Třebaže je z hlediska ilustrace velká pozornost věnována právě knihám pro mladší děti, můžeme se čím dál častěji setkat i s ilustrovanými knihami pro dospívající či dospělé čtenáře. Příkladem jsou *Staré řecké báje a pověsti* s ilustracemi Zdeňka Sklenáře nebo *Drákula*, kterého ilustroval František Štorm. Mezi další ilustrátory věnující se nejen knihám pro mládež patří například Karel Osoha, Juraj Horváth, Jan Gruml, Renáta Fučíková, Karel Jerie, Jiří Grus nebo Pavel Čech.

V současné době se stále častěji setkáváme s ilustracemi vytvořenými digitálně pomocí grafických programů, které ilustrátorům otevírají zcela nové možnosti tvorby. Naprostá většina z nich pracuje s grafickými tablety, ale najdou se tací, kteří využívají klasickou počítačovou myš – příkladem je zahraniční umělec Craig Mullins. Jak už bylo řečeno, digitální umění se vytváří v grafických programech, kterých v současnosti existuje nepřeberné množství. Mezi nejoblíbenější patří Adobe Photoshop nebo Adobe Illustrator. Díky široké škále digitálních nástrojů si tvůrci mohou vytvářet velmi osobitý styl tvorby a

přizpůsobovat si štětce dle své potřeby a fantazie. Výhodami digitálního kreslení jsou mimo jiné možnost ilustrace v průběhu tvorby neustále přetvářet, upravovat, měnit barvy a tóny, jas a kontrast, velikost plátna i další nastavení.

Tato diplomová práce mě obohatila ve vícero směrech – umožnila mi nahlédnout hlouběji do kontextu knižních ilustrací, ať už z pohledu historického či současného, a ukázala mi, že ilustrovaných knih pro dospívající čtenáře, na které jsem se zaměřovala, existuje v současné době daleko více, než se zdá. V této práci jsem se soustředila pouze na české ilustrátory, ale ani zahraniční autoři samozřejmě nezůstávají pozadu a nepřeberné množství knižních titulů s jejich ilustracemi je k dispozici i na českém trhu.

Co se týče praktické části práce, musím poznamenat, že vytváření ilustrací ke knize, kterou napsal někdo mne blízký, pro mě bylo úžasnou zkušeností. Práce na ilustracích mě velmi bavila, protože jak jsem již vysvětlovala v úvodu, chtěla jsem si pro svou diplomovou práci vybrat nějaké osobní téma, které se mě svým způsobem dotkne, a to se mi podařilo. Když jsem pak přemýšlela nad jednotlivými motivy, barvami či stylizací, neustále jsem se ke knize vracela, znova si pročítala některé pasáže a nechala se inspirovat, čímž jsem pronikla ještě hlouběji do příběhu a měla možnost nad ním více přemýšlet.

Další velký přínos pro mne byl i z hlediska samotné digitální kresby, o kterou jsem se zajímala už dříve, ale nikdy jsem ji po praktické stránce nevyzkoušela. Až když jsem přemýšlela o médiu, které budu v rámci svých ilustrací využívat, napadla mě digitální kresba, pro kterou jsem se nadchla už od samotného počátku. Díky této práci jsem se naučila pracovat s grafickým tabletem a třebaže se stále učím, s jistotou budu v digitální kresbě pokračovat i nadále. Nalezla jsem médium, ke kterému mám zatím nejblíže a které mi otevřelo nové možnosti výtvarného sebevyjádření.
# **SEZNAM POUŽITÉ LITERATURY A INTERNETOVÝCH ZDROJŮ**

*Adobe Photoshop CS6: oficiální výukový kurz*. Brno: Computer Press, 2013. ISBN 978-80-251-3736-9.

HOLEŠOVSKÝ, František. *Ilustrace pro děti – tradice, vztahy, objevy*. Praha: Albatros, 1977. ISBN 13- 730-77.

HOLEŠOVSKÝ, František. *Naše ilustrace pro děti a její výchovné působení*. Praha: Státní nakladatelství dětské knihy, 1960. Knižnice teorie dětské literatury (SNDK).

HUTAŘOVÁ, Ivana. *Současní čeští ilustrátoři knih pro děti a mládež*. Praha: Ústav pro informace ve vzdělávání, 2004. ISBN 80-211-0485-6.

LEA, Derek. *Kreativní grafika: ilustrace, umělecké techniky a 3D kresby kombinující Photoshop s aplikacemi Illustrator, Poser, Painter, Cinema 4D a ZBrush*. Brno: Computer Press, 2011. ISBN 978- 80-251-3469-6.

MATĚJČEK, Antonín. *Ilustrace*. Praha: Jan Štenc, 1931.

NAVRÁTIL, Pavel. *Počítačová grafika a multimédia*. Kralice na Hané: Computer Media, 2007. ISBN 978-80-86686-77-6.

REISSNER, Martin. *Ilustrace: pohledy na výtvarný doprovod české dětské knihy = Illustration: insights into illustrations to accompany Czech children's books*. Brno: Moravské zemské muzeum, 2015. ISBN 978-80-7028-439-1.

STEHLÍKOVÁ, Blanka. *Cesty české ilustrace v knize pro děti a mládež*. Praha: Albatros, 1984.

STEHLÍKOVÁ, Blanka. *Ilustrace*. Praha: Odeon, 1984.

STEHLÍKOVÁ, Blanka. *Ilustrace v české a slovenské dětské knize*. Praha: Společnost přátel knihy pro mládež, 1979.

STEHLÍKOVÁ, Blanka. *Současná ilustrace dětské knihy*. Praha: Odeon, 1979. Soudobé české umění.

TOKÁR, Michal. *Kontexty umeleckej ilustrácie*. Prešov: CUPER, 1996. ISBN 80-901139-9-0.

TŮMA, Tomáš. *Počítačová grafika a design: průvodce začínajícího grafika*. Brno: Computer Press, 2007. ISBN 978-80-251-1784-2.

VÍCH, Zdeněk. Vybrané kapitoly o umělecké ilustraci. Hradec Králové: Gaudeamus, 2004. ISBN 80- 704-1450-2.

VOIT, Petr. Nauka o ilustraci. Praha, 2007. Dostupné také z: https://sites.ff.cuni.cz/uisk/wpcontent/uploads/sites/62/2016/01/Nauka-o-ilustraci\_Voit.pdf

WIGAN, Mark. *Umění ilustrace: vizuální myšlení*. Brno: Computer Press, 2010. Základy designu. ISBN 978-80-251-2970-8.

*Adobe Illustrator* [online]. Adobe Systems, c2020 [cit. 2020-10-02]. Dostupné z: https://www.adobe.com

*Adobe Photoshop* [online]. Adobe Systems, c2020 [cit. 2020-10-02]. Dostupné z: https://www.adobe.com

Až včera dorazíš. *Databáze knih* [online]. Praha 9: Databáze knih, c2008-2020 [cit. 2020-09-27]. Dostupné z: https://www.databazeknih.cz/knihy/az-vcera-dorazis-91401

Barevný prostor RGB. In: *Foto cesta* [online]. 2019 [cit. 2020-06-24]. Dostupné z: [https://www.fotocesta.cz/blog-fotocesty/teorie-a-rady-na-foceni/219-barevne-prostory-1-dil-jaky](https://www.fotocesta.cz/blog-fotocesty/teorie-a-rady-na-foceni/219-barevne-prostory-1-dil-jaky-je-rozdil-mezi-rgb-a-cmyk)[je-rozdil-mezi-rgb-a-cmyk](https://www.fotocesta.cz/blog-fotocesty/teorie-a-rady-na-foceni/219-barevne-prostory-1-dil-jaky-je-rozdil-mezi-rgb-a-cmyk)

Barevné modely. *Na počítači. cz* [online]. Praha, 1997 [cit. 2020-06-24]. Dostupné z: [https://www.napocitaci.cz/33/barevne-modely](https://www.napocitaci.cz/33/barevne-modely-uniqueidgOkE4NvrWuNY54vrLeM678Fz0fs74TXSsPTwVrguwZk/)[uniqueidgOkE4NvrWuNY54vrLeM678Fz0fs74TXSsPTwVrguwZk/](https://www.napocitaci.cz/33/barevne-modely-uniqueidgOkE4NvrWuNY54vrLeM678Fz0fs74TXSsPTwVrguwZk/)

Byl jednou jeden zázrak. *Baobab books* [online]. Praha 2, c2014 [cit. 2020-09-21]. Dostupné z: https://www.baobab-books.net/product/byl-jednou-jeden-zazrak?v=15354

Byl jednou jeden zázrak. *Zlatá stuha* [online]. Praha 1, c2014 [cit. 2020-09-21]. Dostupné z: http://www.zlatastuha.cz/cs/byl-jednou-jeden-zazrak

*Clip Studio* [online]. Japan: CELSYS, c2020 [cit. 2020-10-02]. Dostupné z: https://www.clipstudio.net/en/

*CorelDraw* [online]. Corel corporation, c2020 [cit. 2020-10-02]. Dostupné z: https://www.coreldraw.com/

Divočina – povídky pro duhu. *Behance* [online]. Adobe systems, 2005 [cit. 2020-09-25]. Dostupné z: https://www.behance.net/gallery/80116291/Divocina-book-cover-and-illustrations

Divočina – povídky pro duhu. *Databáze knih* [online]. Praha 9: Databáze knih, c2008-2020 [cit. 2020- 09-25]. Dostupné z: https://www.databazeknih.cz/knihy/divocina-povidky-pro-duhu-409846

Dívka s havraními křídly. *Databáze knih* [online]. Praha 9: Databáze knih, c2008-2020 [cit. 2020-09- 27]. Dostupné z: https://www.databazeknih.cz/knihy/divka-s-havranimi-kridly-360365

Dívka s havraními křídly. *Tereza Kramerová* [online]. Dolní Břežany: Tereza Kramerová, c2020 [cit. 2020-09-27]. Dostupné z: https://terezakramerova.cz/divka-s-havranimi-kridly-kniha/

Fiorella a Bratrstvo křišťálu. *Databáze knih* [online]. Praha 9: Databáze knih, c2008-2020 [cit. 2020- 09-27]. Dostupné z: https://www.databazeknih.cz/knihy/fiorella-fiorella-a-bratrstvo-kristalu-37806

GIMP. *Wikipedia* [online]. San Francisco: Wikimedia Foundation [cit. 2020-10-02]. Dostupné z: https://cs.wikipedia.org/wiki/GIMP

Grafické tablety – podepisujte a tvořte! *Comfor* [online]. Comfor stores, c2018 [cit. 2020-10-02]. Dostupné z: https://www.comfor.cz/blog/graficke-tablety-podepisujte-a-tvorte!

Ilustrátor ti pomůže vyprávět příběh. Hlavní je dobře komunikovat a najít společnou řeč. *Pointa* [online]. [cit. 2020-06-19]. Dostupné z: [https://blog.pointa.cz/ilustrator-ti-pomuze](https://blog.pointa.cz/ilustrator-ti-pomuze-vypravet-pribeh/)[vypravet-pribeh/](https://blog.pointa.cz/ilustrator-ti-pomuze-vypravet-pribeh/)

Jak vybrat grafický tablet. *Megapixel* [online]. Praha: Megapixel, c2001-2020 [cit. 2020-10-02]. Dostupné z: https://www.megapixel.cz/jak-vybrat-graficky-tablet

Jaký je rozdíl mezi rastrovou a vektorovou grafikou. *Vektorová grafika* [online]. Praha [cit. 2020-06- 24]. Dostupné z: <https://vektorova-grafika.cz/rastrova-a-vektorova-grafika-jaky-je-rozdil/>

*Jiří Grus* [online]. Praha, c2020 [cit. 2020-09-28]. Dostupné z: http://jirigrus.blogspot.com/

Jiří Grus. *CzechLit* [online]. Praha 2: České literární centrum, c2020 [cit. 2020-09-28]. Dostupné z: https://www.czechlit.cz/cz/autor/jiri-grus-cz/

Jiří Grus. *Czech Illustrators* [online]. Praha: Czech illustrators, c2020 [cit. 2020-09-28]. Dostupné z: https://www.czechillustrators.cz/2019/09/11/jiri-grus/

Karel Jerie [online]. Praha: Karel Jerie, c2013 [cit. 2020-09-28]. Dostupné z: https://www.kareljerie.cz/

Karel Jerie propadl komiksům. *Novinky.cz* [online]. Praha: Borgis, c2003-2020 [cit. 2020-12-08]. Dostupné z: https://www.novinky.cz/zena/styl/clanek/malir-karel-jerie-propadl-komiksum-40028714

La Loba. *Databáze knih* [online]. Praha 9: Databáze knih, c2008-2020 [cit. 2020-12-08]. Dostupné z: https://www.databazeknih.cz/knihy/la-loba-454561

Landie – čtyři poutníci. *Databáze knih* [online]. Praha 9: Databáze knih, c2008-2020 [cit. 2020-09- 25]. Dostupné z: https://www.databazeknih.cz/knihy/landie-ctyri-poutnici-357356

Madame Okta. *Databáze knih* [online]. Praha 9: Databáze knih, c2008-2020 [cit. 2020-09-27]. Dostupné z: https://www.databazeknih.cz/knihy/pribehy-darrena-shana-madame-okta-43087

Martina Fischmeister. *Linkedin* [online]. Kalifornie, USA: Microsoft, c2020 [cit. 2020-09-25]. Dostupné z: https://cz.linkedin.com/in/martina-fischmeister-472258191

Petr Sís. *CzechLit* [online]. Praha 2: České literární centrum [cit. 2020-09-28]. Dostupné z: https://www.czechlit.cz/cz/autor/petr-sis-cz/

Petr Sís. *Kosmas* [online]. Praha 2: Kosmas [cit. 2020-09-28]. Dostupné z: https://www.kosmas.cz/autor/6183/petr-sis/

Photobashing. *Concept art empire* [online]. Concept art empire, 2020 [cit. 2020-10-03]. Dostupné z: https://conceptartempire.com/photobashing/

Přebohaté hodinky vévody z Berry. *Wikipedia* [online]. San Francisco: Wikimedia Foundation [cit. 2020-09-15]. Dostupné z:

[https://cs.wikipedia.org/wiki/P%C5%99ebohat%C3%A9\\_hodinky\\_v%C3%A9vody\\_z\\_Berry](https://cs.wikipedia.org/wiki/P%C5%99ebohat%C3%A9_hodinky_v%C3%A9vody_z_Berry)

Ptačí sněm. *Databáze knih* [online]. Praha 9: Databáze knih, c2008-2020 [cit. 2020-09-28]. Dostupné z: https://www.databazeknih.cz/knihy/ptaci-snem-86933

Revoluce. *Databáze knih* [online]. Praha 9: Databáze knih, c2008-2020 [cit. 2020-12-08]. Dostupné z: https://www.databazeknih.cz/knihy/revoluce-426303

Sofiin svět. *Databáze knih* [online]. Praha 9: Databáze knih, c2008-2020 [cit. 2020-09-27]. Dostupné z: https://www.databazeknih.cz/knihy/sofiin-svet-108569

Současná česká ilustrace. *CzechLit* [online]. Praha 2 [cit. 2020-09-21]. Dostupné z: <https://www.czechlit.cz/cz/feature/soucasna-ceska-ilustrace/>

Soumrak Bohů. *Martinus* [online]. Praha: Martinus, c2000-2020 [cit. 2020-09-25]. Dostupné z: <https://www.martinus.cz/?uItem=438403>

Stanislav Kolíbal. Inspirující mistr knižní malby. *Čítárny* [online]. Čítárny, c2020 [cit. 2020-12-06]. Dostupné z: https://www.citarny.cz/knihy-lide/o-knihach-a-lidech/ilustratori-knihy/stanislav-kolibalmistr-inspirujici-knizni-malby

Stanislav Kolíbal oslavil 90 let. Jaká ilustrace dává knize duši? *Čítárny* [online]. c2020 [cit. 2020-12- 08]. Dostupné z: https://www.citarny.cz/knihy-lide/o-knihach-a-lidech/ilustratori-knihy/stanislavkolibal-jaka-ilustrace-dava-knize-dui

Upíři, démoni a spol. *Albatros media* [online]. Praha 4: Albatros media, c2020 [cit. 2020-09-27]. Dostupné z: https://www.albatrosmedia.cz/tituly/3241794/upiri-demoni-a-spol/

Větrný zpěvák. *Databáze knih* [online]. Praha 2: Databáze knih, c2008-2020 [cit. 2020-09-28]. Dostupné z: https://www.databazeknih.cz/knihy/ohnivy-vitr-vetrny-zpevak-70976

Volba. *Databáze knih* [online]. Praha 9: Databáze knih, c2008-2020 [cit. 2020-09-25]. Dostupné z: https://www.databazeknih.cz/knihy/volba-394080

Zvláštní smutek citronového koláče. *Databáze knih* [online]. Praha 9: Databáze knih, c2008-2020 [cit. 2020-09-27]. Dostupné z: [https://www.databazeknih.cz/knihy/zvlastni-smutek-citronoveho](https://www.databazeknih.cz/knihy/zvlastni-smutek-citronoveho-kolace-166935)[kolace-166935](https://www.databazeknih.cz/knihy/zvlastni-smutek-citronoveho-kolace-166935)

Životopis Karel Jerie. *Databáze knih* [online]. Praha 9: Databáze knih, c2020 [cit. 2020-12-08]. Dostupné z: https://www.databazeknih.cz/zivotopis/karel-jerie-2949

## **ZDROJE OBRAZOVÝCH PŘÍLOH**

**Obrázek č. 1** Iniciála z knihy Kellsů. In: Wikipedia [online]. San Francisco: Wikimedia Foundation, 2001 [cit. 2020-09-15]. Dostupné z:

https://cs.wikipedia.org/wiki/Kniha\_z\_Kellsu#/media/Soubor:KellsDecoratedInitial.jpg

**Obrázek č. 2** Anatomical Man. In: Wikipedia [online]. San Francisco: Wikimedia Foundation, 2001 [cit. 2020-09-15]. Dostupné z:

https://commons.wikimedia.org/wiki/File:Anatomical\_Man.jpg?uselang=cs

**Obrázek č. 3** The fox and the cock. In: Wikipedia [online]. San Francisco: Wikimedia Foundation, 2001 [cit. 2020-09-21]. Dostupné z: https://commons.wikimedia.org/wiki/File:Wenceslas\_Hollar\_- \_The\_fox\_and\_the\_cock\_2.jpg

**Obrázek č. 4** Don Quijote. In: Prabook [online]. [cit. 2020-09-21]. Dostupné z: https://prabook.com/web/gustave.dore/3742451

**Obrázek č. 5** Psohlavci. In: Psohlavci [online]. c2020 [cit. 2020-09-20]. Dostupné z: https://psohlavci.estranky.cz/

**Obrázek č. 6** Pohádka máje 1 vydání závěr. In: *Wikipedia* [online]. San Francisco, 2001 [cit. 2020-06- 22]. Dostupné z: [https://commons.wikimedia.org/wiki/File:Pohadka\\_maje\\_1\\_vydani\\_zaver.png](https://commons.wikimedia.org/wiki/File:Pohadka_maje_1_vydani_zaver.png)

**Obrázek č. 7** Ilustrace Adolfa Kašpara. In: *Antikvariát Adero* [online]. Praha – Žižkov [cit. 2020-09- 19]. Dostupné z: [https://adero.cz/produkt/kytice-z-lidoveho-basnictva-nasim-detem-frantisek](https://adero.cz/produkt/kytice-z-lidoveho-basnictva-nasim-detem-frantisek-bartos-1929)[bartos-1929](https://adero.cz/produkt/kytice-z-lidoveho-basnictva-nasim-detem-frantisek-bartos-1929)

**Obrázek č. 8** Lovci mamutů. In: Pinterest [online]. 2010 [cit. 2020-09-20]. Dostupné z: https://cz.pinterest.com/pin/371828512971935673/

**Obrázek č. 9** Lovci mamutů. In: Antikvariát Bohumín [online]. Bohumín, c2010-2020 [cit. 2020-09- 20]. Dostupné z: https://www.antikvariat-bohumin.cz/cz/knihy/ilustrace-zdenek-burian/45996-lovcimamutu-ilustr-z-burian.html

**Obrázek č. 10** Robinson Crusoe. In: Pierangelo-boog [online]. [cit. 2020-09-20]. Dostupné z: <https://pierangelo-boog.blogspot.com/2014/02/zdenek-burian-illustrations-for.html>

**Obrázek č. 11** Drákula. In: František Štorm [online]. František Štorm, c2020 [cit. 2020-09-21]. Dostupné z: http://frantisekstorm.com/art\_sets/76

**Obrázek č. 12** 1984. In: Artalk [online]. c2007-2020 [cit. 2020-09-21]. Dostupné z: https://artalk.cz/2015/01/21/tz-jaroslav-rona-ilustruje-pro-argo-kultovni-orwelluv-roman-1984/

**Obrázek č. 13** Prašina. In: Art česká televize [online]. Praha, c1996-2020 [cit. 2020-09-21]. Dostupné z: https://art.ceskatelevize.cz/inside/proc-roman-prasina-neni-foglarovkou-UTpKw

**Obrázek č. 14** Byl jednou jeden zázrak. In: Zlatá stuha [online]. Praha 1, c2014 [cit. 2020-09-21]. Dostupné z: http://www.zlatastuha.cz/cs/byl-jednou-jeden-zazrak

**Obrázek č. 15** Byl jednou jeden zázrak. In: *Baobab books* [online]. Praha 2 [cit. 2020-09-21]. Dostupné z: https://www.baobab-books.net/product/byl-jednou-jeden-zazrak?v=15354

**Obrázek č. 16** Soumrak bohů. In: *Behance* [online]. Adobe systems, 2005 [cit. 2020-09-25]. Dostupné z: https://www.behance.net/gallery/76894707/The-dusk-of-thegods?tracking\_source=search\_projects\_recommended%7Cbook%20illustration

**Obrázek č. 17** Soumrak bohů. In: *Behance* [online]. Adobe systems, 2005 [cit. 2020-09-25]. Dostupné z: https://www.behance.net/gallery/76894707/The-dusk-of-thegods?tracking\_source=search\_projects\_recommended%7Cbook%20illustratio

**Obrázek č. 18** Upíři, démoni a spol. In: *Albatros media* [online]. Praha 4: Albatros media, c2020 [cit. 2020-09-27]. Dostupné z: https://www.albatrosmedia.cz/tituly/3241794/upiri-demoni-a-spol/

**Obrázek č. 19** Madame Okta. *Databáze knih* [online]. Praha 7: Knihobot [cit. 2020-09-27]. Dostupné z: https://knihobot.cz/kniha/338566-pribehy-darrena-shana-i-iii-madame-okta-upiruv-pomocnikkrvave-chodby-3-svazky-2002-2003

**Obrázek č. 20** Fiorella a Bratrstvo křišťálu. Databáze knih [online]. Praha 9: Databáze knih, c2008- 2020 [cit. 2020-09-27]. Dostupné z: https://www.databazeknih.cz/knihy/fiorella-fiorella-a-bratrstvokristalu-37806

**Obrázek č. 21** Fiorella a Bratrstvo křišťálu. Databáze knih [online]. Praha 9: Databáze knih, c2008- 2020 [cit. 2020-09-27]. Dostupné z: https://www.databazeknih.cz/knihy/fiorella-fiorella-a-bratrstvokristalu-37806

**Obrázek č. 22** Utin Jackpot. In: *Alza* [online]. Praha, c1994-2020 [cit. 2020-09-25]. Dostupné z: https://www.alza.cz/media/utin-jackpot-d341079.htm

**Obrázek č. 23** Utin Jackpot. In: *Behance* [online]. Adobe systems, 2005 [cit. 2020-09-25]. Dostupné z: https://www.behance.net/gallery/12669753/Utin-Jackpot-bookillustrations?tracking\_source=search\_projects\_recommended%7Cbook%20illustration

**Obrázek č. 24** Vlčí měsíc. In: *Behance* [online]. Adobe systems, 2005 [cit. 2020-09-25]. Dostupné z: https://www.behance.net/gallery/54345829/Vlci-mesicLuna-delobos?tracking\_source=search\_projects\_recommended%7Cbook%20illustratio

**Obrázek č. 25** Tři zlaté klíče. In: *Forbes* [online]. Praha 1: MediaRey, c2020 [cit. 2020-09-28]. Dostupné z: https://forbes.cz/musite-udelat-knihu-o-praze-rekla-prvni-dama-usa-petr-sisvzpomina-na-vznik-tri-zlatych-klicu/

**Obrázek č. 26** Ilustrace Stanislava Kolíbala. In: *Čítárny* [online]. Čítárny, c2020 [cit. 2020-12-08]. Dostupné z: https://www.citarny.cz/knihy-lide/o-knihach-a-lidech/ilustratori-knihy/stanislav-kolibalmistr-inspirujici-knizni-malby

**Obrázek č. 27** Ilustrace Stanislava Kolíbala. In: *Muzeum 3000* [online]. Praha: Národní muzeum, c2012 [cit. 2020-12-08]. Dostupné z: http://muzeum3000.nm.cz/clanek/video-na-navsteve-uvytvarnika-stanislava-kolibala

**Obrázek č. 28** Za horou smrti. In: *Karel Jerie* [online]. Praha: Karel Jerie, c2013 [cit. 2020-09-28]. Dostupné z: https://www.kareljerie.cz/ilustrace/za-horou-smrti/

**Obrázek č. 29** Barbora a zlatý robot. In: *Karel Jerie* [online]. Praha: Karel Jerie, c2013 [cit. 2020-09- 28]. Dostupné z: https://www.kareljerie.cz/ilustrace/barbora-a-zlaty-robot/#!

**Obrázek č. 30** Záhada hlavolamu. In: *Czech Illustrators* [online]. Praha: Czech illustrators, c2020 [cit. 2020-09-28]. Dostupné z: https://www.czechillustrators.cz/2019/09/11/jiri-grus/

**Obrázek č. 31** Landie. In: *Behance* [online]. Adobe systems, 2005 [cit. 2020-09-25]. Dostupné z: https://www.behance.net/gallery/59150185/Book-Illustrations-and-Cover-for-Landie?tracking\_source=search\_projects\_recommended%7Cbook%20illustration

**Obrázek č. 32** Landie. In: *Behance* [online]. Adobe systems, 2005 [cit. 2020-09-25]. Dostupné z: https://www.behance.net/gallery/59150185/Book-Illustrations-and-Cover-for-Landie?tracking\_source=search\_projects\_recommended%7Cbook%20illustration

**Obrázek č. 33** NAVRÁTIL, Pavel. *Počítačová grafika a multimédia*. Kralice na Hané: Computer Media, 2007. ISBN 978-80-86686-77-6. str. 12

**Obrázek č. 34** NAVRÁTIL, Pavel. *Počítačová grafika a multimédia*. Kralice na Hané: Computer Media, 2007. ISBN 978-80-86686-77-6. str. 12

**Obrázek č. 35** Barevný prostor RGB. In: *Foto cesta* [online]. 2019 [cit. 2020-06-24]. Dostupné z: https://www.fotocesta.cz/blog-fotocesty/teorie-a-rady-na-foceni/219-barevne-prostory-1-dil-jakyje-rozdil-mezi-rgb-a-cmyk

**Obrázek č. 36** Barevný prostor CMYK. In: *Na počítači. cz* [online]. Praha, 1997 [cit. 2020-06-24]. Dostupné z: https://www.napocitaci.cz/33/barevne-modelyuniqueidgOkE4NvrWuNY54vrLeM678Fz0fs74TXSsPTwVrguwZk/

**Obrázek č. 37** Tahy, které myší nakreslit nelze. In: *Online fotoškola* [online]. Praha 8, c2013-2020 [cit. 2020-10-02]. Dostupné z: https://www.onlinefotoskola.cz/clanky/k-cemu-je-dobry-grafickytablet.html

**Obrázek č. 38** Viking village. In: *Youtube* [online]. San Mateo: Youtube, c2020 [cit. 2020-10-03]. Dostupné z: https://www.youtube.com/watch?v=U7cemlvUI-c

**Obrázek č. 39** Viking village. In: *Youtube* [online]. San Mateo: Youtube, c2020 [cit. 2020-10-03]. Dostupné z: https://www.youtube.com/watch?v=U7cemlvUI-c

**Obrázek č. 40** Mist maiden nymph. In: *Pinterest* [online]. c2020 [cit. 2020-10-03]. Dostupné z: https://cz.pinterest.com/pin/787074472364170052/?nic\_v2=1a2uLcmXV

**Obrázek č. 41** Bez názvu. In: *Contemporary art curator* [online]. Contemporary art curator, c2020 [cit. 2020-12-10]. Dostupné z: http://www.contemporaryartcuratormagazine.com/home-2/fatinharamos

**Obrázek č. 42-53** vlastní fotografie

## **Příloha 1 – ukázka z knihy** *Day of the dead*

#### **ukázka 1**

## **Kapitola 1**

Spěchala jsem. Vzduch se mi dral do plic a bolestně se vydechoval ven. Chtělo se mi brečet a ruce se mi třásly. Byla jsem unavená, ale tak vzhůru jako nikdy. Jen jsem nevěděla, kam jdu. Klesla jsem na chodník a seděla u prázdné cesty. Někde v dálce jsem slyšela hlasy, ale v hlavě mi křičely úplně jiné. Neustále se opakovaly a celé ty roky, co jsem prožila, se mi točily dokola a dokola.

Hrudník mě pálil a řval bolestí. Na tváři jsem cítila svoje horké slzy, co unikly tomu peklu, co jsem měla v sobě. Jen plameny a žár.

Hnědé vlasy mi padaly do tváře a po nohách se mi plazil chlad. Jako bych umírala s miliony duší v sobě. Hlava se mi motala a v uších jsem slyšela jen dunění a před očima viděla rozmazané stíny. Jeden se blížil ke mně. Vysoký a temný, jako by mě měl popadnout do temnoty a udusit ve svých pažích. Ale jaký démon by chtěl takhle zničenou duši? Viděla jsem, jak si ke mně kleká a odhrnuje mi dlouhé vlasy z tváře. Ďábel, jenž kontroluje, jak moc jsem mrtvá.

"Co se ti stalo?" Byl to mužský hlas. Cítila jsem i jeho paže kolem sebe. Držel mě, protože já už na to neměla sílu. Očima jsem se snažila rozpoznat, jak vypadá, ale asi jsem blouznila, protože jsem viděla jen jeho světlé oči a usmívající se lebku. Zuby a kostnaté tváře. Tohle nebyl člověk, ale přesto jsem cítila teplo v jeho dlaních a jak mu protéká horká krev řekami v jeho žilách.

Neřekla jsem nic. Na otázku ,Co se mi stalo' byla velmi, velmi dlouhá odpověď a já neměla dech ani na jedno slovo. Toužila jsem jen po tom, aby mě vzal s sebou a dovolil mi spát už napořád.

#### **ukázka 2**

Oheň zmizel. Zanechal po sobě hromadu mrtvého popela a nechal, aby se naše zorničky zvětšily, protože dovolil tmě, aby vstoupila. Dvojčata a ostatní nastoupili do aut, kterými přijeli a jeli zpátky k domu Adama. Zůstaly jen dvě siluety jménem Amelie a Nate.

Vyšli jsme beze slova dolů z kopce směrem k prázdným ulicím. Procházeli jsme kolem zatažených oken, zhasnutých světel a slabých pouličních lamp. Nate měl ruce složené v kapsách a tiše sledoval cestu. Já jsem schovávala svoje dlaně v kapsách od bundy a utíkala pohledem k obloze. Kolem bylo ticho. Žádné zvuky televize, motorů nebo hlasy lidí. Konejšilo mě to. Cítila jsem se v bezpečí, i když jsem stále cítila ránu na své paži. Věděla jsem, že kdyby se cokoliv stalo, s Natem to zvládneme. I kdyby se ulicemi proháněli hladoví tygři a domy by vzplály. Bylo mi to jedno.

## **Anotace**

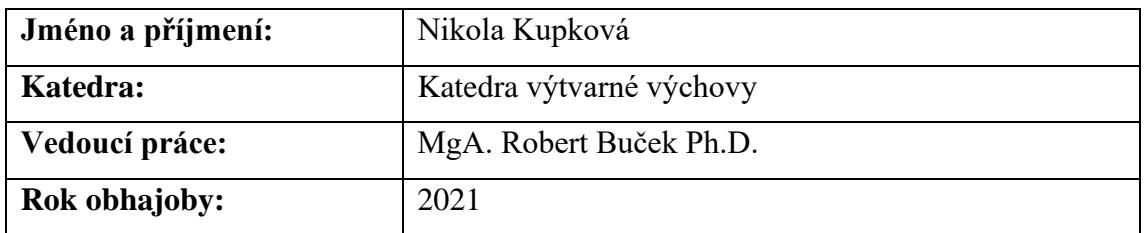

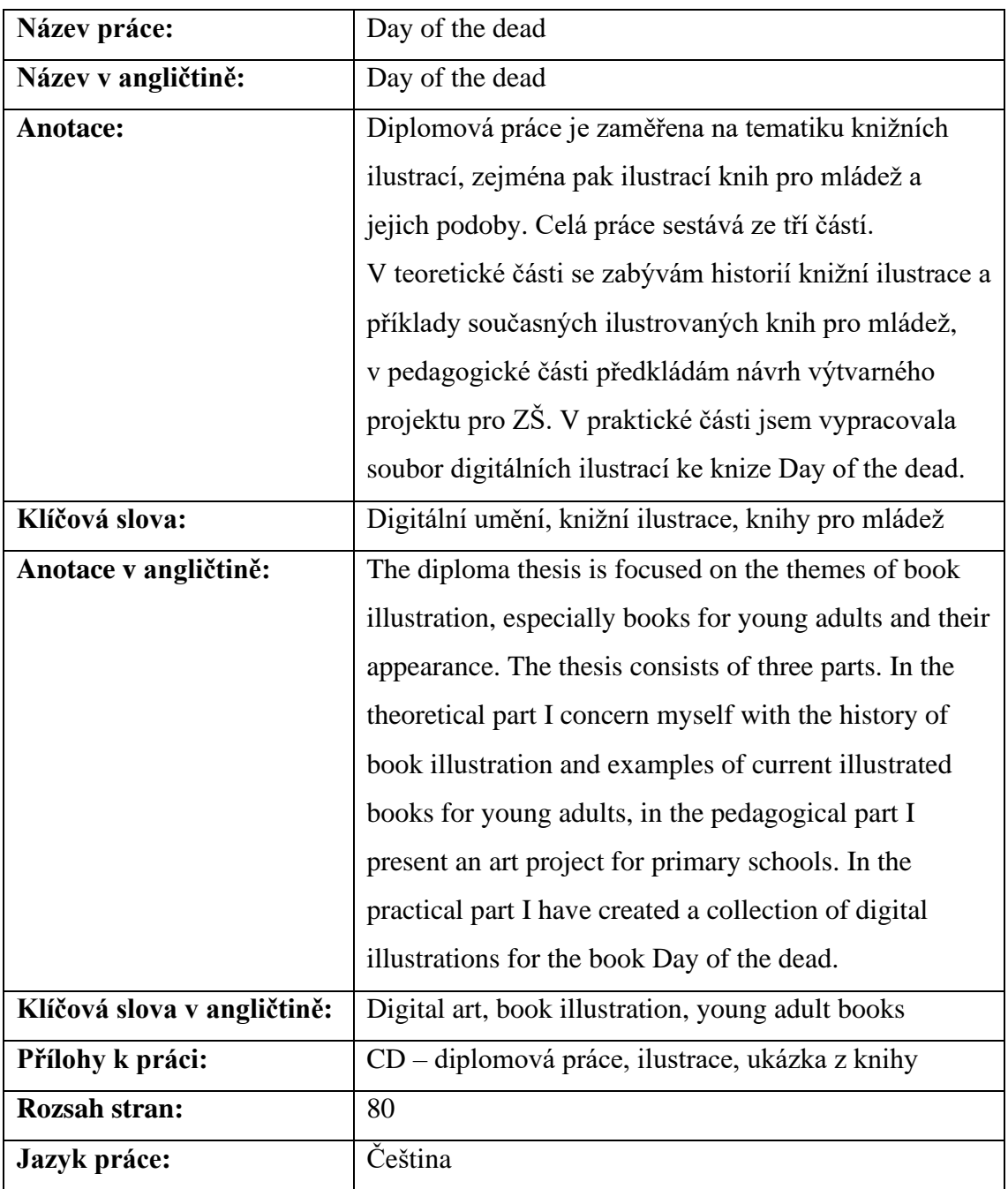